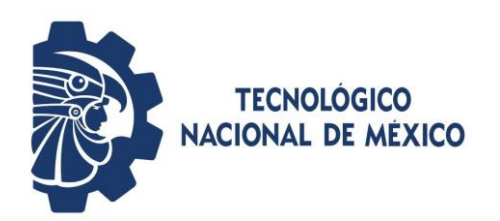

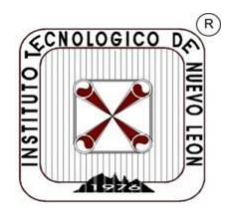

**TECNOLÓGICO NACIONAL DE MÉXICO**

## **Instituto Tecnológico de Nuevo León**

División de Estudios de Posgrado e Investigación

### **TESIS**

Modelado computacional para mejorar la eficiencia de un proceso de manufactura de laminación de papel aluminio.

> Ing. Paulina Vásquez Macias **NC. G13270213**

### para obtener el grado de Maestría **MAESTRÍA EN INGENIERÍA**

Tesis dirigida por Dr. Rene Sanjuan Galindo Director Dr. José Isidro Hernández Vega Codirector

30 de noviembre de 2022 Ciudad Guadalupe, Nuevo León

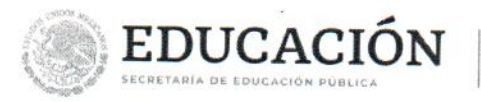

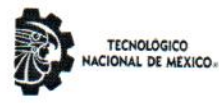

Instituto Tecnológico de Nuevo León Departamento de División de Estudios de Posgrado e investigación

Guadalupe, Nuevo León, 8/noviembre/2022

### **DR. MARIO CÉSAR OSORIO ABRAHAM** JEFE DE LA DIVISIÓN DE ESTUDIOS DE POSGRADO E INVESTIGACIÓN **PRESENTE**

El Comité Revisor de Tesis nos es grato comunicarle que, conforme a los Lineamientos para la Operación de los Estudios de Posgrado en el Tecnológico Nacional de México para obtener el grado de MAESTRÍA EN INGENIERÍA, después de haber sometido a revisión académica el proyecto de Tesis titulado: "MODELADO COMPUTACIONAL PARA MEJORAR LA EFICIENCIA DE UN PROCESO DE MANUFACTURA DE LAMINACIÓN DE PAPEL ALUMINIO" realizada por la PAULINA VASQUEZ MACIAS, No. De Control: GI3270213, codirigida por DR. RENE SANJUAN GALINDO, y DR. JOSÉ ISIDRO HERNÁNDEZ VEGA, y habiendo realizado las correcciones que le fueron indicadas, acordamos ACEPTAR el documento final de proyecto de Tesis, así mismo le solicitamos tenga a bien extender el correspondiente oficio de autorización de impresión.

Sin otro particular, agradecemos la atención.

**DIRECTOR** 

RENE SANJUAN GALINDO **DOCTORADO EN INGENIERÍA CÉDULA: 7685678** 

**REVISOR** 

**MARIO CESAR OSORIO ABRAHAM DOCTORADO EN INCENIERÍA FÍSICA INDUSTRIAL CÉDULA: 7576591** 

ccp. Archivo

**CODIRECTOR** 

JOSÉ ISIDRO HERNÁNDEZ VEGA **DOCTORADO EN INGENIERÍA CON** ORIENTACIÓN EN TECNOLOGÍAS DE LA **INFORMACIÓN CÉDULA: 12058578** 

EVISOR

MIGUEL ANGEL OCHOA VILLEGAS **DOCTORADO EN TECNOLOGÍAS DE INFORMACIÓN Y COMUNICACIONES CÉDULA: 9386150** 

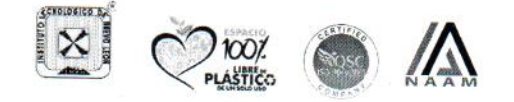

Eloy Cavazos No. 2001 Col. Tolteca, C.P. 67170, Guadalupe, Nuevo León Tel. (81) 8157 0500 www.tecnm.mx | nuevoleon.tecnm.mx

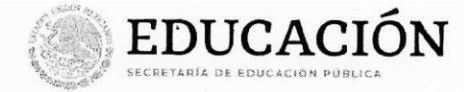

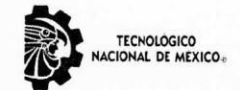

Instituto Tecnológico de Nuevo León Departamento de División de Estudios de Posgrado e investigación

Guadalupe Nuevo León, 14/noviembre/2022

#### ING. PAULINA VASQUEZ MACIAS **CANDIDATA A OBTENER EL GRADO DE MAESTRÍA EN INGENIERÍA PRESENTE**

Después de haber atendido las recomendaciones sugeridas por la Comisión del Consejo de Posgrado de Ingeniería, en relación a su trabajo de Proyecto de Tesis, cuyo título es: "MODELADO COMPUTACIONAL PARA MEJORAR LA EFICIENCIA DE UN PROCESO DE MANUFACTURA DE LAMINACIÓN DE PAPEL ALUMINIO", me permito comunicarle que, conforme a los Lineamientos para la Operación de los Estudios de Posgrado, se le concede la autorización para que proceda con la impresión de su proyecto de Tesis.

Sin otro particular, agradecemos la atención.

**ATENTAMENTE** Excelencia en Educación Tecnológica. "CIENCIA Y TECNOLOGÍA AL SERVICIO DEL HOMBRE"

**DR. MÁRIO CÉSAR OSORIO ABRAHAM JEFE DEL DEPARTÁMENTO DE DIVISIÓN DE ESTÚDIOS DE POSGRADO E INVESTIGACIÓN (ISLADO DE ESTUDIOS DE POSGRADO** 

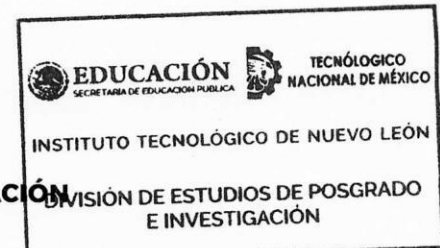

C.c.p.- Dr. Isidro Hernández Vega - Coordinador de la Maestría en Ingeniería C.c.p.- Expediente

MCOA/ross

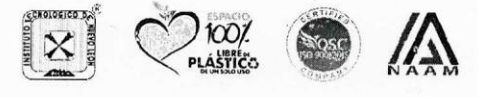

Eloy Cavazos No. 2001 Col. Tolteca, C.P. 67170, Guadalupe, Nuevo León Tel. (81) 8157 0500 www.tecnm.mx | nuevoleon.tecnm.mx

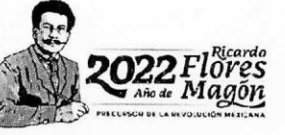

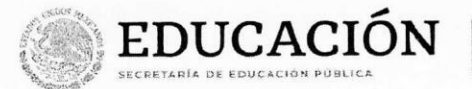

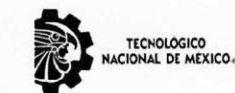

Instituto Tecnológico de Nuevo León Departamento de División de Estudios de Posgrado e investigación

### AUTORIZACIÓN PARA PRESENTAR EXAMEN DE GRADO DE MAESTRÍA

Guadalupe Nuevo León, 22/noviembre/2022

ING. PAULINA VASQUEZ MACÍAS PRESENTE:

Por medio del presente me es grato comunicarle que SE AUTORIZA la presentación del examen de Maestría en Ingeniería, toda vez que ha cubiertos los requisitos necesarios.

Aprovecho la ocasión para desearle el mejor de los éxitos en su examen, así como en su vida profesional, y agradecerle la confianza depositada en nuestra institución para la realización de sus estudios de Posgrado.

#### **ATENTAMENTE**

Excelencia en Educación Tecnológica. "CIENCIA Y TECNOLOGÍA AL SERVICIO DEL HOMBRE"

DR. MIGUEL ANGEL OCHOA VILLEGAS

SUBDIRECTOR ACADÉMICO

C.c.p.- D., José Isidro Hernández Vega. - Coordinador de la Maestría en Ingeniería C.c.p.- Expediente

MAOV/I1CO \/Ross\*

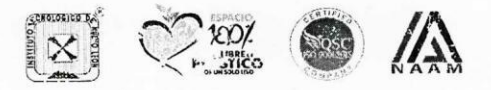

STEHING

Eloy Cavazos No. 2001 Col. Tolteca, C.P. 67170, Cuadalupe, Nuevo León Tel. (81) 8157 0500 www.tecnm.mx | nuevoleon.tecnm.mx

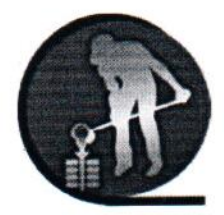

## FUNDICIÓN DE ALEACIONES ESPECIALES DE MÉXICO S.A. DE C.V.

Ramos Arizpe Coah., 27 de septiembre de 2022.

Dr. Mario Alberto Martínez Hernández **Director** Instituto Tecnológico de Nuevo León

Por este medio expresamos interés en la utilización de los avances derivados del proyecto "MODELADO COMPUTACIONAL APLICADO AL ANÁLISIS DE UN PROCESO DE MANUFACTURA DE LAMINADO DE PAPEL" que desarrollan el Dr. René Sanjuan Galindo y Paulina Vásquez Macías debido al potencial de uso en el sector de metales y aleaciones de la región.

Sin otro particular.

ING. HORACIO H. VILLARREAL MÁRQUEZ EALEA DE MÉXICO **GERENTE DE PLANTA** PINOS faesadecy@hotmail.com RAMO 27-588-2022 FECHA:

Guadalupe Nuevo León, 30/noviembre/2022 Asunto: Cesión de derechos

#### **DR. MARIO ALBERTO MARTÍNEZ HERNÁNDEZ INSTITUTO TECNOLÓGICO DE NUEVO LEÓN DIRECTOR PRESENTE**

Hago manifiesta la

#### **CESIÓN DE DERECHOS**

De la tesis Modelado computacional para mejorar la eficiencia de un proceso de manufactura de laminación de papel aluminio que fue dirigida por el Dr. Rene Sanjuan Galindo.

En cumplimiento a los requisitos de obtención del grado que señala el numeral 2.15.5 de los Lineamientos para la Operación de los Estudios de Posgrado en el Tecnológico Nacional de México.

**A T E N T A M E N T E**  *Excelencia en Educación Tecnológica®*

**Paulina Vasquez Macias Número de Control G13270213 CANDIDATO AL GRADO DE MAESTRO DEL PROGRAMA MAESTRÍA EN INGENIERÍA**

ccp. Archivo

# $\sqrt{ }$  turnitin

Identificación de reporte de similitud. oid:20755:171737942

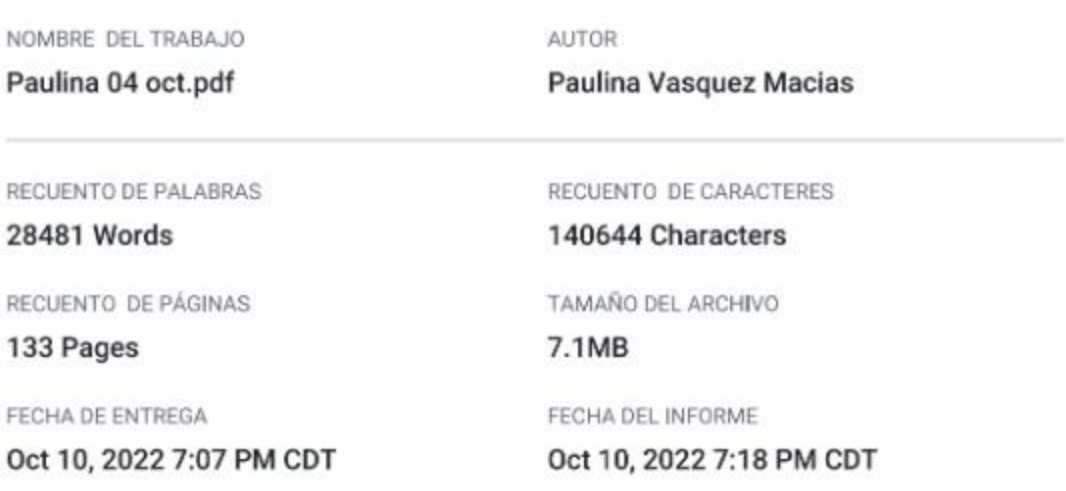

### ● 18% de similitud general

El total combinado de todas las coincidencias, incluidas las fuentes superpuestas, para cada base c

- · 16% Base de datos de Internet
- · 4% Base de datos de publicaciones
- · Base de datos de Crossref
- 
- · Base de datos de contenido publicado de Crossr
- · 11% Base de datos de trabajos entregados

### <span id="page-7-0"></span>**Resumen**

El presente trabajo describe la propuesta de mejora desarrollada en un proceso de manufactura de laminado de papel aluminio. En el proceso estudiado se detectó como oportunidad de mejora en el proceso de laminado conformada por la impresión, grabado y corte. Es un proceso poco automatizado y con amplia intervención de operadores. Se procesan 13 diferentes tipos de calibres de material: 7, 7. 6, 9, 11, 15, 17, 20, 25, 30, 35, 39, 50 y 51 μm, que corresponden a las familias 50, 83, 101, 107, 113, 115, 120, 133, 139, 140, 165, 168, 188, 192, 200, 201, 235, 280, 281, 289, 330, 334 y 449, con diferentes cantidades de material que van desde 2 kg hasta 360 kg.

En esta parte del proceso los principales problemas a la producción son la utilidad de maquinaria, falta de planeación, falta de estandarización de los tiempos de proceso como en cantidad de material procesada, factor humano, defectos que se generan durante el laminado y fallas que puedan ocurrir durante el proceso. Se analizaron las actividades del proceso clasificadas como evitables e inevitables y el porcentaje utilizado, para saber cuáles no agregar valor al proceso. Para generar una propuesta de mejora que considere estos problemas, fue necesario realizar un análisis estadístico de un estudio de toma de tiempos y movimientos de Mujica (1999) del proceso de laminado de rollos de papel aluminio. También las condiciones de operación se utilizaron para el diseño y modelado computacional del proceso en el software Flexsim.

Para la simulación del proceso e identificar condiciones de mejora en el procesamiento de rollos de papel aluminio se hizo un análisis de los tiempos de proceso con el método de máxima verosimilitud para determinar la distribución de probabilidad de los datos. Conociendo el comportamiento de probabilidad que tiene los procesos de impresión, grabado y corte, se simuló el proceso real, se comparó y analizó el comportamiento de los datos de planta con la simulación. Con lo anterior se propuso 19 escenarios con seis secuencias de procesamiento y tres diferentes cantidades de material (50 kg, 100 kg y cantidad procesada en planta) para simularse y mejorar el procesamiento del material.

La simulación se enfoca en la manufactura de 13 tipos de calibres de rollos de papel aluminio para mejorar la eficiencia del proceso, modelando desde el proceso original hasta lograr una mejor utilidad de maquinaria y productividad del proceso.

Los resultados de este trabajo sugirieron que se obtendrá una mejora en la eficiencia del proceso si se efectúa una secuencia de procesamiento de calibre más grueso al más delgado con rollos de 50 kg de material, ya que de efectuarse esto se logrará un total de 13 rollos (0.65 ton) en un ciclo de 16 horas aumentando la productividad 0.58 (ton/d). También con la estrategia sugerida de un programa de implementación de seis acciones enfocadas en el personal, mantenimiento, cadena de suministro, estandarización de trabajo, comunicación y calidad, eliminan desperdicios que no agregan valor al proceso y disminuirán significativamente las actividades evitables de los tres procesos haciendo más eficiente el proceso de laminado de papel aluminio.

## <span id="page-9-0"></span>**Abstract**

The present work describes the improvement proposal developed in a manufacturing process of aluminum foil laminate. In the studied process, it was detected as an opportunity for improvement in the laminating process made up of printing, engraving and cutting. It is a little automated process and with extensive intervention of operators. 13 different types of material gauges are processed: 7, 7. 6, 9, 11, 15, 17, 20, 25, 30, 35, 39, 50 and 51 μm, which correspond to families 50, 83, 101, 107, 113, 115, 120, 133, 139, 140, 165, 168, 188, 192, 200, 201, 235, 280, 281, 289, 330, 334 and 449, with different amounts of material ranging from 2 kg up to 360 kg.

In this part of the process, the main production problems are the usefulness of machinery, lack of planning, lack of standardization of process times as well as the amount of material processed, the human factor, defects that are generated during rolling, and failures that may occur during the process. The activities of the process classified as avoidable and unavoidable and the percentage used were analyzed to know which ones do not add value to the process. In order to generate an improvement proposal that considers these problems, it was necessary to carry out a statistical analysis of a time and movement study by Mujica (1999) of the process of rolling aluminum foil rolls. Also the operating conditions were used for the design and computational modeling of the process in the Flexsim software.

For the simulation of the process and to identify improvement conditions in the processing of aluminum foil rolls, an analysis of the process times was made with the maximum likelihood method to determine the probability distribution of the data. Knowing the probability behavior of the printing, engraving and cutting processes, the real process was simulated, the behavior of the plant data was compared and analyzed with the simulation. With the above, 19 scenarios were proposed with six processing sequences and three different quantities of material (50 kg, 100 kg and quantity processed in the plant) to simulate and improve the processing of the material.

The simulation focuses on the manufacture of 13 types of aluminum foil roll gauges to improve process efficiency, modeling from the original process to achieve better machinery utility and process productivity.

The results of this work suggested that an improvement in the efficiency of the process will be obtained if a processing sequence is carried out from the thickest to the thinnest caliber with rolls of 50 kg of material, since if this is done, a total of 13 rolls will be achieved. (0.65 ton) in a 16-hour cycle, increasing productivity by 0.58 (ton/d). Also with the suggested strategy of an implementation program of six actions focused on personnel, maintenance, supply chain, work standardization, communication and quality, they eliminate waste that does not add value to the process and will significantly reduce the avoidable activities of the three processes. making the aluminum foil lamination process more efficient.

# <span id="page-11-0"></span>**Agradecimientos**

Al Consejo Nacional de Ciencia y Tecnología (CONACYT-México), por la beca otorgada en la Convocatoria de Becas Nacionales 2020.

# Contenido

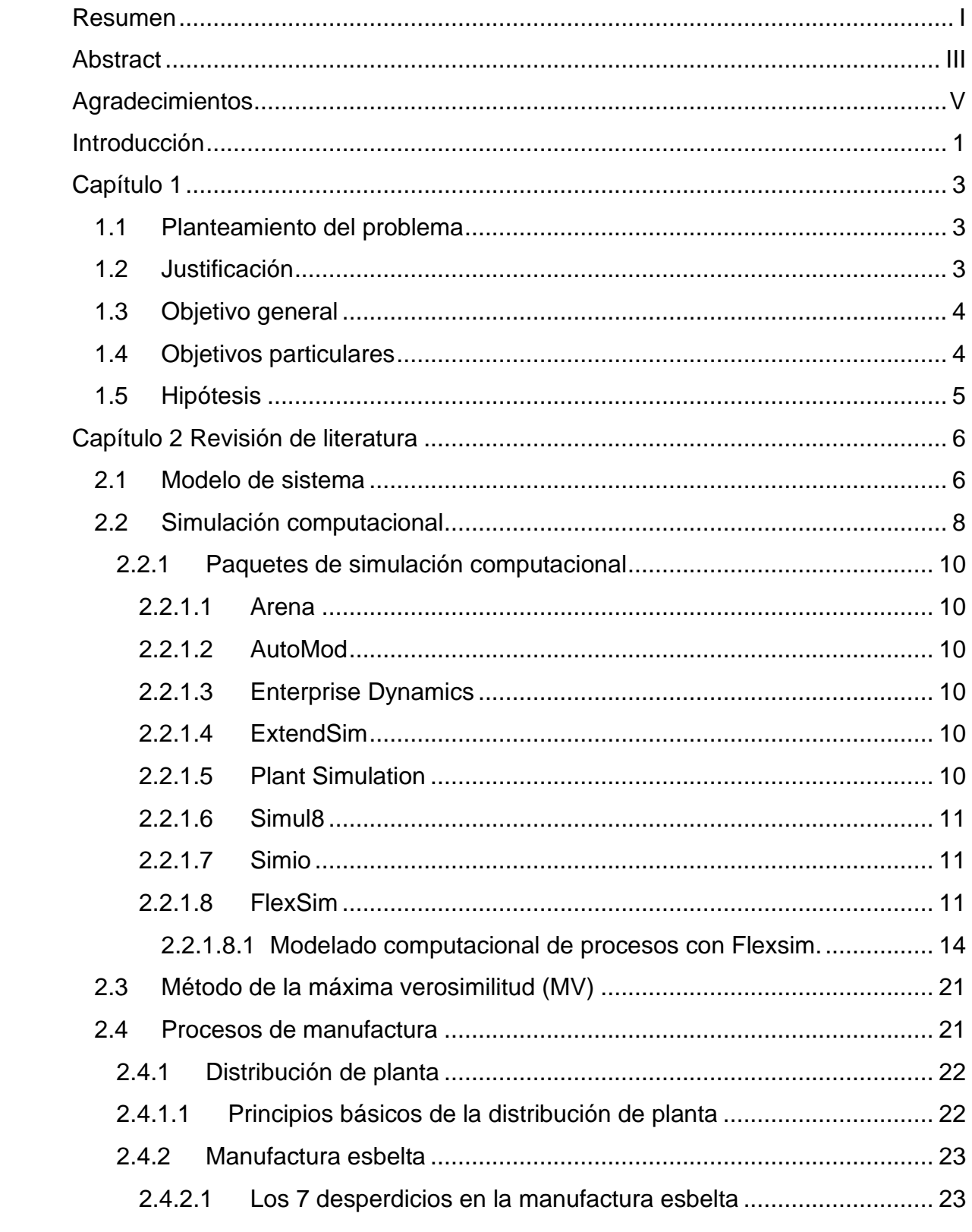

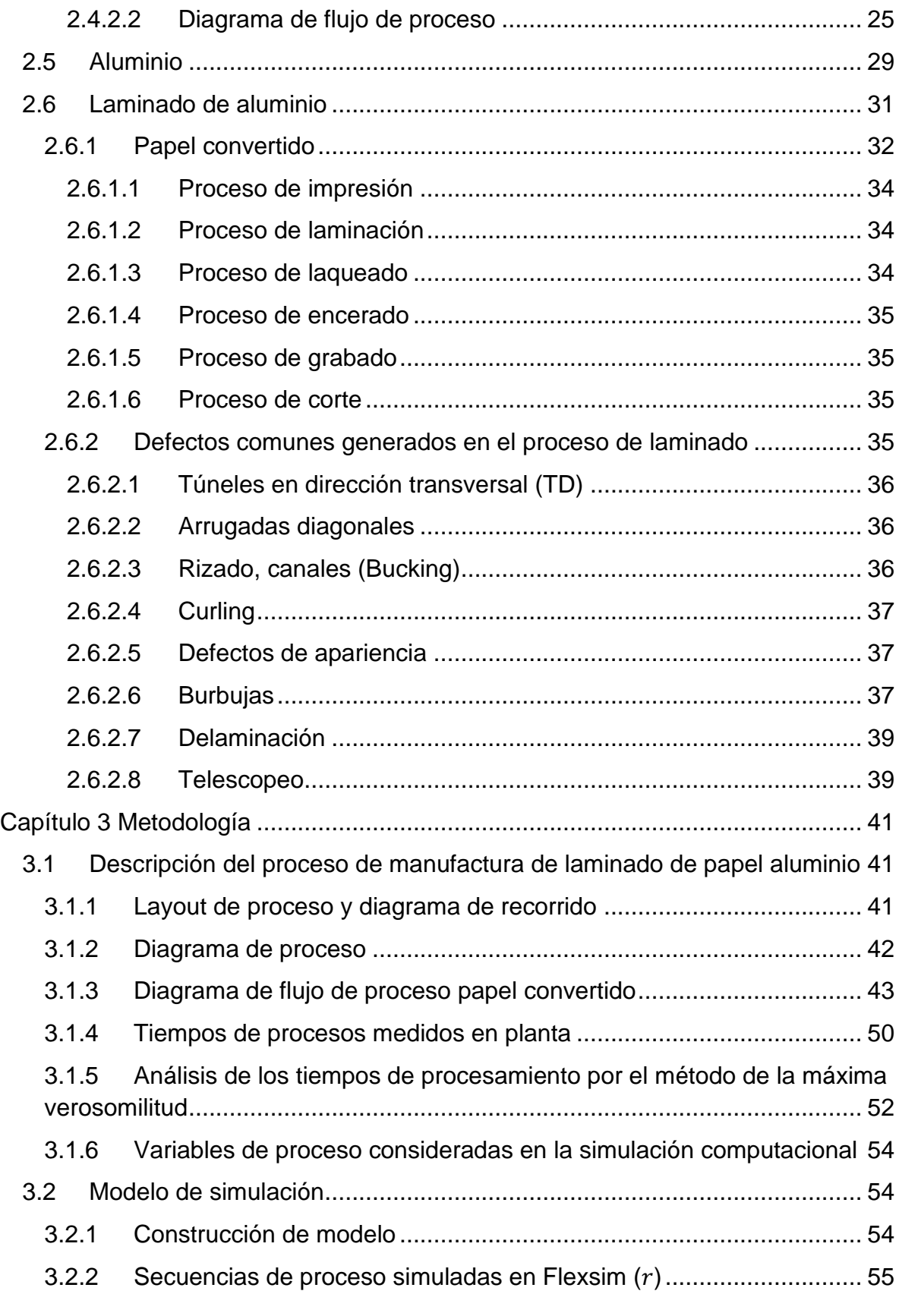

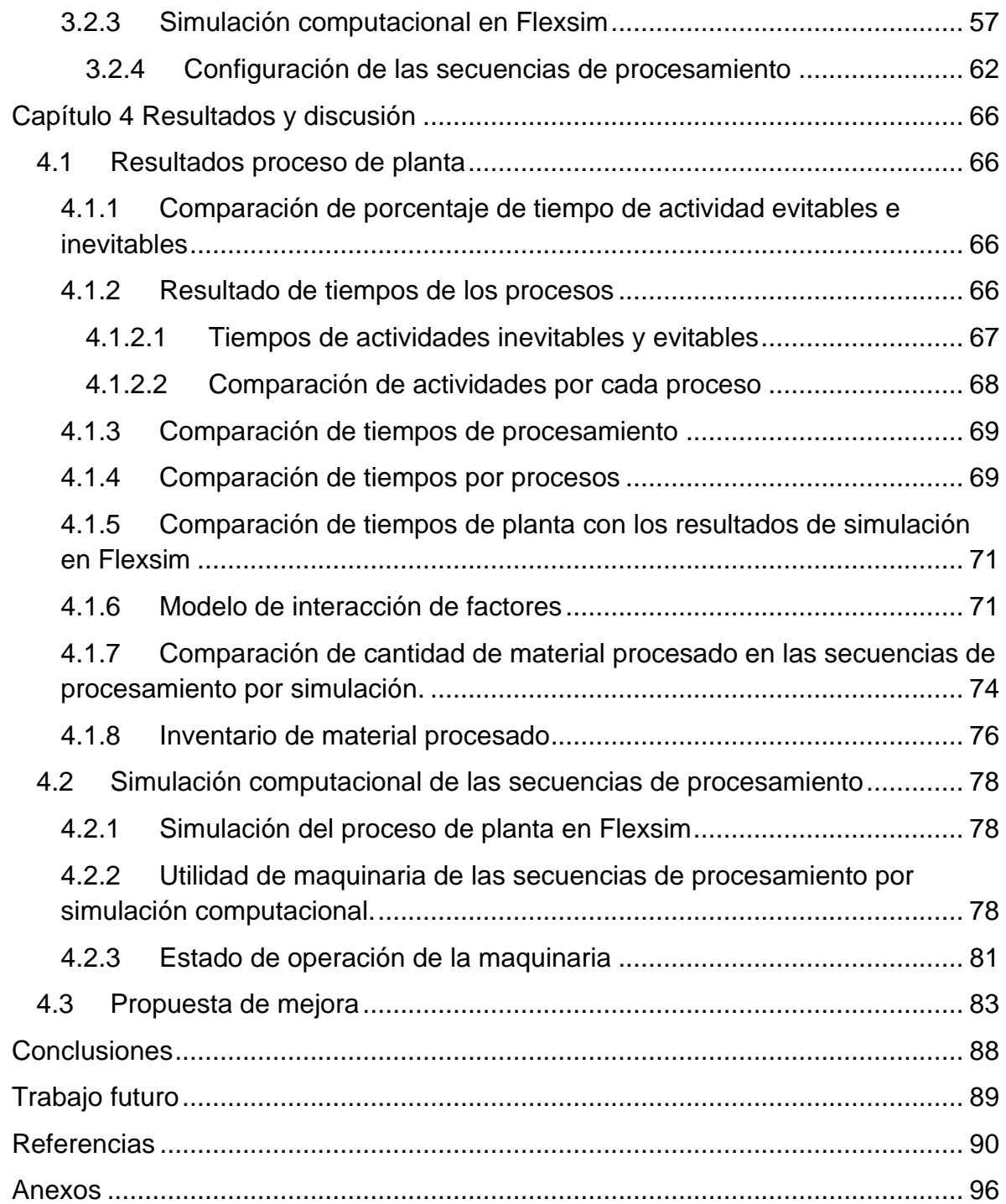

# **Índice de cuadros**

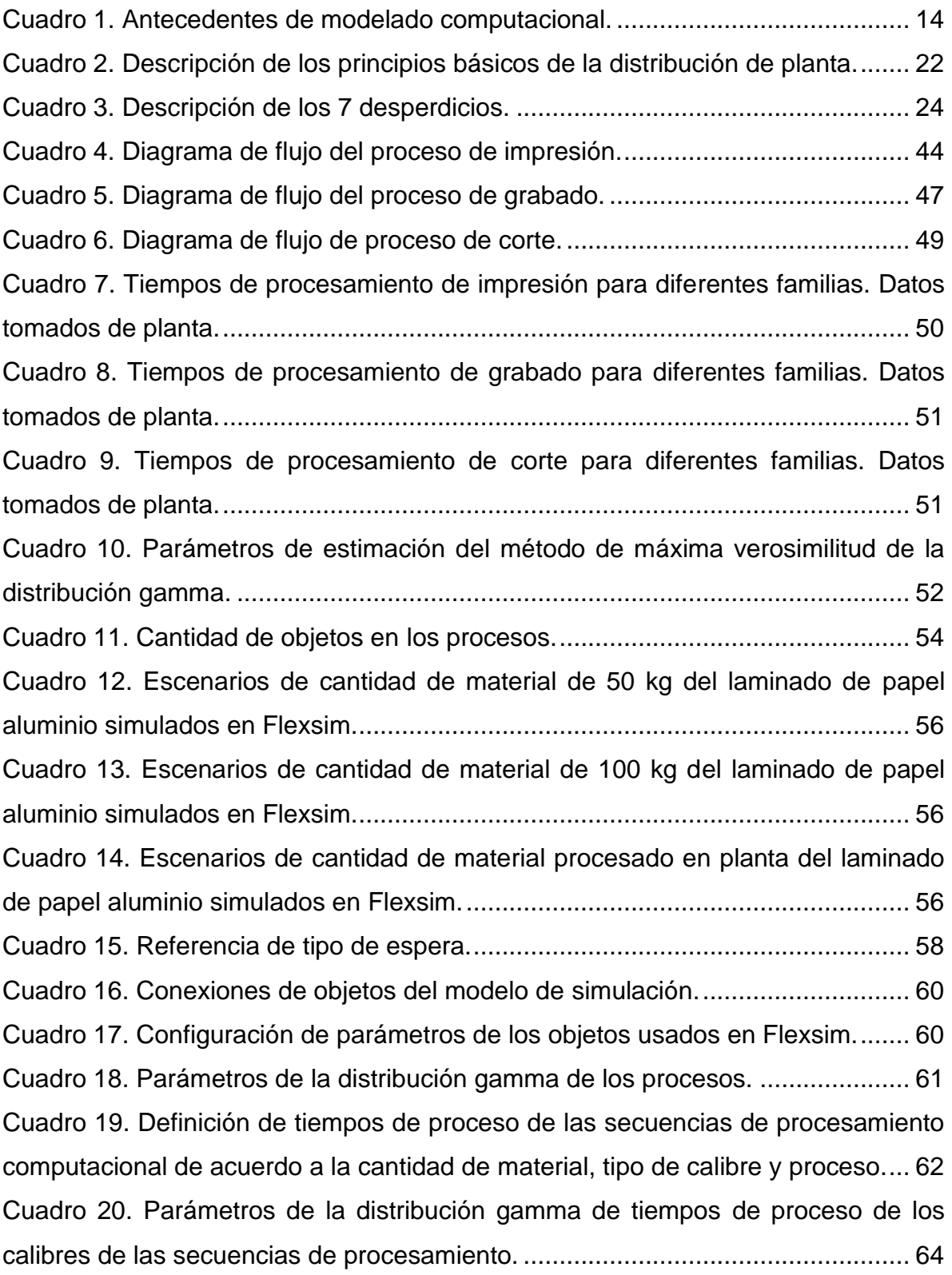

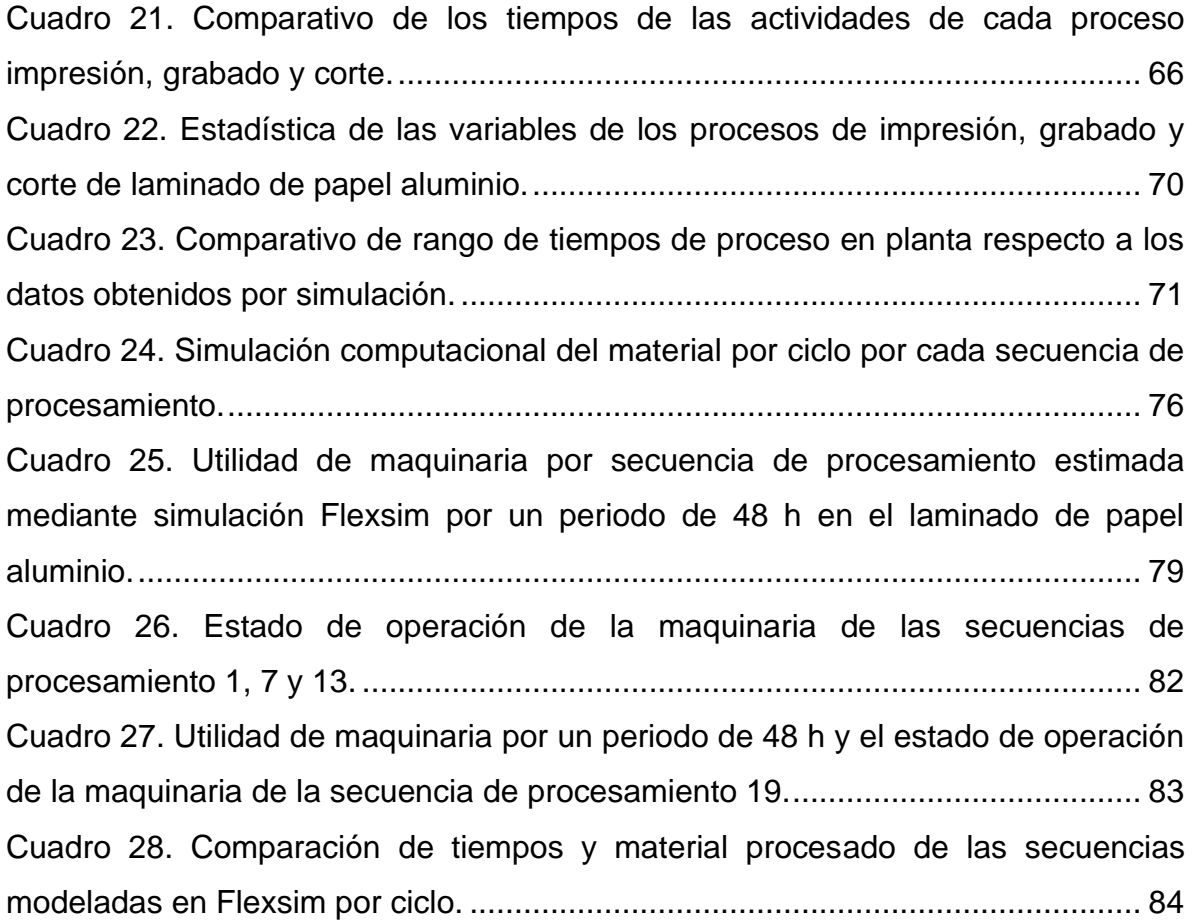

# **Índice de figuras**

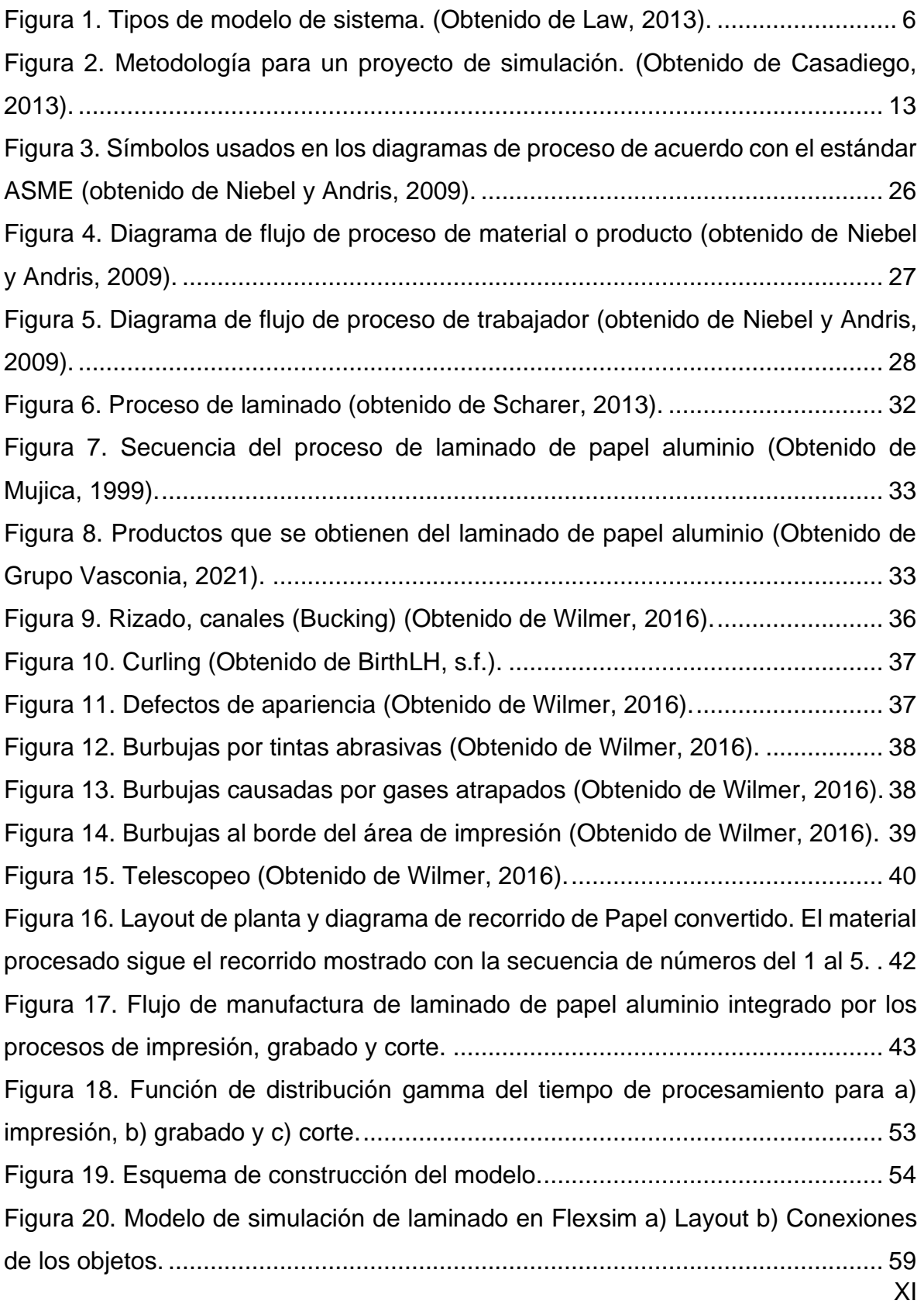

[Figura 21. Comparación del porcentaje de tiempos evitables \(color rojo\) respecto a](#page-86-1)  [tiempos inevitables \(color celeste\) en los procesos de impresión, grabado y corte.](#page-86-1)

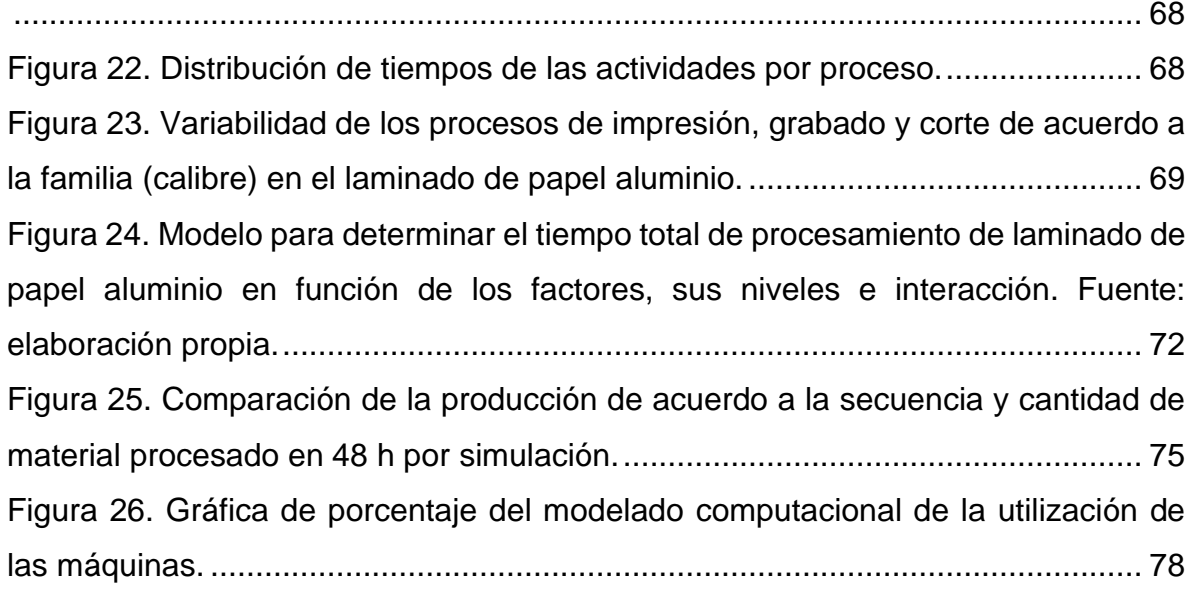

## <span id="page-19-0"></span>**Introducción**

Lo tecnológico y económico es importante en la manufactura, la tecnología de la maquinaria se transforma e impacta en la manufactura para lograrlo se debe incorporar los avances tecnológicos y esto conlleva a inversiones económicas. La importancia de la manufactura consiste en agregar valor al material cambiando la forma o propiedades de la materia prima, o mediante la combinación de materiales distintos también alterados por medio de una o más operaciones (Grover, 2007).

Un proceso de manufactura se integra por la materia prima, así como por las máquinas, equipos, herramientas, energía utilizada, métodos y el trabajo de las personas físico e intelectual. Todo lo que intervenga para la realización del proceso puede afectar o beneficiar el producto. Los procesos de manufactura con el paso del tiempo se han ido innovando, desde hace décadas se han estudiado los procesos para mejorarlos, analizarlos y detectar las variables que alteran el proceso y con ello optimizarlo, mediante la eliminación de tiempos de inactividad y desperdicios como transporte, inventario, movimientos, esperas, sobreproducción, sobre-procesamiento y defectos, también aumentando la utilidad de la maquinaria u operadores.

Para analizar un proceso de manufactura existen dos diferentes maneras la cual es la forma real o experimental y mediante un modelo de simulación. La simulación de procesos es una de las herramientas más innovadoras utilizadas actualmente en ingeniería para el análisis de procesos debido a que es la réplica del comportamiento de un sistema y mediante los movimientos y la interacción de los componentes del sistema, se realiza el análisis y cambios necesarios obtener mejoras en los procesos (Mariño y Alfonzo, 2020; Meyers y Stephens, 2006).

El objetivo de la simulación es desarrollar modelos virtuales de ingeniería que permitan principalmente el análisis de datos para el monitoreo de sistemas, rendimiento de las máquinas e inclusive, planificar para la optimización de sus procesos o servicios (Culot, et al.,2020; Shafiq, et al., 2020).

1

La simulación facilita la toma de decisiones ya que se puede medir un proceso o esquematizar el funcionamiento lógico de una empresa por medio de la creación de un modelo que recoge el sistema de procesos de la planta de producción que se simulará en condiciones reales, para buscar la optimización de la operación, de la producción, del uso de insumos, etc. considerando las restricciones funcionales, técnicas y económicas de los procesos. Además, permite evaluar cualquier alternativa sin agregar ningún sobrecoste extra, pues no requiere efectuar inversiones o cambios.

Adicionalmente, las empresas que incorporan en sus procesos de manufactura las herramientas de la Industria 4.0, incrementan la ventaja competitiva, el desempeño de las empresas, especialmente en el sector industrial, ya que requiere innovaciones y adaptaciones continuas de los sistemas de producción y procesos comerciales para productos y servicios, y esto se debe a la demanda y cambios dinámicos de especificaciones de cualquier producto o servicio (Kumar, et al., 2015; Florescu y Barabas, 2020).

El punto de partida de esta investigación fue un estudio de toma de tiempos y movimientos de un proceso de manufactura del laminado de papel aluminio y la evaluación de las condiciones de alta productividad para desarrollar una propuesta de mejora del proceso basada en el modelado computacional con Flexsim, herramientas estadísticas y manufactura esbelta.

## <span id="page-21-0"></span>**Capítulo 1**

### <span id="page-21-1"></span>**1.1 Planteamiento del problema**

La manufactura del aluminio es de gran importancia debido su relación con distintos sectores como automotriz, electrónico, construcción, alimentos, farmacéutico, informáticos, telecomunicaciones, por mencionar algunos. Una forma común del uso que tiene el aluminio es el papel aluminio. En la planta de Almexa, que pertenece al Grupo Vasconia S.A.B, se manufactura el papel convertido que consiste en el laminado de papel aluminio de aleaciones suaves al que se procesa o adhiere uno o más materiales para utilizarse en el sector alimenticio y farmacéutico.

La manufactura de papel convertido, o laminado de papel aluminio, consta de diferentes procesos, entre ellos impresión, laqueado, laminado, encerado, grabado y corte. Dichos procesos constan de varias actividades y operaciones y puede tener niveles diferentes de automatización por lo que la intervención de los operadores es importante debido a que puede dar lugar a errores, tiempos de espera, etc. Asimismo, para cumplir las órdenes de producción, en la planta se requieren procesar diferentes tipos de calibres, o grosores, de papel aluminio. Por lo tanto, la diferencia en los tiempos de procesamiento está marcada por los tamaños de calibres y numerosos factores que intervienen en el proceso. Entre estos, se citan los tiempos de duración de cada proceso, la cantidad de material, la secuencia de procesamiento, el calibre que se procesa, el ancho de rollo, etc. esto hace que en el proceso tenga deficiencias y se produzcan defectos en el producto, exceso de tiempos de inactividad en los procesos y otras actividades que no agregan valor al producto o proceso, además que demandan utilización extra de los recursos y maquinaria.

### <span id="page-21-2"></span>**1.2 Justificación**

La manufactura del aluminio tiene gran impacto en diferentes sectores por su uso comercial. El papel aluminio tiene un uso común en diferentes productos como alimenticios y farmacéuticos. El proceso de laminado consta de diferentes actividades por proceso y no está estandarizado que reporta diferentes tiempos para la misma actividad lo que genera variabilidad al momento del procesamiento de impresión, grabado y corte.

El tiempo total del proceso de laminado dependen de la interacción de los diferentes factores como el calibre del material, el personal, orden de procesamiento de los calibres, cantidad de material procesada, tiempo de cada proceso, así como defectos que puedan ocurrir durante el procesamiento, esto hace al proceso deficiente.

El desarrollo de un modelo de simulación computacional considerando todos los componentes, especificaciones y restricciones que intervienen en él. En el análisis del modelo computacional se puede detectar el porcentaje de la utilidad de maquinaria, los tiempos de espera de producto o material, la inactividad de la maquinaria y la productividad del proceso de laminado de papel aluminio. Con el análisis se pueden desarrollar diferentes escenarios para una propuesta de mejora al proceso.

### <span id="page-22-0"></span>**1.3 Objetivo general**

Desarrollar un modelo computacional del proceso de laminado de papel aluminio en Flexsim, basado en herramientas estadísticas y de manufactura esbelta, que permita aumentar la eficiencia de operación.

### <span id="page-22-1"></span>**1.4 Objetivos particulares**

- 1. Identificar variables críticas del proceso de laminado de papel aluminio.
- 2. Analizar el proceso de laminado de papel aluminio a partir de la metodología de secuencias de procesamiento y modelo de simulación.
- 3. Simular por computadora el proceso de laminación de papel aluminio para mejorar la eficiencia de producción.
- 4. Detectar las áreas de mejora del proceso de laminado de papel aluminio.

### <span id="page-23-0"></span>**1.5 Hipótesis**

Mediante un modelo computacional basado en un estudio de tiempos y movimientos es posible fundamentar una propuesta de mejora de la eficiencia de la operación de un proceso de laminación de papel aluminio.

# <span id="page-24-0"></span>**Capítulo 2 Revisión de literatura**

### <span id="page-24-1"></span>**2.1 Modelo de sistema**

Un modelo de sistema es la representación del sistema real que evoluciona con el tiempo. Existen dos tipos de modelo del sistema, el físico y matemático (Law, 2013). En la [Figura 1](#page-24-3) se muestran los tipos de modelo de sistema.

<span id="page-24-2"></span>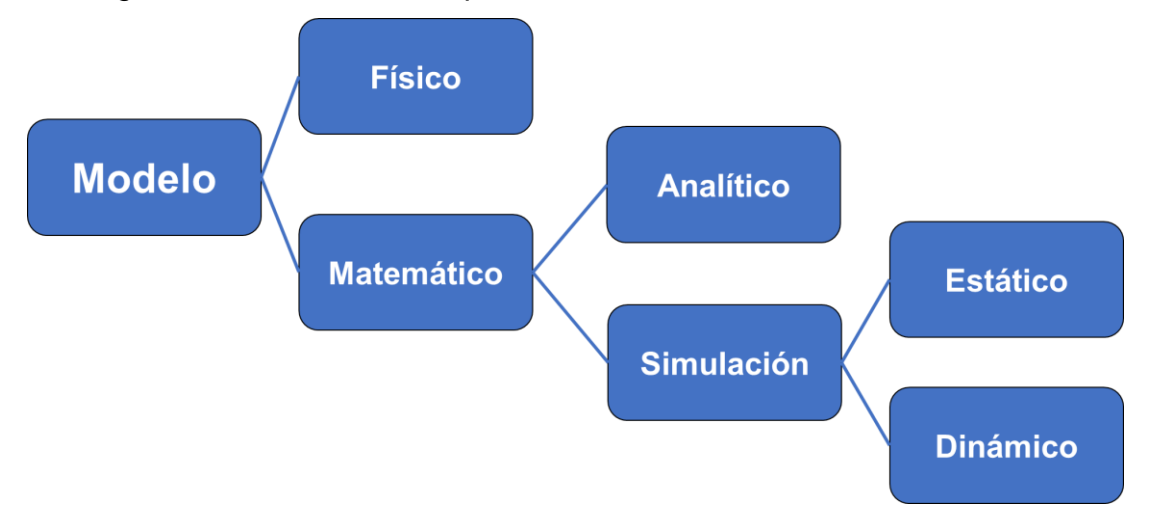

<span id="page-24-3"></span>Figura 1. Tipos de modelo de sistema. (Obtenido de Law, 2013).

### **Modelo físico**

El modelo físico es la recreación del sistema real, como un prototipo (Law, 2013).

### **Modelo matemático**

Es cualquier modelo que usa cálculos para deducir el comportamiento del sistema en términos de relaciones lógicas y cuantitativas que luego se manipulan y cambian para ver cómo reacciona el modelo (Law, 2013).

Dentro del sistema matemático existen dos tipos los cuales son los modelos analíticos y modelos de simulación. Si el modelo es lo suficientemente simple, es posible trabajar con sus relaciones y cantidades para obtener una solución analítica exacta.

### **Modelo analítico**

Se obtiene de una fórmula para tener como resultado una solución. Si se dispone de una solución analítica para un modelo matemático y es computacionalmente eficiente, generalmente es conveniente estudiar el modelo de esta manera en lugar de mediante una simulación (Law, 2013).

### **Modelo de simulación**

Suele utilizarse cuando es muy difícil desarrollar una solución analítica a un problema estudiado, dado a sus soluciones complejas y requieren vastos recursos informáticos (Florescu y Barabas, 2020; Law, 2013).

Los modelos de simulación permiten investigar las variables que intervienen al funcionamiento de los procesos, se analizan sus interacciones y evaluar el impacto general, para mejorar los procesos. Es el único método posible para modelar sistemas complicados como la educación, los negocios, los comercios, las industrias, las ingenierías, las producciones, los transportes y telecomunicaciones (Mariño y Alfonzo, 2020; Puche, et al., 2005).

Ventajas de la simulación (Law, 203):

- Describen con precisión los sistemas más complejos del mundo real con elementos estocásticos.
- Estiman el desempeño de un sistema existente bajo un conjunto de condiciones operativas.
- Comparan los diseños de sistemas alternativos propuestos para ver cuál cumple mejor con un requisito específico.
- Un control sobre las condiciones experimentales.
- Un sistema con un marco de tiempo largo, para saber el funcionamiento detallado de un sistema en tiempo expandido.
- Crean la tendencia de confianza en los resultados de un estudio, justificado por el volumen de números producidos.

Desventajas de la simulación (Law, 203):

- Poseen un nivel inadecuado de detalle del modelo y mal uso de la animación.
- No toman en cuenta las fuentes de aleatoriedad en el sistema real.
- Usan distribuciones arbitrarias como entrada a la simulación.
- Una única réplica de un diseño de sistema en particular y tratar las estadísticas de salida como las "respuestas verdaderas".
- Las medidas de desempeño incorrectas.

### **Modelo de simulación estático**

Es una representación de un sistema en un momento particular, en el que el tiempo simplemente no juega ningún papel (Law, 2013).

### **Modelo de simulación dinámico**

Representa un sistema que evoluciona con el tiempo, como un sistema de transporte. Este permite que los cambios en los atributos del sistema sean expresados como una función del tiempo, bien mediante una solución analítica o por medio de una computación numérica, según sea la complejidad del modelo (Law, 2013).

### <span id="page-26-0"></span>**2.2 Simulación computacional**

La simulación computacional es la réplica del comportamiento de un sistema físico o intangible o de una situación complejos, que se simulará en condiciones reales mediante los movimientos y la interacción de los componentes del sistema (Mariño y Alfonzo, 2020; Meyers y Stephens, 2006).

La simulación computacional también permite disminuir los riesgos y optimizar la toma de decisiones empresariales mediante la evaluación de inversiones en tecnología, personal e instalaciones, la selección y organización del equipo y maquinaria, los procedimientos de operación, la asignación y la utilización de recursos, políticas de inventario, la programación de la manufactura, las rutas del flujo del proceso, la identificación de los elementos críticos del proceso, así como planificar, analizar y mejorar los procesos de la empresa. Evaluar cualquier alternativa mediante simulación no conlleva ningún sobrecoste, al no tener que efectuar las inversiones o cambios necesarios para comprobar su resultado y presenta posibilidades en su aplicación a instalaciones, procesos industriales, logísticos, transporte o de servicios (Puche, et. al, 2005; Meyers y Stephens, 2006; Kalpakjian y Schmid, 2008).

En el escenario actual del mercado, la demanda de los clientes y las especificaciones de cualquier producto cambian rápidamente, por lo que es muy importante que un sistema de fabricación se adapte a estos cambios lo más rápido posible para poder competir en el mercado. Mediante simulación computacional pueden hallarse soluciones para lograr mayores velocidades y mayor flexibilidad para aumentar la productividad de fabricación (Kumar, et al., 2015).

Actualmente las empresas que incorporan en sus procesos de manufactura las herramientas de la Industria 4.0, incrementan la ventaja competitiva, el desempeño de las empresas, especialmente en el sector industrial, ya que requiere innovaciones y adaptaciones continuas a sus sistemas de producción y procesos comerciales que mejore su oferta de productos y servicios. La simulación computacional se posiciona, así en un método de investigación importante y extremadamente eficiente en el contexto actual de digitalización de los procesos productivos y comerciales (Florescu y Barabas, 2020).

La simulación y el modelado son tecnologías de procesamiento de datos que integran la Industria 4.0, respaldan el análisis de datos y brindan información para el control y la toma de decisiones. Su objetivo es el desarrollo de modelos virtuales de ingeniería que permite principalmente el análisis de datos para el monitoreo de sistemas, rendimiento de las máquinas, e inclusive planificar. A las empresas les permite evaluar riesgos, organizar de manera eficiente su proceso de producción, también fabricar productos personalizados dentro de la configuración dada al mismo costo de producción, barreras de implementación, impacto en el rendimiento operativo, así como la optimización de sus procesos o servicios (Culot, et al.,2020; de Paula Ferreira, et al., 2020; Shafiq, et al., 2020).

### <span id="page-28-0"></span>**2.2.1 Paquetes de simulación computacional**

La oferta en el mercado para simular procesos de manufactura incluye el software siguiente:

### <span id="page-28-1"></span>**2.2.1.1 Arena**

Es un paquete de simulación de uso general comercializado por Rockwell Automation que se usa comúnmente para aplicaciones como fabricación, cadenas de suministro, defensa, atención médica y centros de servicios (Law, 2013).

### <span id="page-28-2"></span>**2.2.1.2 AutoMod**

Es un software para la simulación de sistemas de producción y logística. Está diseñado para un análisis detallado de operaciones y flujos. Permite su uso en una amplia gama de áreas de aplicación, desde aeropuertos hasta la industria de semiconductores (AutoMod, s.f.).

### <span id="page-28-3"></span>**2.2.1.3 Enterprise Dynamics**

Es un software de simulación para ayudar y apoyar en el modelado y análisis de prácticamente cualquier problema. Brinda la posibilidad de reutilizar modelos, segmentos de modelos y componentes fabricados previamente (Incontrol Simulation Software, s.f.).

### <span id="page-28-4"></span>**2.2.1.4 ExtendSim**

Es una familia de cuatro paquetes de simulación de uso general comercializados por Imagine That Inc. Cada producto ExtendSim tiene componentes destinados a segmentos de mercado específicos, pero todos los productos comparten un conjunto básico de características (Law, 2013).

### <span id="page-28-5"></span>**2.2.1.5 Plant Simulation**

Tecnomatix Plant Simulation es un software de simulación de plantas que permite la simulación y optimización de procesos y sistemas de producción. Se puede optimizar el flujo de materiales, la utilización de recursos y la logística en todos los

niveles de planificación de la planta, desde las instalaciones de producción global a las plantas locales o las líneas específicas (Siemens PLM, s.f.).

### <span id="page-29-0"></span>**2.2.1.6 Simul8**

Es un software para simular sistemas que involucran el procesamiento de entidades discretas. Su objetivo es planificar, diseñar, optimizar y la reingeniería de sistemas reales de producción, logística o de servicios (Simul8, s.f.).

### <span id="page-29-1"></span>**2.2.1.7 Simio**

Simio es un marco de simulación-modelado basado en objetos inteligentes, que permite construir modelos usando la biblioteca estándar predeterminada (para simulación de eventos discretos) o creando gráficamente objetos completamente nuevos (Law, 2013).

### <span id="page-29-2"></span>**2.2.1.8 FlexSim**

Es un paquete de software poderoso pero fácil de usar para modelado de simulación. Todos los modelos de simulación son creados a escala y presentados usando visuales 3D, de esta manera se vuelve fácil ver y reconocer cuellos de botella en la línea de producción u otras deficiencias dentro del sistema (FlexSim, s.f.).

FlexSim es un software en un ambiente orientado a objetos, para desarrollar, modelar, simular, visualizar, monitorear con el proceso de flujo dinámico. Cuenta con la librería Flexscrip y funciones del compilador C++, la animación en 2D Y 3D. Algunas de las características que definen a Flexsim como una excelente alternativa para el modelado, simulación y visualización de procesos. El modelado en Flexsim permite utilizar objetos desarrollados y parametrizados que representan procesos y colas. Cada objeto tiene una localización en el espacio, velocidad, rotación, así como un comportamiento específico (Casadiego, 2013).

El software permite ejecutar grandes cantidades de eventos en un lapso pequeño de tiempo. La visualización tiene animación de la realidad virtual en la que se enfoca

en visualizar los modelos, así como permite importar un rango amplio de formatos de modelos 3D para uso en el modelado (Casadiego, 2013).

### **Proceso de modelado con Flexsim**

Casadiego (2013) menciona los siguientes conceptos básicos que utiliza el software FlexSim:

El modelo es una representación de un sistema.

El sistema es la integración de cómo actúan e interactúan los entes para un determinado objetivo.

El estado es una condición que tiene un objeto en un determinado instante el cual se determina por las variables o parámetros que se usan en el sistema construido.

Un evento es un suceso que puede cambiar el estado en cualquier momento del sistema y los objetos.

La entidad es como se representa el flujo en el sistema las cuales tienen características que son los atributos. Así las locaciones son los sitios en donde la entidad se detiene para ser trasformada o esperar a serlo.

Por otra parte, tenemos los recursos que son los dispositivos en los que se lleva a cabo una operación y pueden desplazarse.

Las variables son condiciones con valores que se pueden modificar o crear. Y, por último, el reloj de simulación el cual es el contador del tiempo de la simulación y sirve para establecer el tiempo que puede durar la simulación.

La metodología de un proyecto de simulación consta de 5 pasos para la simulación los cuales se muestran en la [Figura 2.](#page-31-0)

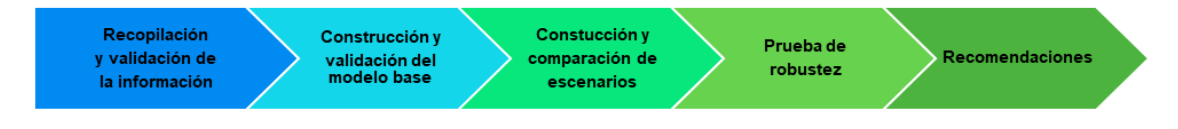

<span id="page-31-0"></span>Figura 2. Metodología para un proyecto de simulación. (Obtenido de Casadiego, 2013).

Casadiego (2013) menciona los 5 pasos de la metodología de un proyecto de simulación [\(Figura](#page-31-0) *2*):

En el primer paso de la metodología consiste en la obtención y validación de la información, para poder construir el modelo virtual que sea lo más fiable al fenómeno real.

Para el segundo paso de la metodología se inicia la construcción y análisis del modelo de simulación el cual representa el proceso real, se debe verificar que los parámetros o características sean de acuerdo al sistema real. La validación del modelo base se realiza mediante la evaluación de los indicadores que se comparan con la información de la operación real.

En el tercer paso de la metodología, se realizan diferentes escenarios del modelo cambiando las variables en cada uno para evaluar de diferentes maneras.

El cuarto paso de la metodología se tiene como objetivo evaluar la robustez de los escenarios ante los cambios que se realizan en las variables, en esta parte se definen las variables para analizar y realizar las corridas de cada escenario y proceder a analizar los resultados.

Por último, el quinto paso de la metodología consiste que con base a los resultados y con el análisis de ellos se realizan comparaciones entre los escenarios y el sistema real para dar una recomendación o propuesta.

### **2.2.1.8.1 Modelado computacional de procesos con Flexsim.**

Se seleccionaron 13 trabajos de investigación con el criterio del uso de modelado computacional con el software Flexsim y herramientas Lean en procesos de producción y de logística con propuestas de mejoras a los procesos basados en la simulación, y se reseñan en el [Cuadro 1.](#page-32-2)

<span id="page-32-2"></span><span id="page-32-1"></span><span id="page-32-0"></span>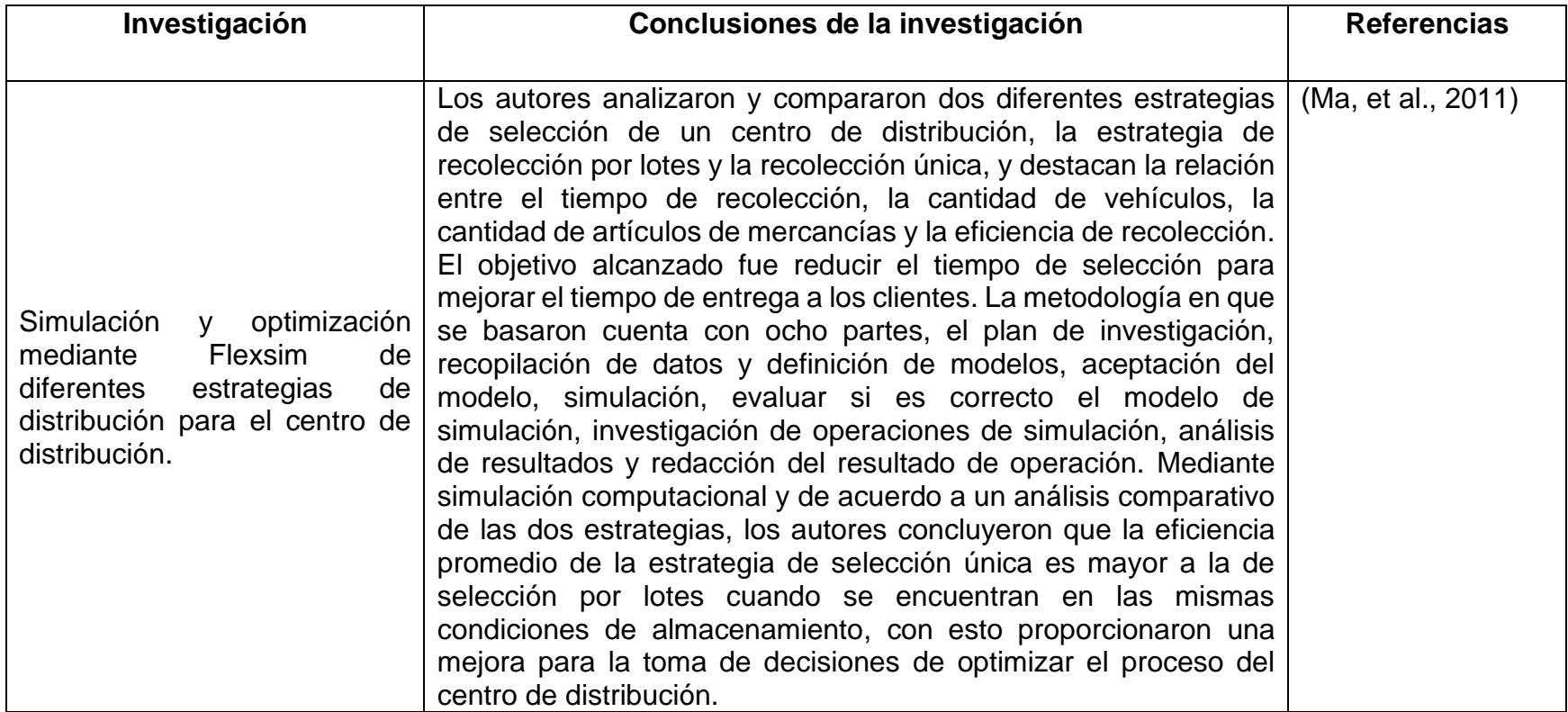

### **Cuadro 1. Antecedentes de modelado computacional.**

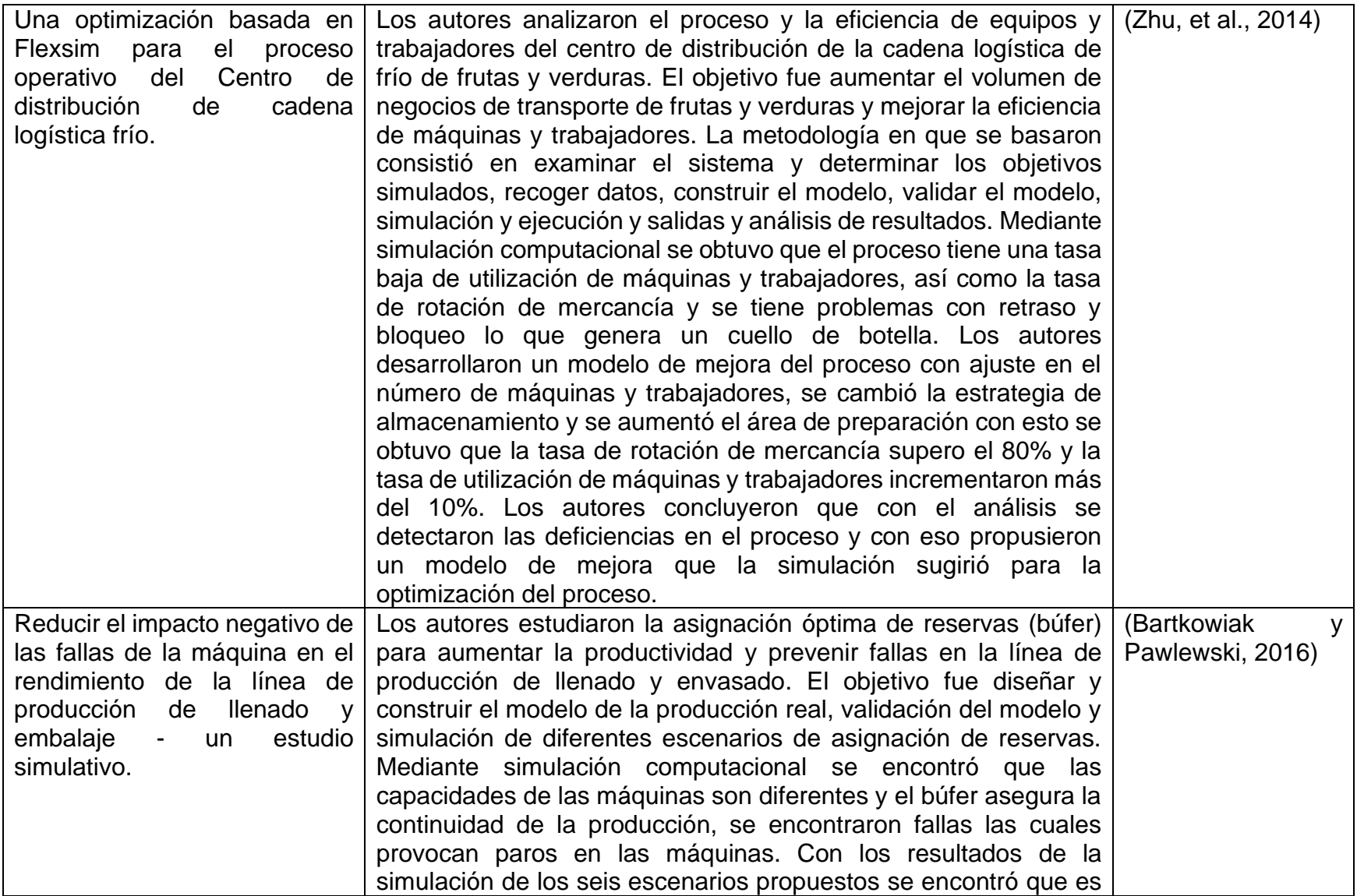

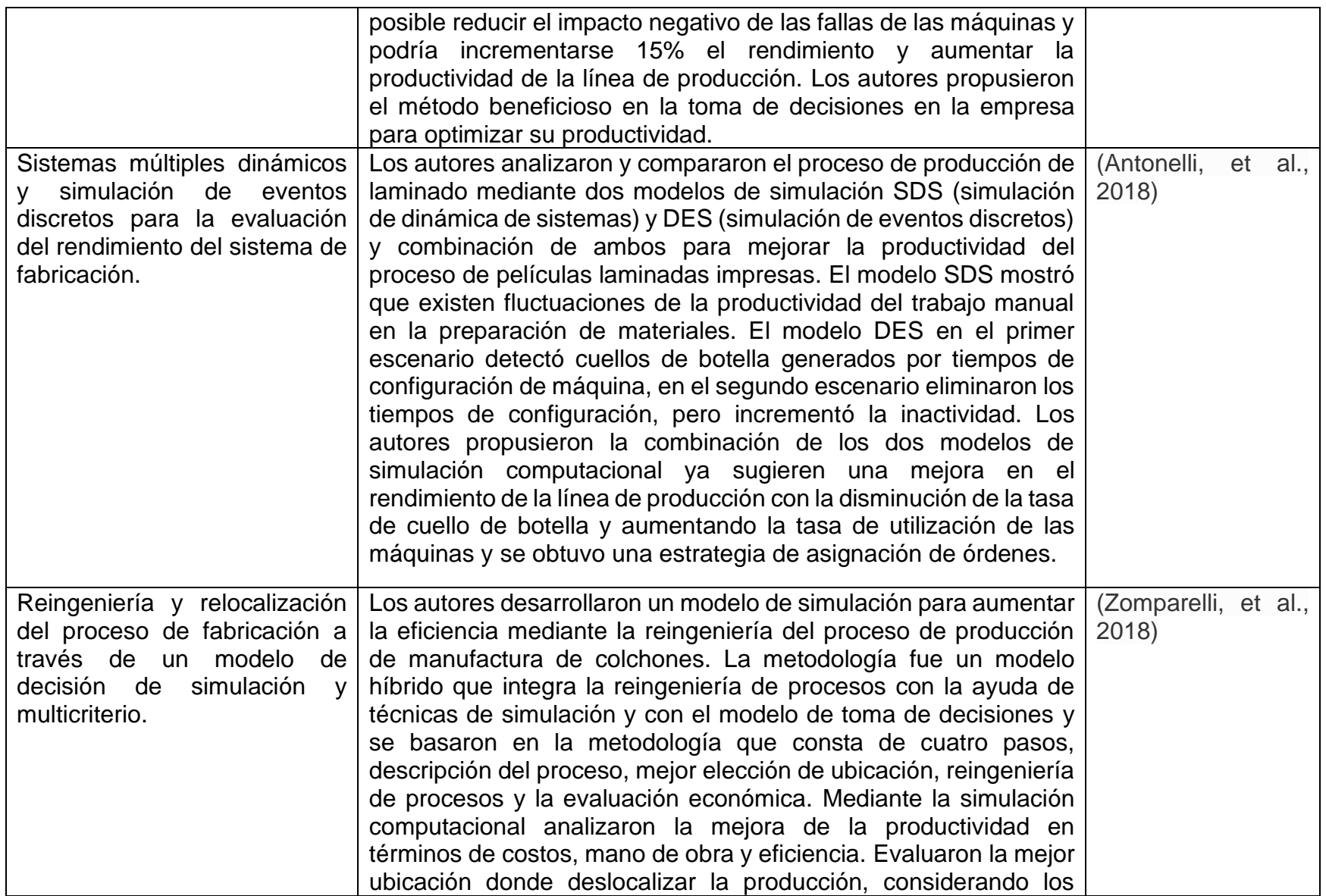

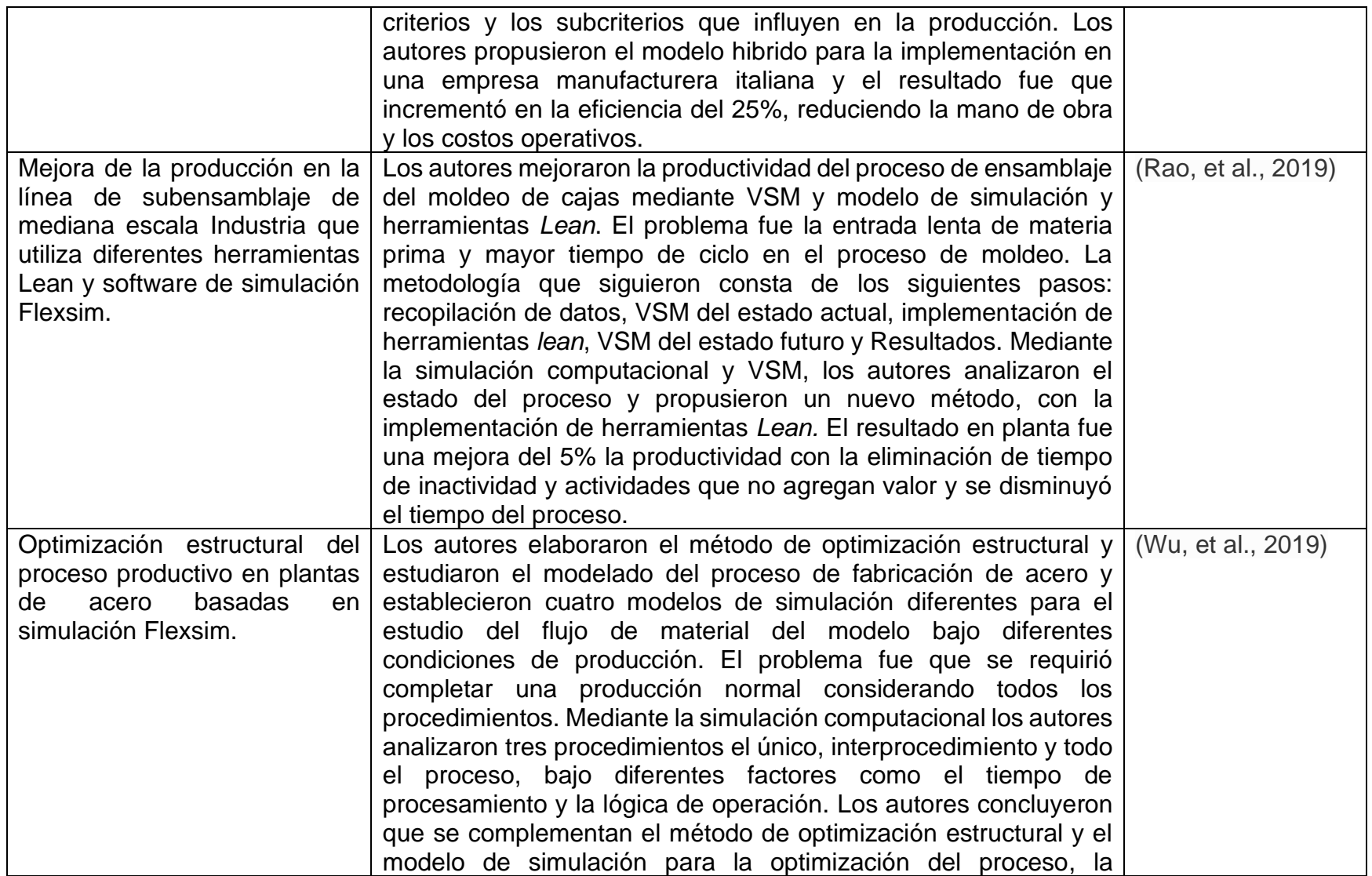
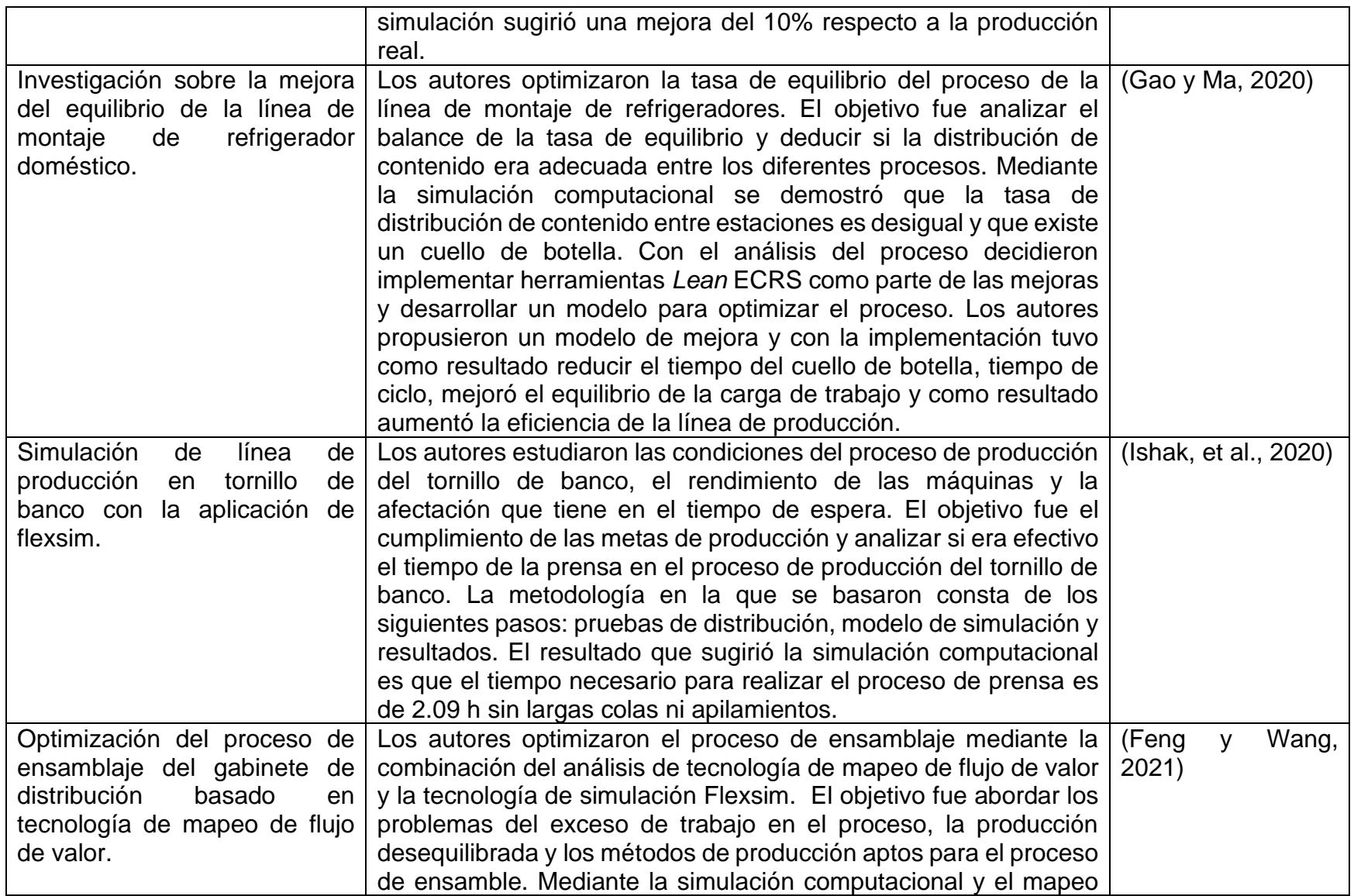

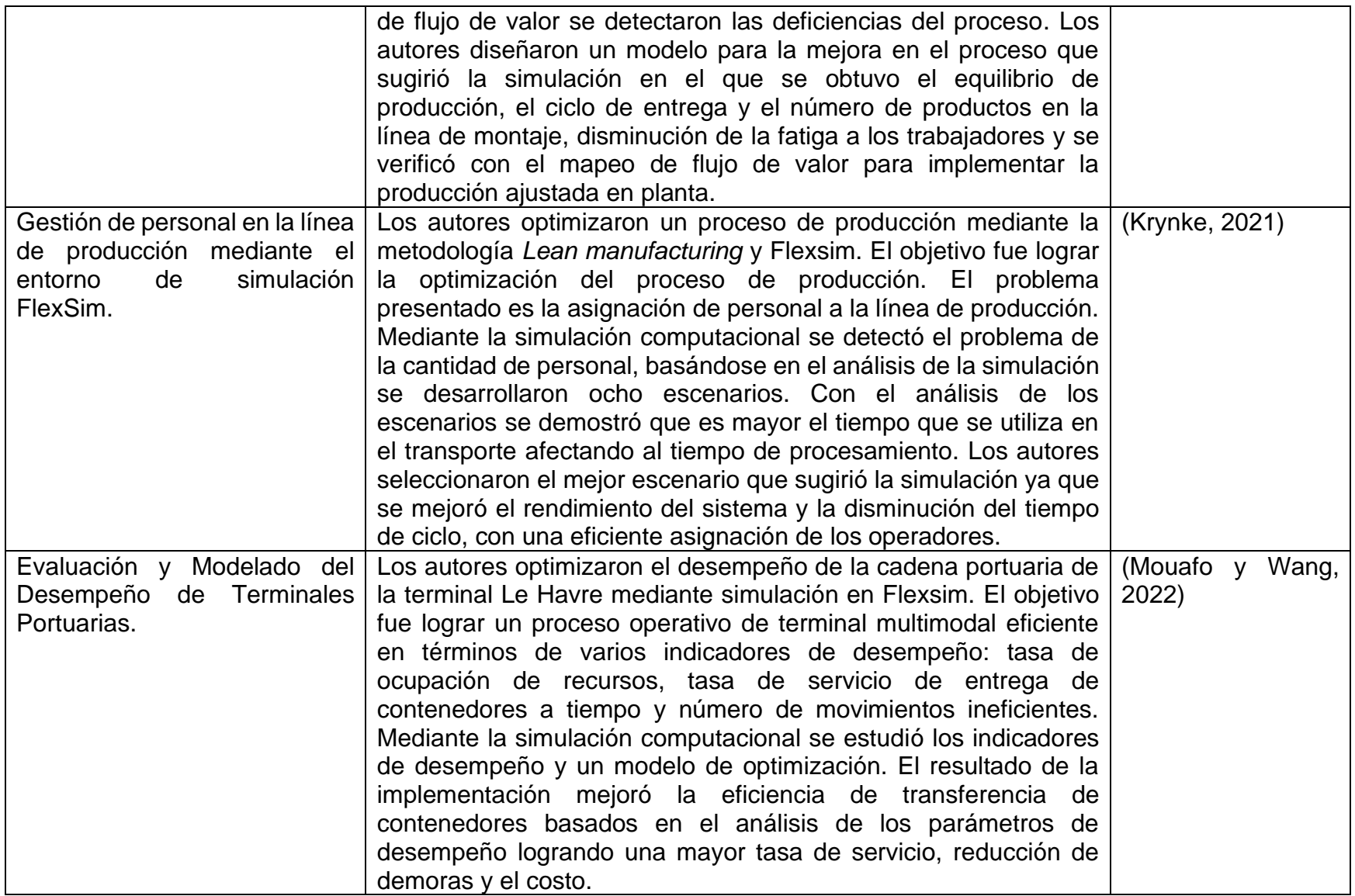

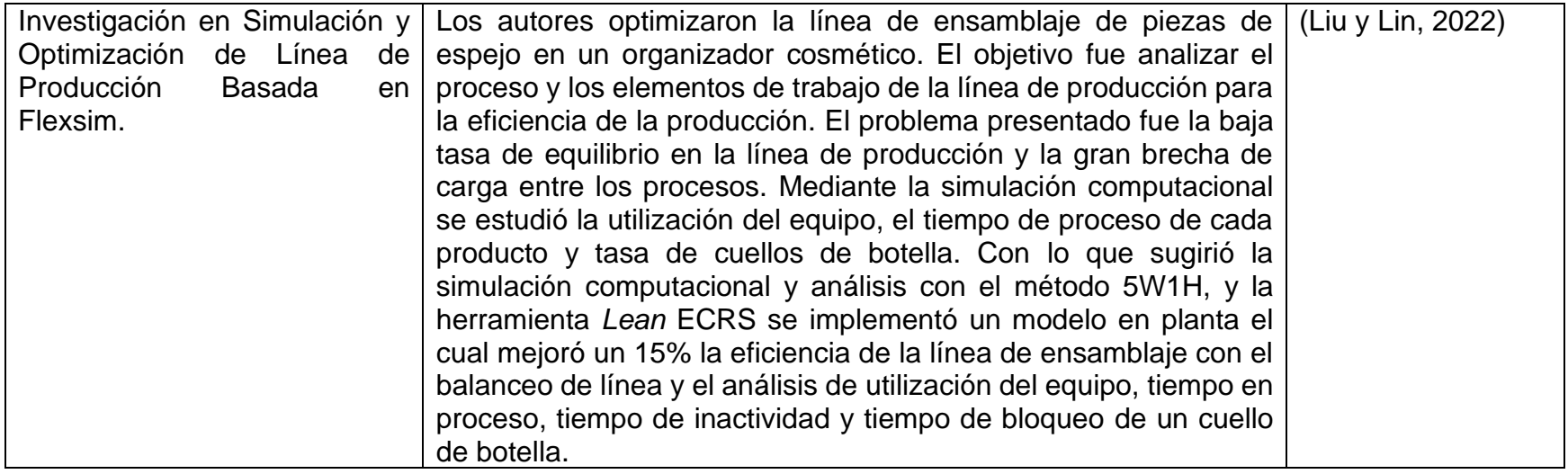

Con base a los antecedentes del modelado computacional con el software Flexsim mencionados en el [Cuadro 1,](#page-32-0) concluí que la simulación computacional se puede utilizar para analizar diferentes tipos de procesos desde procesos de manufactura hasta cadenas de suministro, el modelado computacional de los diferentes procesos es una base importante para poder ser analizados con sus restricciones y lo más cercano a la realidad. En la simulación se analizan variables que intervengan en el proceso como la utilidad de maquinaria o equipo o personal, tiempos de inactividad, tiempos de espera, productividad, tiempo de procesamiento, costos, etc. Con el análisis de la simulación se ve la factibilidad del modelo o los diferentes escenarios y demostrar que se puede implementar en la vida real y así buscar una optimización con la mejor alternativa de mejora a los procesos, algunas investigaciones se apoyan de otras herramientas como *Lean* que lo mencionaron Gao y Ma, (2020); Krynke, (2021); Lui y Lin (2022)*,* VSM como mencionó Rao, et al., (2019) e inclusive, otros softwares de simulación como mencionó Antonelli, et al. (2018), para una mejor propuesta de mejora, que en algunos casos se implementa y se llega a los resultados sugeridos por el software.

#### **2.3 Método de la máxima verosimilitud (MV)**

El método MV, busca estimar los parámetros que maximicen la probabilidad de observar las funciones dependientes de variables independientes, para lo cual es necesario maximizar la función. La función de verosimilitud indica qué tan probable es reproducir la muestra observada en función de los posibles valores de los parámetros, es decir, el fin es maximizar la función de verosimilitud con base en los parámetros que tienen más probabilidades de producir los datos observados (Gómez, 2020).

Las estimaciones MV se utilizan para saber el modelo de distribución específico que sigue los datos para modelarlos, por ejemplo, los tiempos de procesos, máquina, actividades u operaciones de un proceso de manufactura,

#### **2.4 Procesos de manufactura**

La manufactura es un sistema complejo que consta de diversos elementos físicos y humanos, los cuales pueden ser complejos de predecir y controlar. Un proceso de manufactura consiste en convertir materias primas en productos mediante la transformación de los materiales el cual se le agrega valor cambiando su forma o propiedades, o mediante la combinación de distintos materiales también alterados, por medio de uno o más operaciones de procesamiento o ensamblado. El diseño de instalaciones de manufactura se realiza con el fin de promover el uso eficiente de sus recursos, como personal, equipo, materiales y energía (Grover, 2007; Kalpakjian y Schmid, 2008; Meyers y Stephens, 2006).

Los procesos de manufactura se dividen en dos tipos básicos (Grover, 2007):

- 1) Las operaciones del proceso: Es la transformación de un material de trabajo cambiando la geometría, las propiedades o la apariencia que pasa de un estado de acabado a otro más avanzado para tener el producto final. Por ejemplo, maquinado, fundición, etc.
- 2) Las operaciones del ensamblado: Es la unión dos o más componentes a fin de crear una entidad nueva. Por ejemplo, soldadura, empalmes, etc.

#### **2.4.1 Distribución de planta**

La distribución o disposición del equipo (instalaciones, máquinas, etc.) y áreas de trabajo, es un problema ineludible para todas las plantas industriales. La distribución en planta consiste en la ordenación física de los elementos industriales que son parte del proceso productivo de la planta. Esta ordenación, incluye los espacios necesarios para el movimiento del material, almacenamiento, trabajadores indirectos y todas las otras actividades o servicios, como el equipo de trabajo y el personal de la planta (Muther, 1970; De la Fuente y Fernández, 2005). Los principios básicos de distribución de planta son antecedentes de la metodología planificación sistemática de diseño (SLP).

El método SLP es estrategia de organización que permite a las personas identificar, visualizar y calificar las diversas actividades, relaciones y alternativas involucradas en un proyecto de distribución en función de los datos de entrada, el flujo de materiales, la actividad de relaciones y diagramas de relaciones (Radhwan, et al., 2019).

## **2.4.1.1 Principios básicos de la distribución de planta**

Los principios de la distribución de planta son para mejorar el área de trabajo, mediante la estandarización de las actividades y tiempos, el flujo del proceso y organización con el personal. Muther (1970) describe los seis principios básicos de la distribución de planta, citados en el [Cuadro 2.](#page-40-0)

<span id="page-40-0"></span>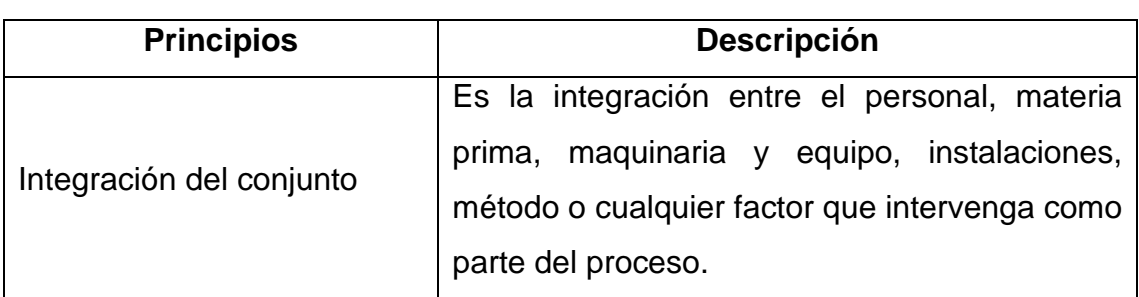

Cuadro 2. Descripción de los principios básicos de la distribución de planta.

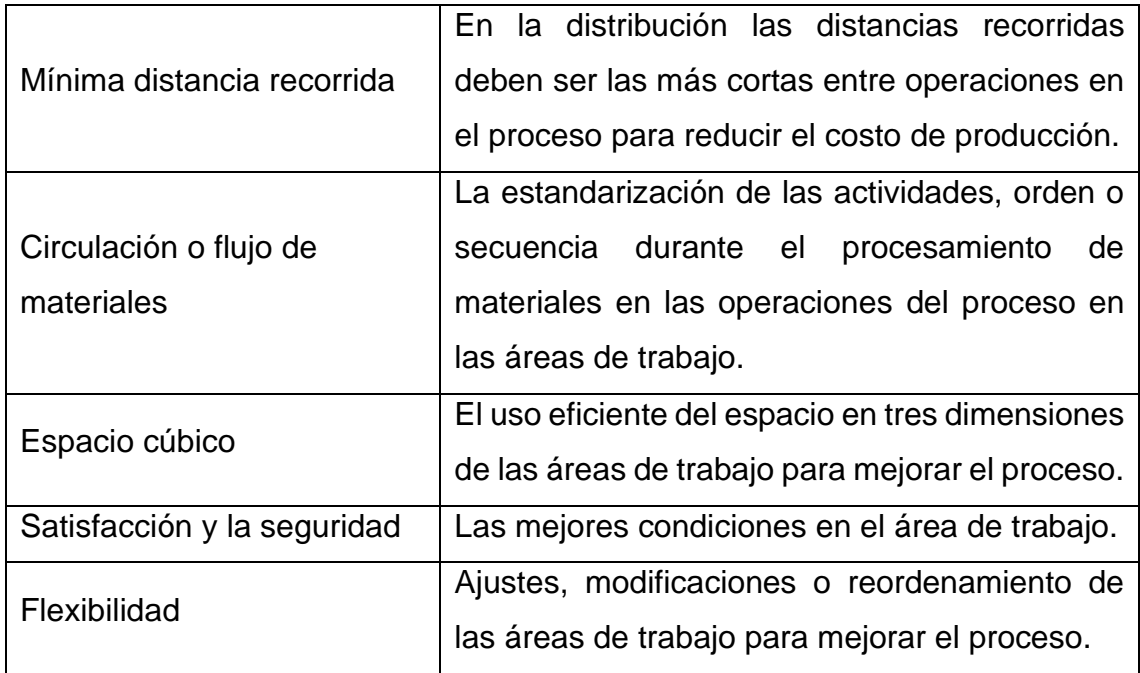

#### **2.4.2 Manufactura esbelta**

*Lean Manufacturing* es una filosofía de trabajo, desarrollado por Taiichi Ohno quién creó el Sistema de Producción de Toyota (TPS) un conjunto de metodologías y herramientas, basada en las personas. Define la forma de mejora y optimización de un sistema de producción enfocándose en identificar y eliminar todo tipo de "desperdicios". Son aquellos procesos o actividades que usan más recursos de los estrictamente necesarios. Actualmente el uso de la manufactura esbelta es efectiva en la mejora de los procesos en la industria (Hernández y Vizán, 2013; Madariaga, 2013).

#### **2.4.2.1 Los 7 desperdicios en la manufactura esbelta**

Esta filosofía propone analizar y medir la eficiencia y productividad de todos los procesos en términos de "valor añadido" y "desperdicio". Para ello Taiichi Ohno propone un *Gemba* una herramienta donde está implícito los 7 desperdicios, basada en la observar directamente los hechos para resolver el problema o mejorar un proceso (Hernández y Vizán, 2013; Madariaga, 2013).

Los siete desperdicios es una herramienta que ayuda a mejorar la productividad del proceso con la eliminación de actividades que no aportan valor al producto y proceso, así como a disminuir demoras, a mejorar la utilidad de la maquinaria y reducir tiempos inactivos de maquina y tiempos de producto en espera.

En el [Cuadro 3](#page-42-0) se muestra la descripción de los 7 desperdicios (Hernández y Vizán, 2013; Madariaga, 2013):

<span id="page-42-0"></span>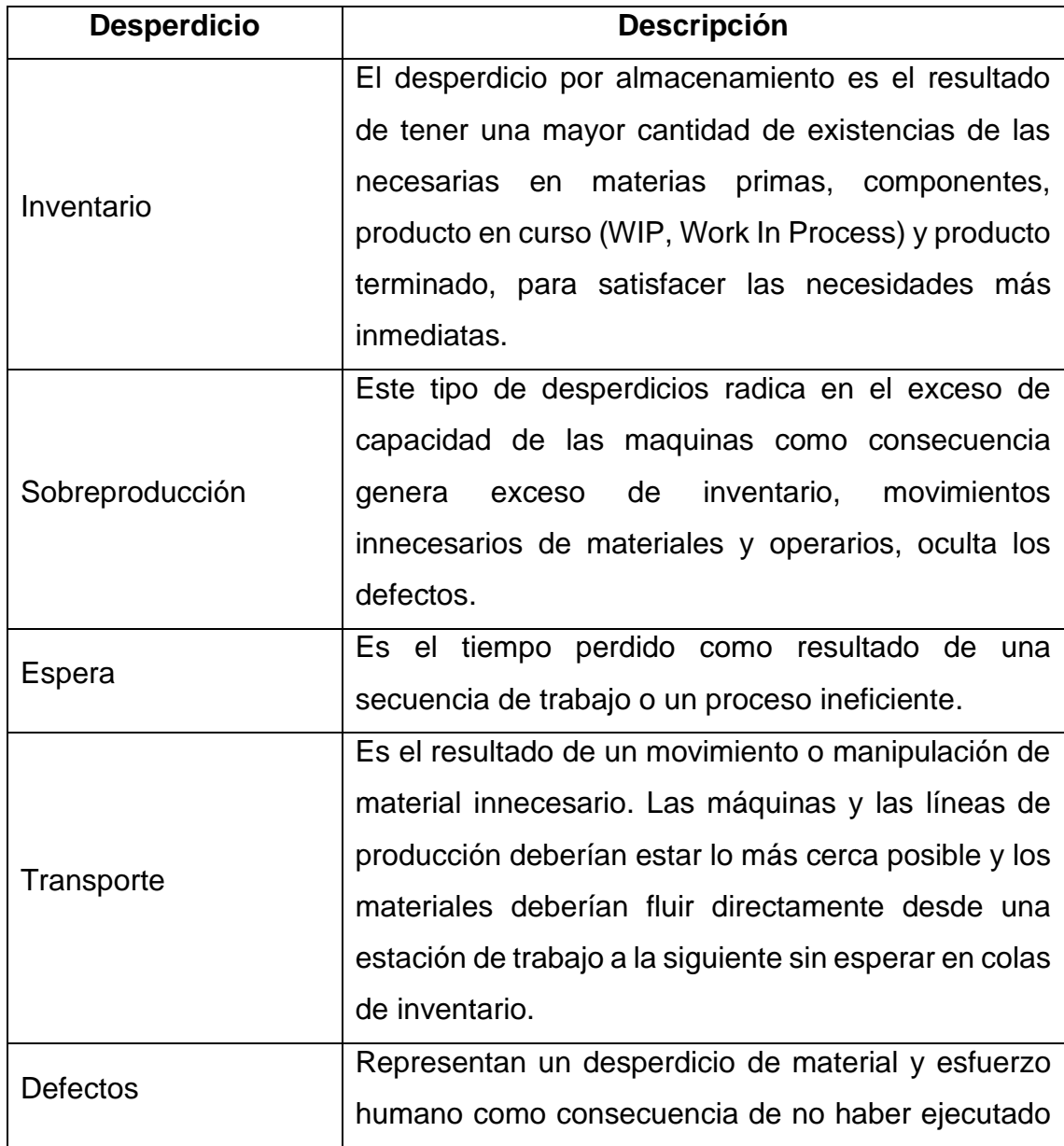

Cuadro 3. Descripción de los 7 desperdicios.

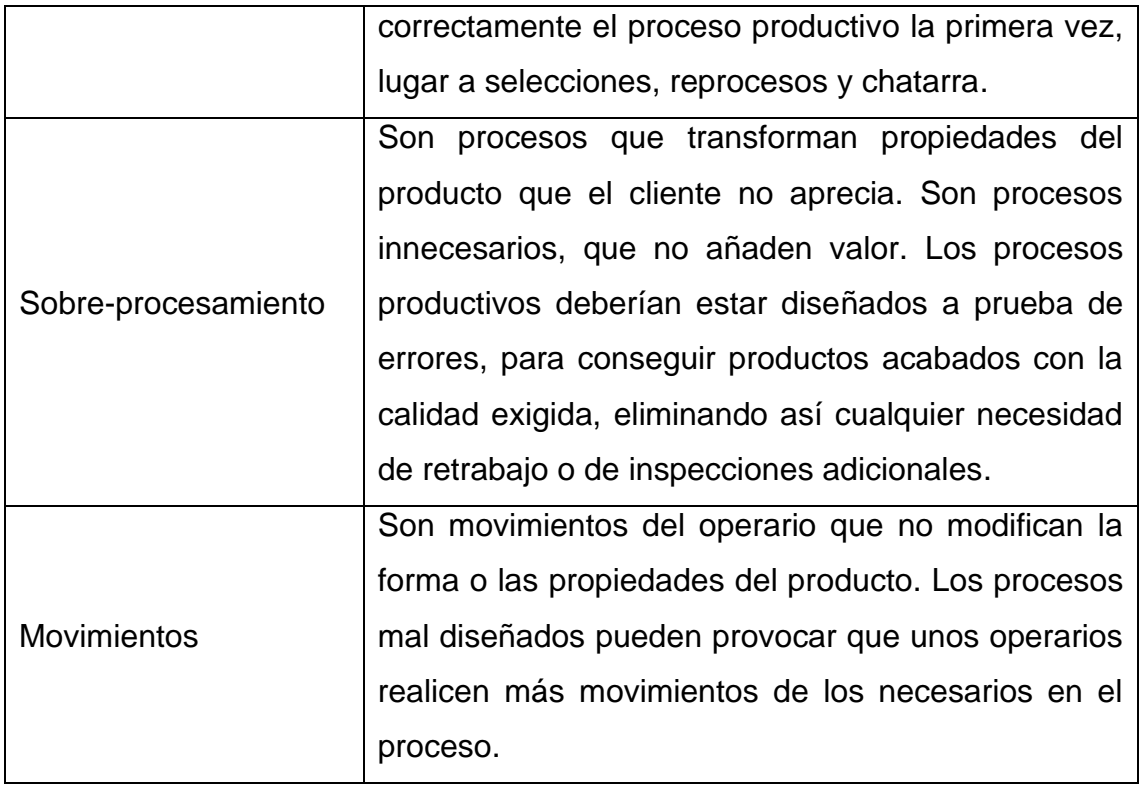

#### **2.4.2.2 Diagrama de flujo de proceso**

El diagrama de flujo del proceso tiene mayor detalle que un diagrama del proceso operativo. Se emplea con los símbolos de la ASME el cual es más factible identificar el tipo de actividad. En este tipo de diagrama es posible agregar anotaciones a un lado de la descripción de la actividad como: distancias, retrasos y almacenamientos temporales. Las actividades están numeradas en orden secuencial por lo que es más fácil identificar las actividades (Niebel y Andris, 2009; Baca, et al., 2014)

Según la Asociación de Ingenieros Mecánicos (ASME) los diagramas de flujo de procesos, hacen uso de los símbolos de operación, inspección, transporte, retraso y almacenamiento. En la primera columna de la [Figura 3](#page-44-0) se encuentran los cinco símbolos que constituyen el conjunto estándar de símbolos que se utilizan en los diagramas de flujo de procesos (operación, transporte, almacenamiento, retraso e inspección).

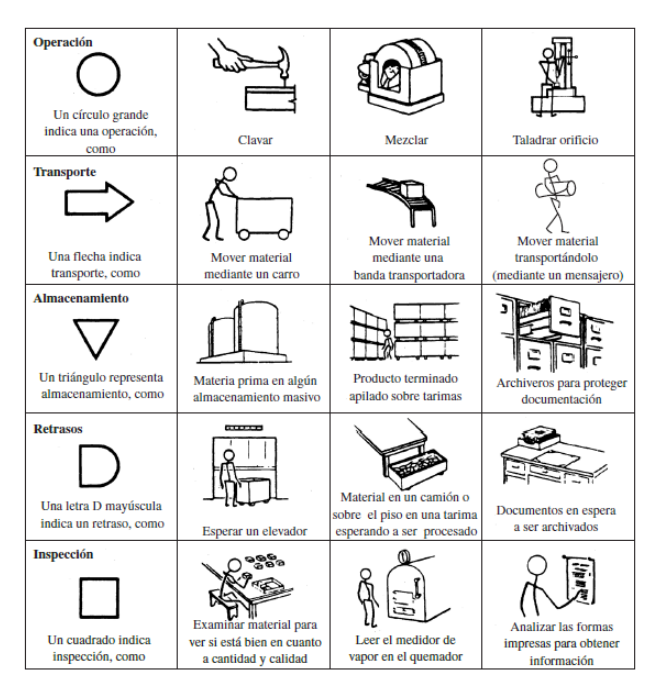

Figura 3. Símbolos usados en los diagramas de proceso de acuerdo con el estándar ASME (obtenido de Niebel y Andris, 2009).

<span id="page-44-0"></span>Se utilizan dos tipos de diagramas para saber las actividades que se realizan en el proceso, secuencia, tiempo, distancia, clasificación por tipo de evento. El diagrama de flujo de producto proporciona los detalles de los eventos que involucran un producto o un material, mientras que el diagrama de flujo operativo presenta detalladamente cómo lleva a cabo una persona una secuencia de operaciones, los diagramas se muestran en las [Figura 4](#page-45-0) y Figura 5.

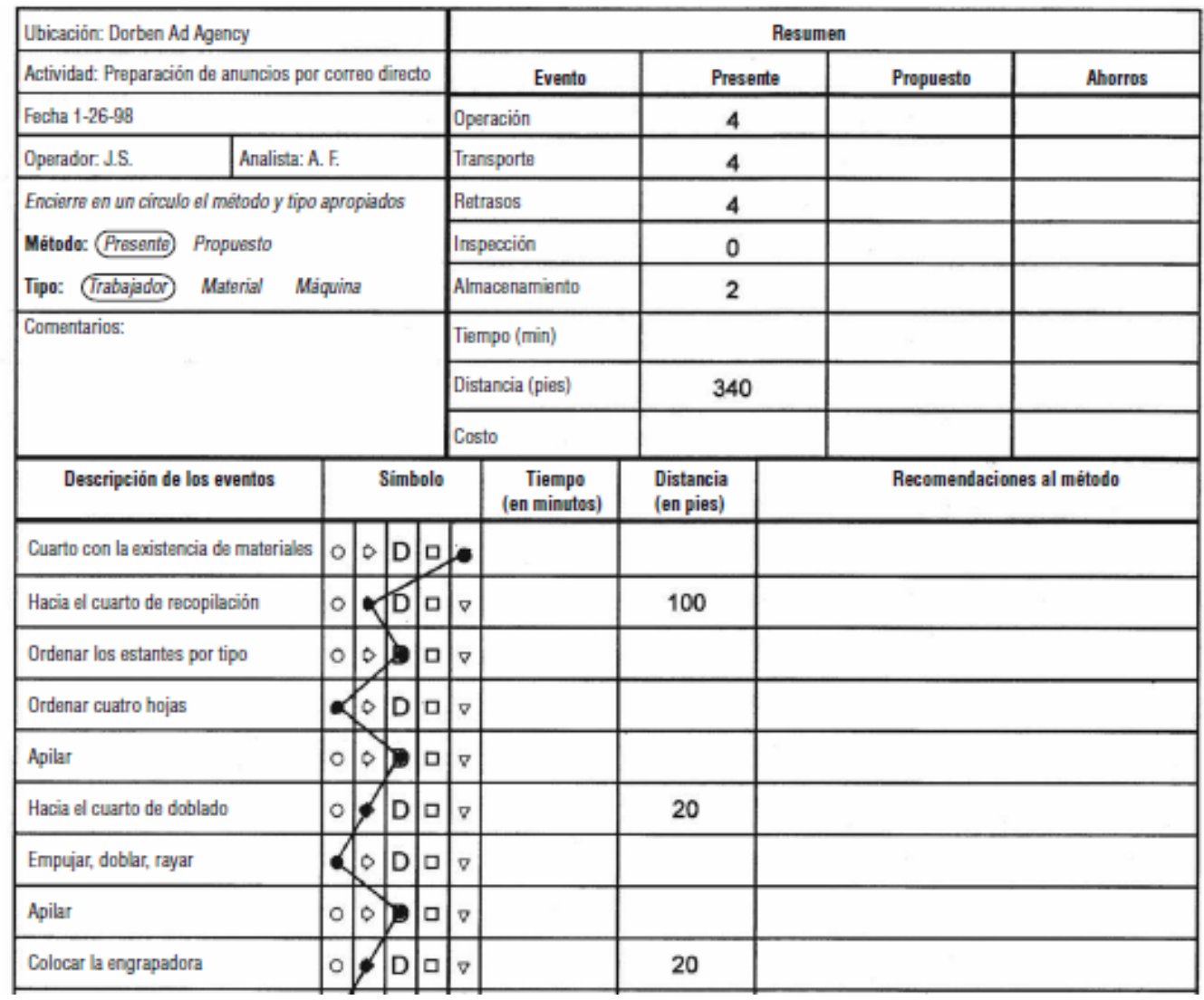

<span id="page-45-0"></span>Figura 4. Diagrama de flujo de proceso de material o producto (obtenido de Niebel y Andris, 2009).

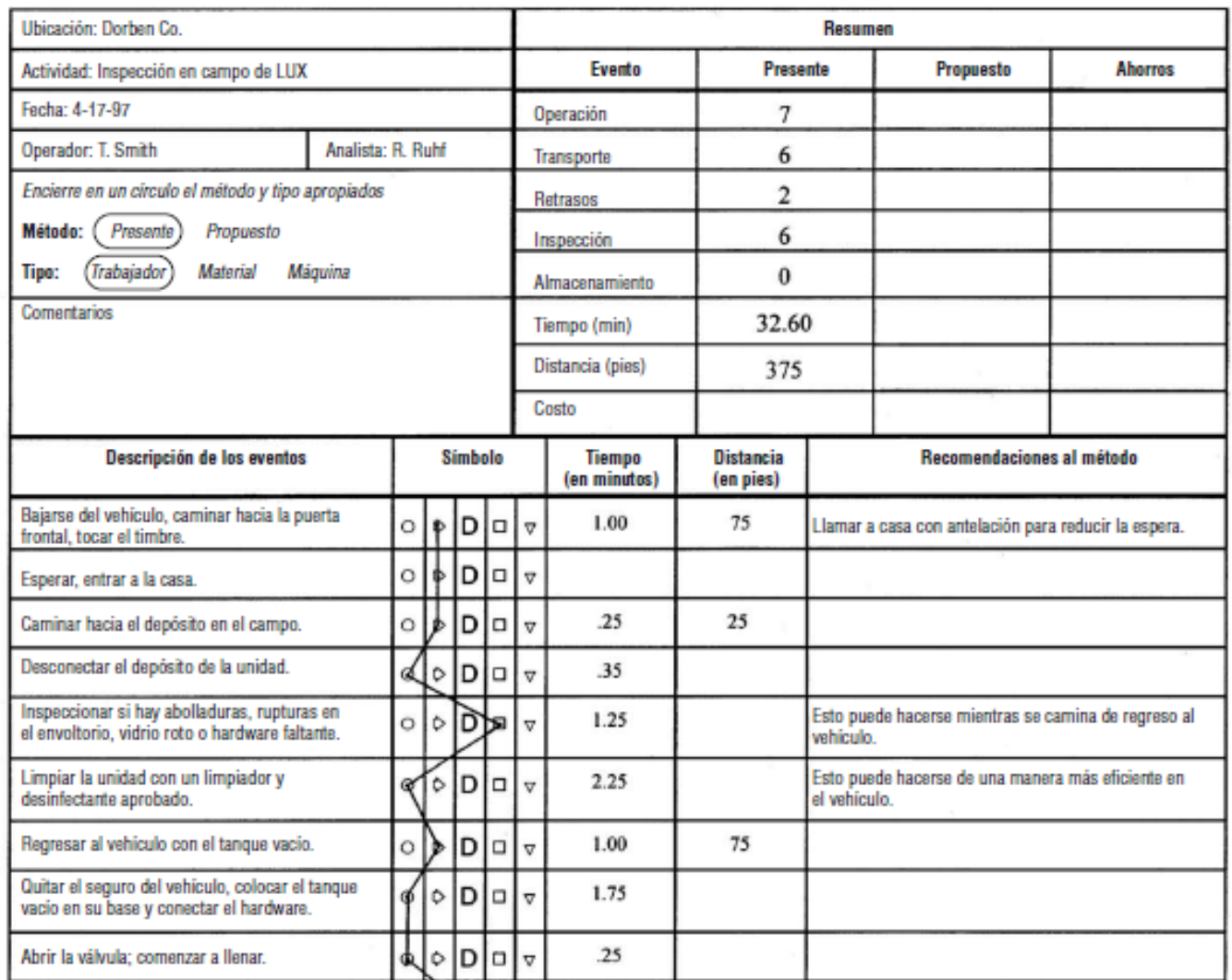

Figura 5. Diagrama de flujo de proceso de trabajador (obtenido de Niebel y Andris, 2009).

Niebel y Andris, (2009); Baca, et al., (2014) explican el llenado, uso, e interpretación de los diagramas de flujo.

#### **2.5 Aluminio**

El aluminio es el metal más abundante en la corteza terrestre (aproximadamente 8%), se encuentra extensamente distribuido y es el tercer elemento más abundante que se encuentra en la tierra. El aluminio es un elemento muy reactivo y nunca se encuentra en forma de metal libre en la naturaleza. Se encuentra combinado con otros elementos, generalmente oxígeno, sílice y flúor. Estos compuestos químicos se encuentran comúnmente en el suelo, en minerales (por ejemplo, zafiros, rubíes, turquesas), en rocas (especialmente rocas ígneas) y en arcillas (ATSDR, 2008; Kerry, 2012).

El inicio del proceso de manufactura de aluminio es en la fundición donde en un horno se funde el aluminio de acuerdo a la aleación que se requiera. Los principales productos de una fundición de aluminio son palanquillas, lingotes, planchas, varillas y aluminio líquido (Casting, s.f.). La fundición de aluminio se refiere a la producción de productos moldeados que requieren una fabricación adicional (la salida de aluminio sólido de una fundición), así como productos de forma casi neta, que requieren un procesamiento posterior limitado. Algunas propiedades que tiene el aluminio son la estabilidad a la oxidación, barrera a la luz, no absorbente, formabilidad, conductividad y reciclabilidad. El aluminio se usa para fabricar latas de bebidas, ollas y sartenes, aviones, metálico el exterior de murallas y techos de viviendas y papel de aluminio (ATSDR, 2008; Kerry, 2012).

El *foil* o papel de aluminio es una lámina de aluminio sólido, laminado hasta un espesor muy delgado, que va de 0.006 mm (6 μm) como límite inferior y 0.2 mm (200 μm) como límite superior, según lo establece la norma ISO 7271:2011.

El papel aluminio contiene aproximadamente 92% de pureza por lo regular se utilizan aleaciones de las series 1000 (99% o más de aluminio en peso), 3000 (el principal metal en la aleación es el manganeso) y 8000 (incluye metales tales como níquel y estaño). Estas aleaciones no tienen un impacto en costos, pero si un impacto significativo en la dureza y otras propiedades mecánicas del producto (SEGOB, Diario Oficial de la Federación, 2019).

El espesor del papel aluminio depende del uso que tenga ya que puede tener diferentes aleaciones o productos y ese el caso de estos cinco tipos de papel aluminio (Henry Metal Material, s.f.):

- Papel aluminio 3102 con un espesor de 220 µm a 95 µm y se utiliza en una amplia variedad de aplicaciones de calefacción, ventilación y aire acondicionado (HVAC) y otras aplicaciones de transferencia de calor.
- Papel aluminio 8011 es ampliamente utilizado en envases farmacéuticos con espesor de 6 μm a 80 μm, tapa de PP con un espesor de 9 μm a 11.5 μm, contenedor de alimentos con un espesor de 6 μm a 6.6 μm, envoltura de aislamiento con un espesor de 20 μm a 60 μm, envoltura de cable con un espesor de 6.5 μm a 50 μm, papel de aluminio para uso doméstico con un espesor de 10 μm a 50 μm.
- El papel aluminio del hogar uso doméstico con una barrera total a la luz, vapor, aromas y líquidos con un espesor de 9 μm a 25 μm.
- Papel aluminio de conformación en frío se combina para brindar formatos de empaque seguros, versátiles y fáciles de usar para tabletas, cremas, líquidos y polvos farmacéuticos, con un espesor de 40 μm a 70 μm.
- Papel aluminio de sellado térmico es una de las formas comunes de proporcionar evidencia de manipulación indebida, prevención de fugas, retención de frescura, reflexión del calor y más, con un espesor de 200 μm a 80 μm.

La importancia del acero y del aluminio radica en que ambos metales constituyen insumos importantes para la fabricación de maquinaria y equipo de diversa índole y son ampliamente utilizados por la industria armamentista estadounidense. El comercio que domina en América del Norte es el de vehículos, maquinaria y electrónica, industrias que utilizan ampliamente el acero y el aluminio en sus procesos productivos. En México, la producción de aluminio y otros metales continúa siendo primordial en la cadena productiva, en el desarrollo económico y en su balanza comercial. México es un importante proveedor de este metal a países importadores como Estados Unidos de Norteamérica en diversos sectores, particularmente, en el sector automotriz y el de maquinaria. (Jaime y Cuevas, 2020; CANACERO, s.f.).

En México en el 2021, las entidades federativas con mayores ventas internacionales en Aluminio y sus Manufacturas fueron Nuevo León, Baja California, Estado de México, Chihuahua y Ciudad de México. Y los países con más compras internacionales a México fueron Estados Unidos Corea del Sur, Brasil, Puerto Rico y Canadá (Data México, s.f.). Las entidades federativas con mayores ventas internacionales en Artículos de Aluminio fueron Chihuahua, Baja California, Nuevo León, Tamaulipas y Estado de México. Y los países con más compras internacionales a México fueron Estados Unidos, Canadá, Colombia, Guatemala y Perú. En lo que va del 2022, las entidades federativas con mayores ventas internacionales son Nuevo León, Baja California y Ciudad de México (Data México, s.f.).

México no es productor primario de aluminio, pero esta industria representa el 3% del PIB, durante 2020, México transformaba ya 2.5 millones de toneladas en diferentes elementos metálicos esto se debe a que se utiliza como insumo primordial en varios sectores, como el sector automotriz, electrónica y aeronáutica. Además de equipos médicos y construcción. La verdadera oportunidad del aluminio en México se presenta en que seamos exportadores de aluminio secundario y de productos fabricados con este material. Puesto que cada vez más se le da más importancia a la economía circular. El costo del aluminio actualmente es de 2,124.00 USD por tonelada (Canalum, s.f.; Rodríguez, 2022).

La actividad de Industria básica del aluminio en México, con el 33% de los ingresos anuales estimados. Destacan entre los primeros lugares CUPRUM S.A de C.V y ALMEXA ALUMINIO S.A de C.V.

#### **2.6 Laminado de aluminio**

Esta parte del proceso de la manufactura de aluminio se conoce como laminación y esta se realiza antes del acabado o laminado de papel aluminio el producto que se recibe con placas de aluminio que se adelgazan y el espesor de esta lamina es de 7 mm a 2 mm.

La laminación del papel de aluminio se desarrolla en procesos básicos (Kerry, 2012):

- El método tradicional de laminado de planchones, lingotes o placas gruesas en una lámina de aluminio de calibre estrecho es utilizando trenes de laminación pesados.
- Por colada continua o colada en caliente (similar a un proceso de extrusión) que tiene lugar inmediatamente después de que el aluminio ha salido del horno.

La laminación se aplica para adelgazar y estirar el metal en caliente o en frío, pasándolo entre rodillos que giran en sentido opuesto como se muestra en la Figura 6, cada vez que se pase el metal da como resultado una reducción en el espesor. Los rodillos de laminación se montan en bastidores llamados castillos o a un tren de laminación (Scharer, 2003).

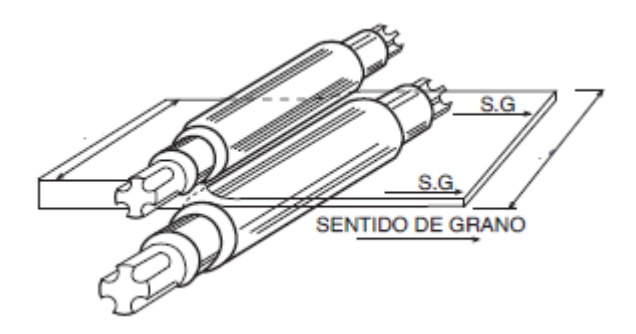

Figura 6. Proceso de laminado (obtenido de Scharer, 2013).

#### **2.6.1 Papel convertido**

El proceso de papel convertido se le conoce como proceso de acabado en la manufactura del laminado de aluminio esto se debe al ser la última parte del proceso donde se produce el producto final en rollos para los clientes, esta parte es donde se determina el espesor de la lámina y los recubrimientos que debe llevar según el tipo de papel aluminio y el uso que tendrá.

El papel convertido es el papel aluminio de aleaciones suaves consiste en la formación de una película al cual se agrega uno o más de diferentes materiales compuestos impermeables como revestimientos, tintas, papel, cera, laca, poliestireno, ceras, cartón, adhesivos, entre otros. Una característica muy útil del papel de aluminio es que tiene la capacidad de aceptar fácilmente muchos tipos diferentes de materiales y es ideal para la fabricación de envases y aplicaciones generales de aislamiento y/o de barrera (Alliance Packaging Group, s.f; Mujica, 1999; Kerry, 2012).

El proceso de papel convertido es la laminación de papel aluminio en diferentes calibres dependiendo la familia del producto final y se realizan los procesos de impresión, laqueado, laminación, encerado, grabado y corte como se muestra en la [Figura](#page-51-0) *7*.

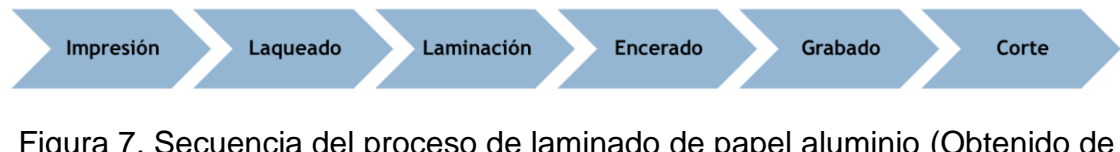

<span id="page-51-0"></span>Figura 7. Secuencia del proceso de laminado de papel aluminio (Obtenido de Mujica, 1999).

Algunos de los productos de las familias procesadas son la envoltura de chocolates, papel para los cigarros, tapas para bebidas, tapas termosellantes de alimentos, blister, entre otros se muestran en la [Figura 8](#page-51-1) (Maldonado, 2008).

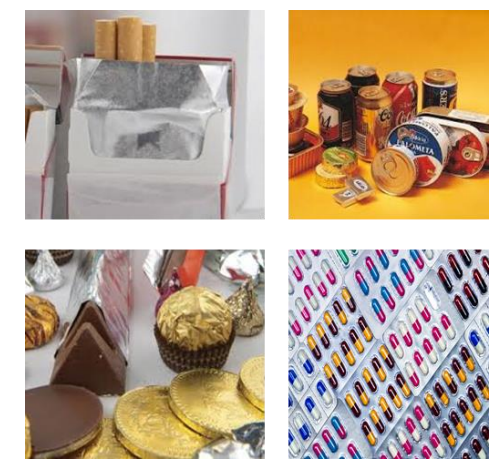

<span id="page-51-1"></span>Figura 8. Productos que se obtienen del laminado de papel aluminio (Obtenido de Grupo Vasconia, 2021).

En el proceso de laminación a medida que se reduce el grosor de la lámina, aumenta la probabilidad de que se formen agujeros pequeños y se rompan las tiras (Keles y Dunder, 2007). Algunas aleaciones de aluminio poseen una baja tolerancia al daño y propiedades de fatiga (Vieira, et al., 2022). Estudios han demostrado que cuanto menor es la relación entre el espesor de la lámina y el tamaño de grano de la dirección transversal (T/D) mayor es la ductilidad de la lámina y formabilidad (Chen, et al., 2020).

#### **2.6.1.1 Proceso de impresión**

El papel aluminio se desenrolla en un desbobinador para luego pasar por un rodillo que realiza el grabado de una forma o figura para aplicar una tinta. La primera aplicación de tinta es de acuerdo al rotograbado y tinta de la máquina, posteriormente se pasa al área de secado dentro de la misma estación, y después a la aplicación del color según el tipo de familia o producto, y por último se enrolla en el embobinador.

#### **2.6.1.2 Proceso de laminación**

Después de la impresión, el papel aluminio es desenrollado y luego pasa por una aplicación de rotograbado de laca y secado. Al papel ya seco se aplica el adhesivo y el material secundario a utilizar para la laminación que puede ser papel bond, polytileno, terfane, cartón, papel tisue, entre otros, estos se aplican con rodillos. Luego se pasa a la zona de secado que es parte de la máquina donde se eliminan arrugas y se pueda secar el adhesivo y finalmente para enrollarse en el embobinador.

#### **2.6.1.3 Proceso de laqueado**

Para el laqueado, el papel aluminio ya con la impresión se desenrolla en el desbobinador para pasar por un rodillo de rotograbado el cual aplica una capa uniforme de laca, después pasa a la zona de secado para finalmente enrollarse en el embobinador y continuar el proceso.

El laqueado se puede realizar por una o dos caras del papel, por lo general cuando es por una cara es por el lado brillante.

#### **2.6.1.4 Proceso de encerado**

El papel aluminio ya laqueado se desenrolla en el desbobinador, luego se sumerge en la cera la cual es termosellante, el cual actúa como un adhesivo entre el aluminio y el material del empaque. Ya aplicada la cera se solidifica a temperatura ambiente y se vuelve a enrollar el material en el embobinador.

#### **2.6.1.5 Proceso de grabado**

Este proceso solo se aplica para los productos que llevan algún relieve. Se coloca el herramental del relieve o figura dependiendo el producto, después del ajuste se coloca el rollo del papel para desenrollarse en el desbobinador y luego pasa por un rodillo grabador el cual tiene la figura o logotipo. Al final se vuelve a enrollar el papel en el embobinador.

#### **2.6.1.6 Proceso de corte**

El papel aluminio se desenrolla en el desbobinador para pasar por la máquina hendedora en la cual las cuchillas proceden al corte en la distancia indicada del ancho y largo del rollo de acuerdo a la familia del producto, por último, se vuelve a enrollar en el embobinador.

#### **2.6.2 Defectos comunes generados en el proceso de laminado**

Los defectos de laminación son los más difíciles y costosos de corregir en la producción de materiales para empaques flexibles. Existe una alta correlación entre la cantidad de adhesivo, la interfase tinta/adhesivo, los niveles de tensión y la calidad de las materias primas utilizadas en las capas, para que las variables de calidad como planitud, apariencia del diseño y adherencia entre capas se mantengan dentro de los niveles especificados (Wilmer, 2018). Detectar estos defectos en el proceso de laminación es de gran importancia conocer en qué

momento ocurren estos defectos, los tipos de papel aluminio que lo presentan, la frecuencia en que suceden ya que esto afecta al tiempo y costos de procesamiento.

Ocho defectos frecuentes que se pueden producir en la laminación, citados a continuación (Wilmer, 2018).

## **2.6.2.1 Túneles en dirección transversal (TD)**

Ocurre cuando en pequeñas áreas a lo ancho del rollo en dirección transversal o diagonal. A la falta de tensión constante a lo ancho del material, el túnel aparece diagonal; la falta de tensión puede ser ocasionada por áreas destensionadas (baggy webs) de la película, o por desalineamiento de los rodillos.

## **2.6.2.2 Arrugadas diagonales**

Las arrugas diagonales están orientas en ángulo con respecto a la dirección de la máquina, entre mayor el ángulo mayor el esfuerzo cortante, y todas las arrugas señalan hacia el mismo punto y espaciadas por igual, y se mueven hacia los lados. La causa principal está en que algún rodillo, o el material, están torcidos o desalineados en el plano paralelo.

## **2.6.2.3 Rizado, canales (Bucking)**

Es un defecto interno del rollo, son capas específicas del material que están comprimidas y forman un patrón de onda, causado por un embobinado flojo, que luego es presionado con mayor tensión por las capas de arriba, como se muestra en la [Figura 9.](#page-54-0)

<span id="page-54-0"></span>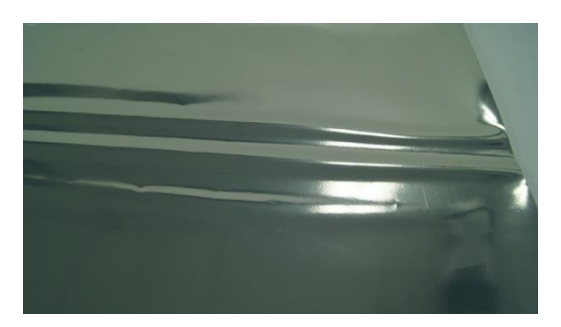

Figura 9. Rizado, canales (Bucking) (Obtenido de Wilmer, 2016).

#### **2.6.2.4 Curling**

Es la pérdida de la planitud, el material tiende a irse hacia arriba o hacia abajo. En los bilaminados es típicamente un tema de estiramiento o elongación de una de las capas, se puede observar en la [Figura 10.](#page-55-0)

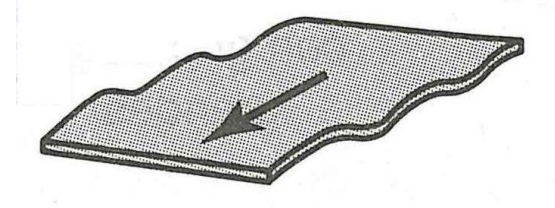

Figura 10. Curling (Obtenido de BirthLH, s.f.).

#### <span id="page-55-0"></span>**2.6.2.5 Defectos de apariencia**

Ocurre por inadecuada temperatura del adhesivo, baja aplicación de adhesivo, o inadecuada temperatura del rodillo en el nip de laminación.

Dependiendo de la cantidad de tinta se debe o no incrementar la cantidad de adhesivo, entre mayor capa de tinta mayor debe ser la aplicación de adhesivo para lograr que el adhesivo llene las irregularidades de esta, como se muestra en la [Figura 11.](#page-55-1)

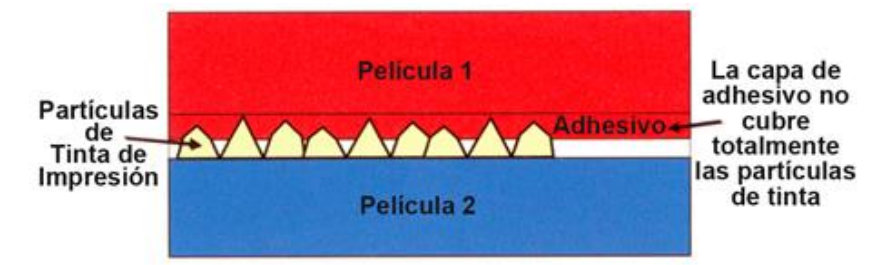

Figura 11. Defectos de apariencia (Obtenido de Wilmer, 2016).

## <span id="page-55-1"></span>**2.6.2.6 Burbujas**

#### **Burbujas por tintas abrasivas**

Ocurre especialmente en las áreas blancas o de tintas claras donde los puntos grises son claramente visibles contra el blanco del fondo. Esta es una clase de pinhole (ausencia de tinta) relacionada con la pérdida de contacto, como se observa en la [Figura 12.](#page-56-0)

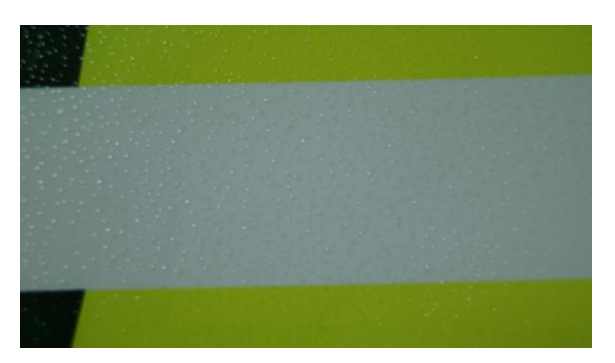

Figura 12. Burbujas por tintas abrasivas (Obtenido de Wilmer, 2016).

## <span id="page-56-0"></span>**Burbujas causadas por gases atrapados**

Las burbujas causadas por la generación de CO<sub>2</sub> debido a la reacción química. Por la falta de cohesividad, los adhesivos se reúnen al borde de la burbuja creando una perla visible, como se muestra en la [Figura 13.](#page-56-1)

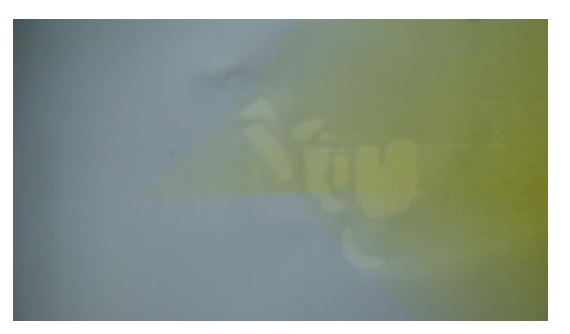

Figura 13. Burbujas causadas por gases atrapados (Obtenido de Wilmer, 2016).

## <span id="page-56-1"></span>**Burbujas causadas por partículas extrañas**

Las partículas extrañas en las películas, tintas y adhesivos pueden producir una laminación defectuosa.

## **Burbujas causadas por aire atrapado**

El atrapamiento de aire durante la laminación es causado con frecuencia por la dureza inadecuada de los rodillos de impresión.

## **Burbujas al borde del área de impresión**

Si los bordes están en la dirección de impresión del rollo, la presión de embobinado es más baja allí, lo cual hace que los gases tengan suficiente espacio para reunirse y provocar este defecto, se puede observar en la [Figura 14.](#page-57-0)

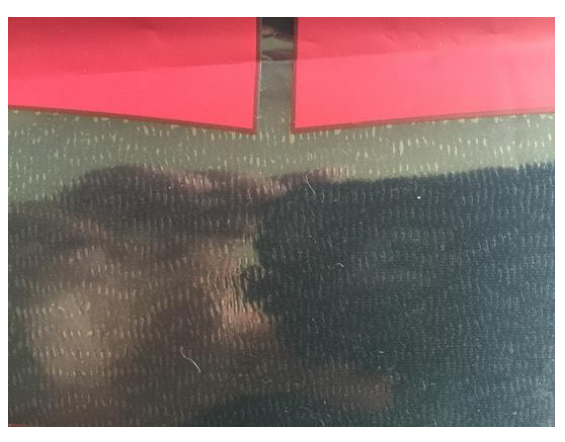

Figura 14. Burbujas al borde del área de impresión (Obtenido de Wilmer, 2016).

## <span id="page-57-0"></span>**2.6.2.7 Delaminación**

Es la baja fuerza de adherencia entre dos o más sustratos y se puede ver afectada por solventes residuales altos, retardantes, mezcla incorrecta entre el adhesivo y el catalizador, exceso de aditivos deslizantes en las películas de PE y problemas de adherencia en los recubrimientos de metal.

#### **2.6.2.8 Telescopeo**

Es el desplazamiento lateral de las capas del rollo o del core se puede presentar en un solo lado, sólo cerca del centro y derecho hacia afuera, y hacia ambos lados, como se muestra en la [Figura 15.](#page-58-0)

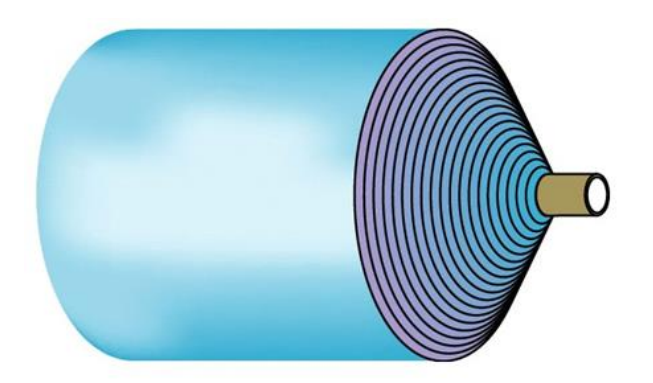

Figura 15. Telescopeo (Obtenido de Wilmer, 2016).

<span id="page-58-0"></span>Actualmente tiene un gran impacto como herramienta de la Industria 4.0 la simulación y el modelado computacional debido a que mejora el desempeño de las empresas con mejorar en sus procesos tanto de manufactura, servicios y comerciales. Con la simulación podemos desarrollar modelos de los procesos y analizarlos con sus variables, pero lo principal es que el modelo se debe validar con el de la vida real para poder proponer una mejora, esta puede combinar con otras herramientas como lo son las *Lean o* distribución de planta, principalmente en los desperdicios que son lo que juegan una parte importante en la eficiencia de un proceso.

Con el paso del tiempo y los avances se han analizado diferentes procesos de diferentes sectores, una muy importante en México es el del aluminio, aunque no seamos un productor primario este sector se ha desarrollado mucho principalmente por la variedad de productos que se obtienen. Las manufactureras de aluminio están teniendo más poder en el país dado que tenemos muchos países principalmente E.U que nos compran los productos. En la manufactura de aluminio uno de los productos importantes que se obtienen el papel aluminio el cual tiene un proceso complejo debido a que son una gran variedad de tipos de papel aluminio para diferentes productos como los son envolturas de confitería, blíster, empaques de comida, cables, por mencionar algunos. Durante el proceso al ser calibres de papel muy delgados ocurren muchos problemas tanto el producto como en el proceso por lo que estudiarlo por simulación este proceso sería importante para este sector y para el país ya que en otros países tienen estos procesos totalmente automatizados.

## **Capítulo 3 Metodología**

## **3.1 Descripción del proceso de manufactura de laminado de papel aluminio**

Los datos del proceso que se analizaron en el presente estudio corresponden a un proceso de la planta de la empresa Almexa, pertenece al Grupo Vasconia S.A.B, que se dedica a la manufactura de aluminio. El presente análisis se basó en un estudio de tiempos y movimientos por el método de cronometro reportado por Mujica (1999) (Hodson, 1996). La planta Almexa procesa los calibres 7, 7. 6, 9, 11, 15, 17, 20, 25, 30, 35, 39, 50 y 51 μm, que corresponden a las familias 50, 83, 101, 107, 113, 115, 120, 133, 139, 140, 165, 168, 188, 192, 200, 201, 235, 280, 281, 289, 330, 334 y 449.

#### **3.1.1 Layout de proceso y diagrama de recorrido**

En la [Figura 16](#page-60-0) se muestra el layout de la distribución de maquinaria del área de papel convertido de la planta Almexa.

El flujo del material o producto del proceso inicia en la entrada de material (1), después se traslada el rollo a la máquina de impresión (2), continuando con el proceso se traslada el rollo a la máquina grabado (3), se continúa trasladando el rollo a la máquina de corte (4) y por último se lleva al almacén de producto terminado (5). Los traslados de material lo realizan los operadores, así como la carga y descarga de los rollos, el flujo del proceso depende de los operadores debido a esto realizan más de 100 actividades.

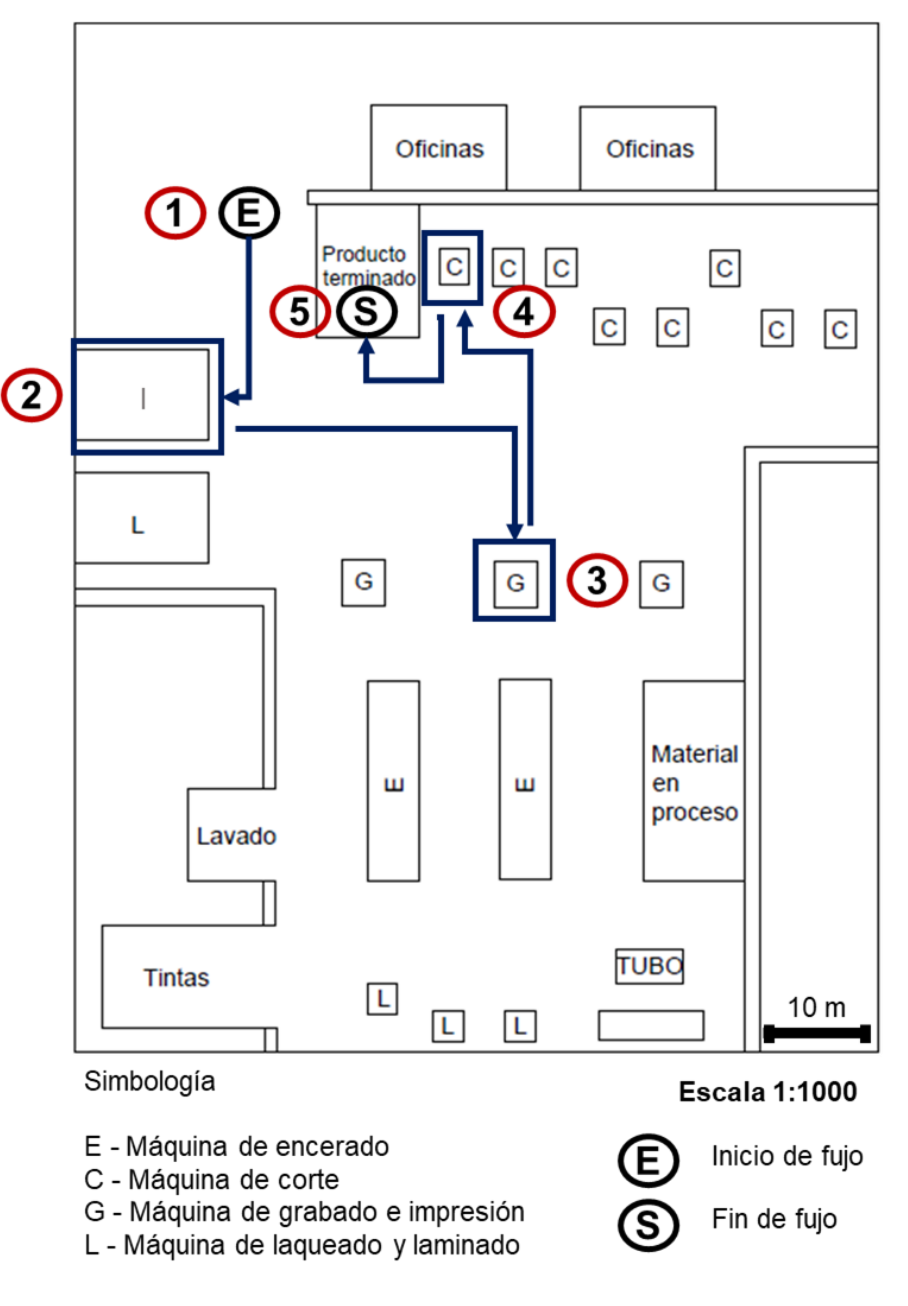

<span id="page-60-0"></span>Figura 16. Layout de planta y diagrama de recorrido de Papel convertido. El material procesado sigue el recorrido mostrado con la secuencia de números del 1 al 5.

#### **3.1.2 Diagrama de proceso**

El flujo del proceso de laminado inicia por la impresión, continua con el grabado y por último el corte, como se muestra en la [Figura 17.](#page-61-0)

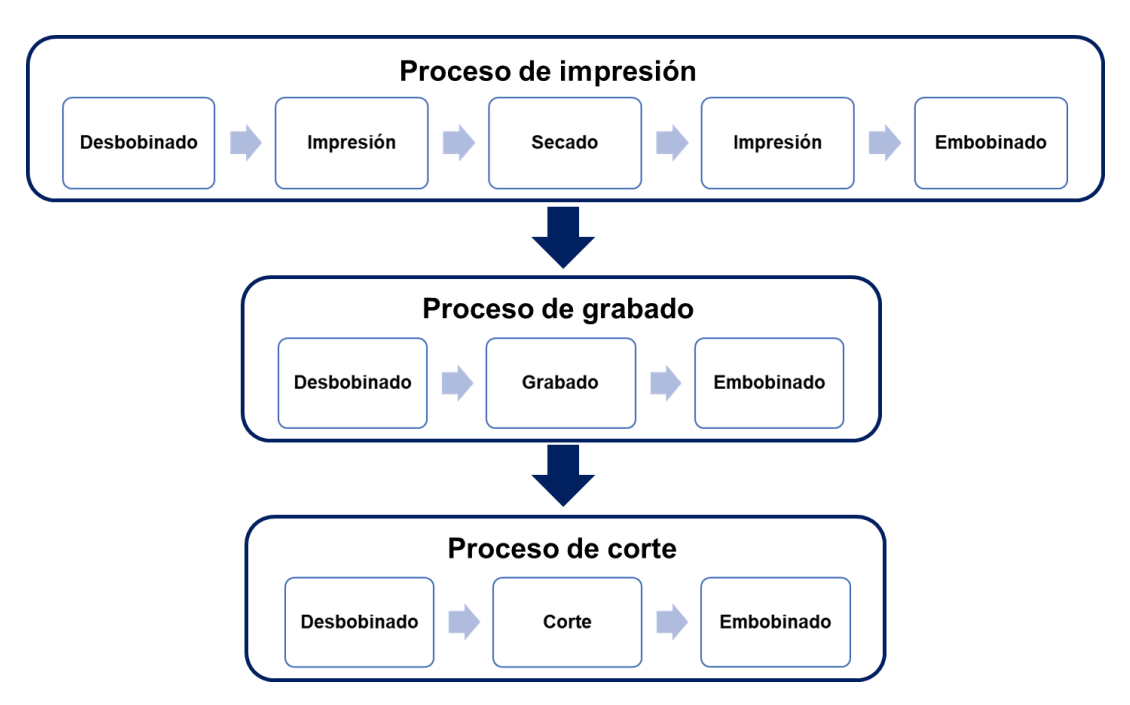

<span id="page-61-0"></span>Figura 17. Flujo de manufactura de laminado de papel aluminio integrado por los procesos de impresión, grabado y corte.

El proceso de impresión inicia con el desbobinado del rollo de papel aluminio, después se imprime con una tinta y pasa al secado de la tinta, luego se vuelve a imprimir la tinta que corresponde al tipo de producto y por último se embobina nuevamente el rollo de papel aluminio.

El proceso de grabado empieza con el desbobinado del rollo de papel aluminio, continua con la grabación de la figura en la superficie y finaliza con el embobinado del rollo de papel aluminio.

El proceso de corte comienza en el desbobinado del rollo de papel aluminio, se corta de acuerdo a la medida que se requiera y por último se embobina el rollo de papel aluminio.

## **3.1.3 Diagrama de flujo de proceso papel convertido**

En la [Cuadro 4](#page-62-0) se muestra el diagrama de flujo del proceso de impresión realizado a partir de los datos del estudio de tiempos y movimientos.

<span id="page-62-0"></span>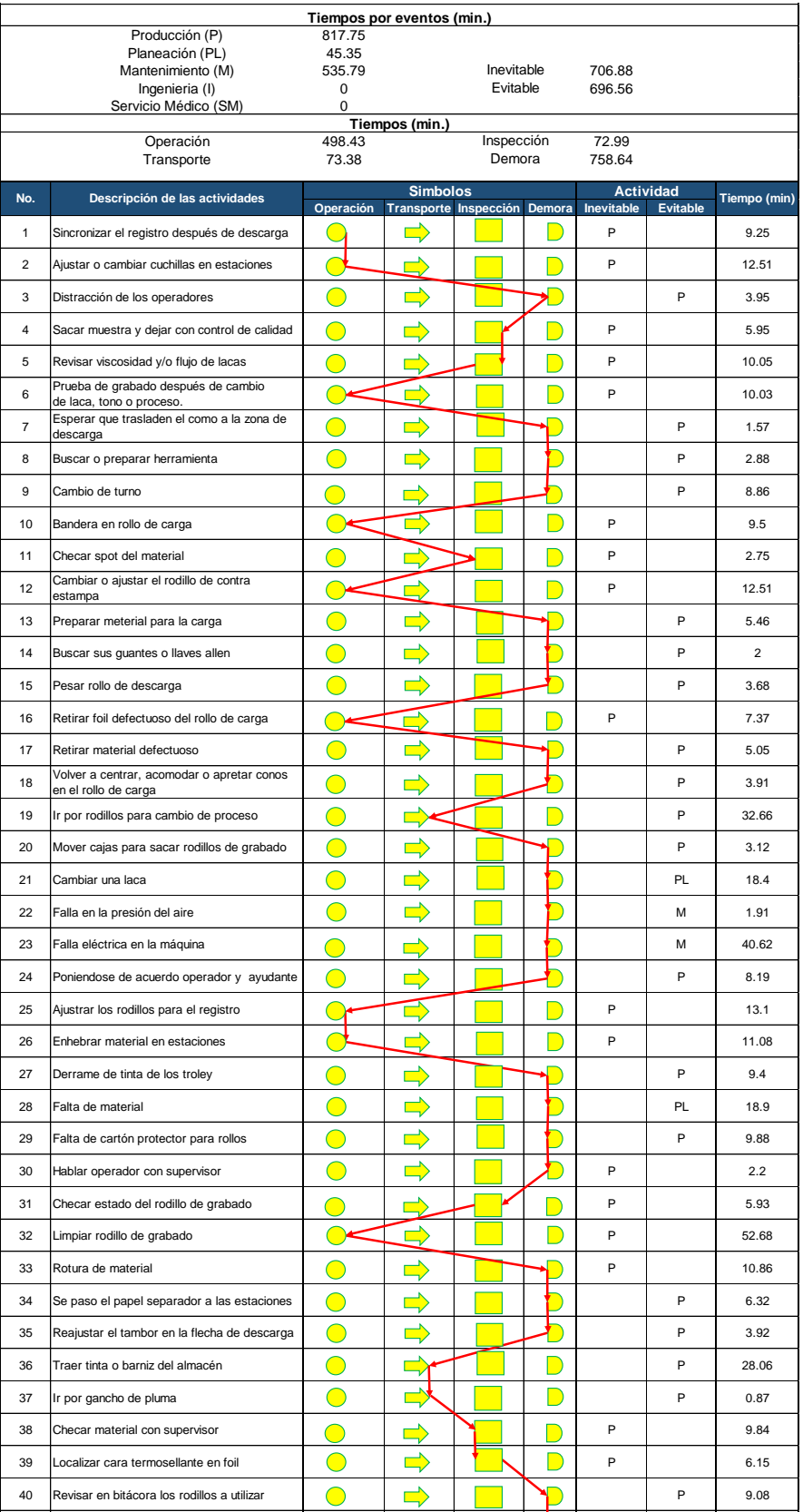

# Cuadro 4. Diagrama de flujo del proceso de impresión.<br>**.**

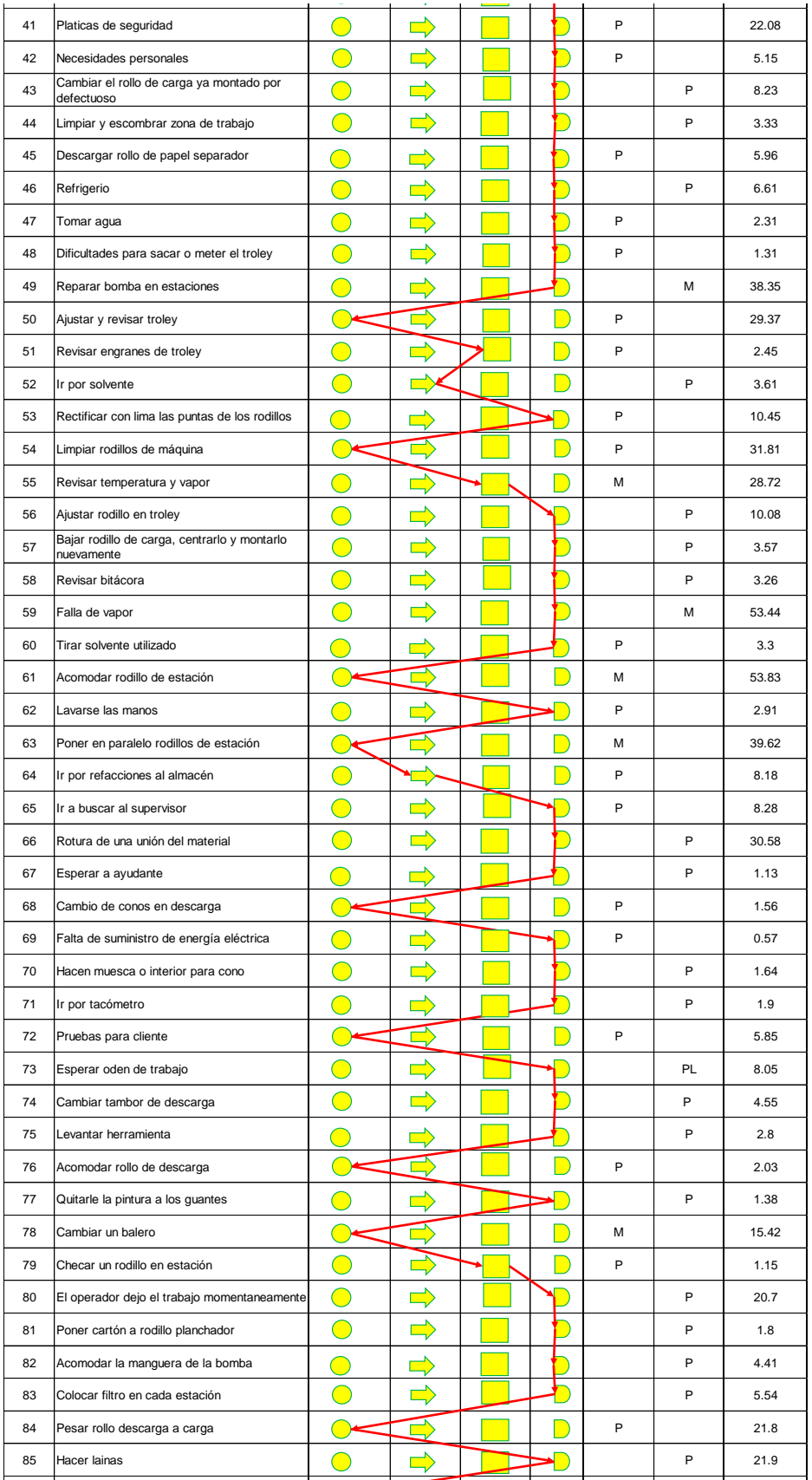

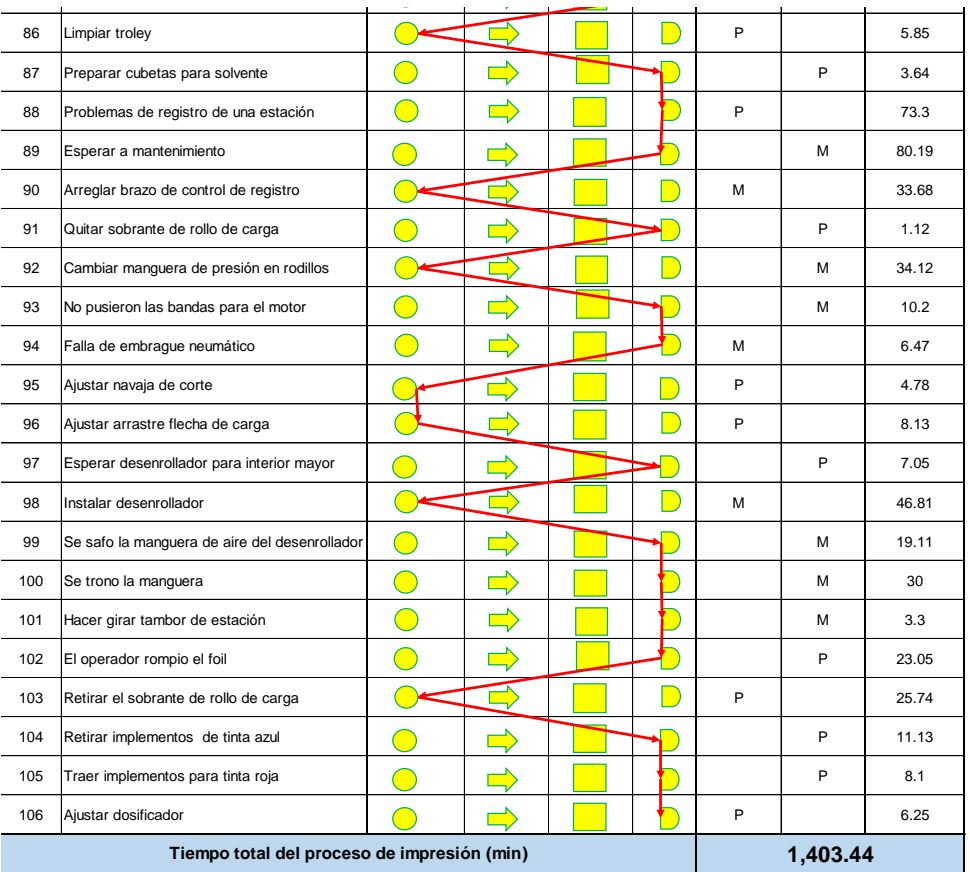

El proceso de impresión comprende 106 actividades que se agrupan en operación, transporte, inspección y demora, y acumulan un tiempo total del proceso de impresión de 1,403.44 min (23.39 h).

En la [Cuadro 5](#page-65-0) se muestra el diagrama de flujo del proceso de grabado realizado a partir de los datos del estudio de tiempos y movimientos.

<span id="page-65-0"></span>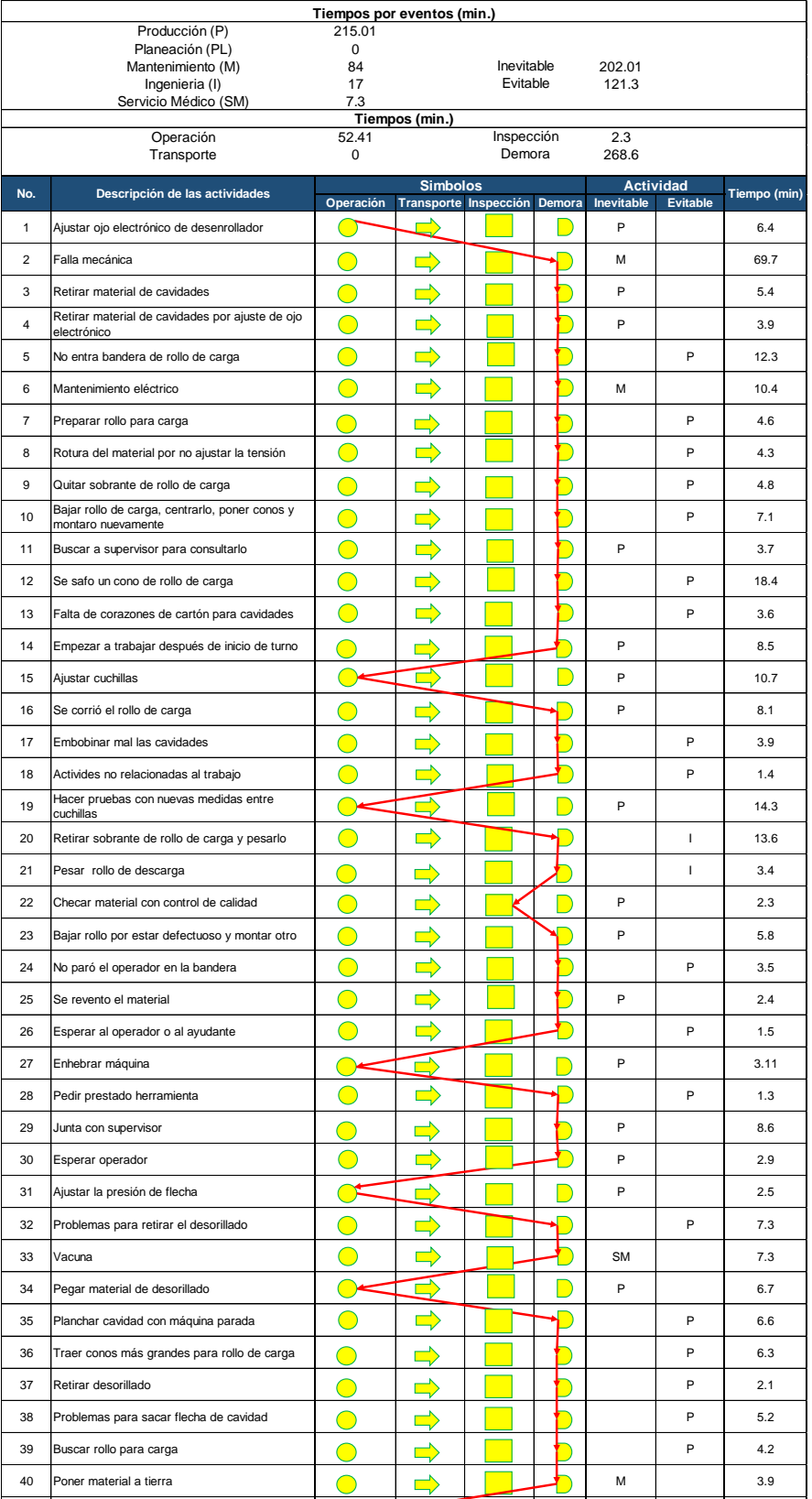

# Cuadro 5. Diagrama de flujo del proceso de grabado.

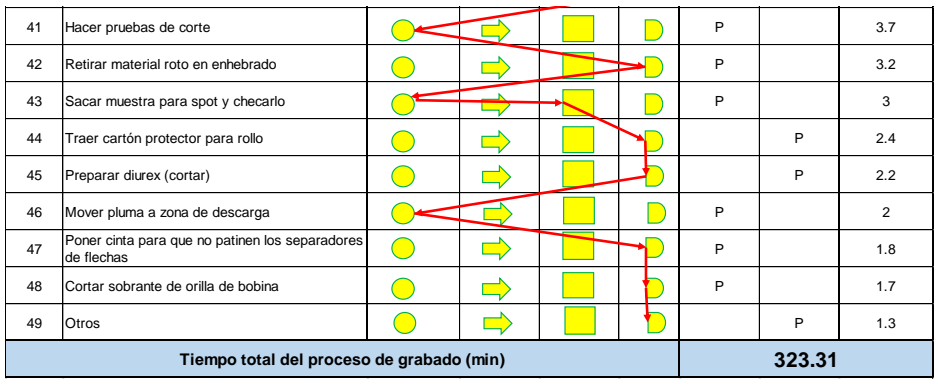

El proceso de impresión comprende 49 actividades que se agrupan en operación, transporte, inspección y demora, y acumulan un tiempo total del proceso de grabado de 323.31 min (5.38 h).

En la [Cuadro 6](#page-67-0) se muestra el diagrama de flujo del proceso de corte realizado a partir de los datos del estudio de tiempos y movimientos.

<span id="page-67-0"></span>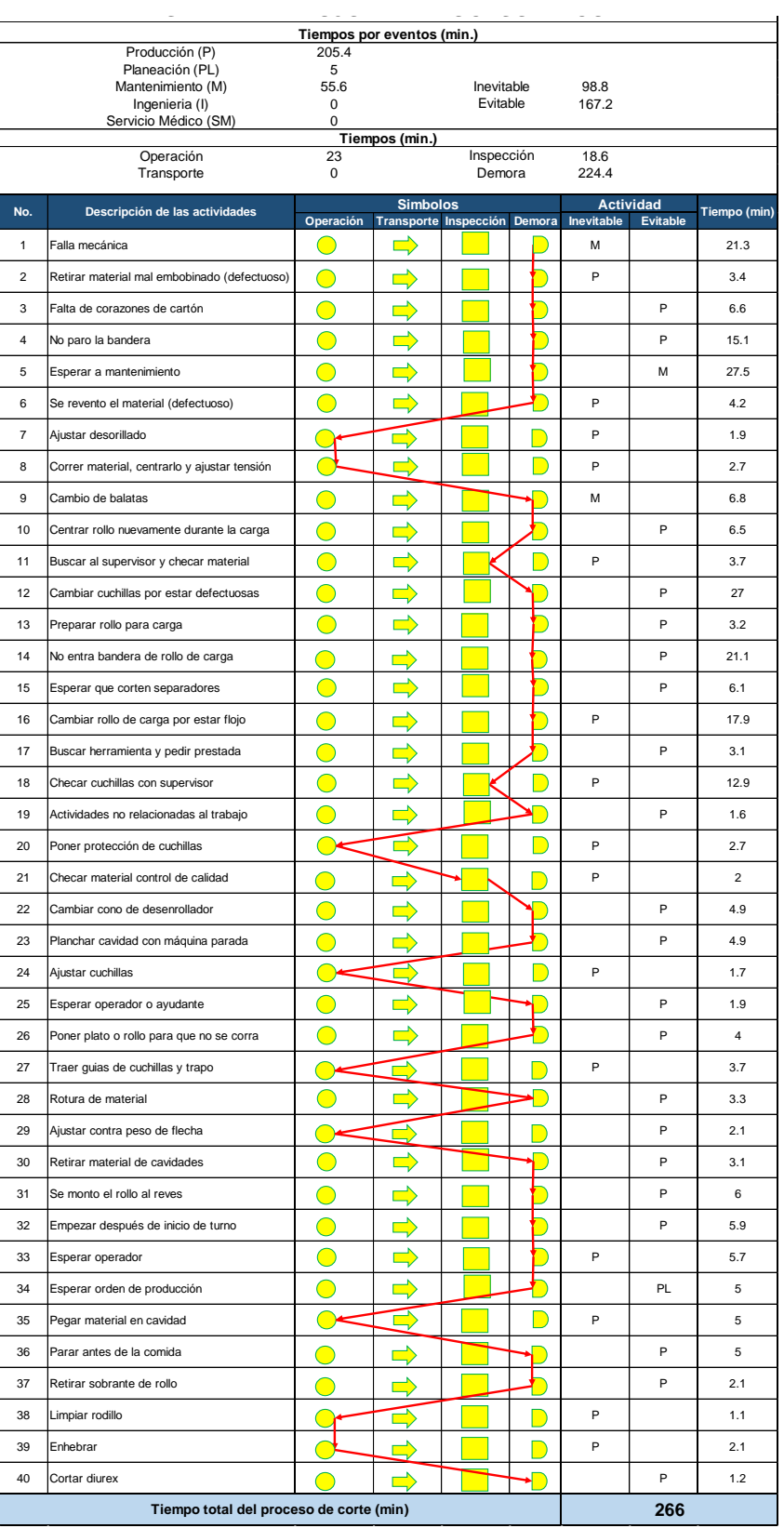

## Cuadro 6. Diagrama de flujo de proceso de corte.

El proceso de impresión comprende 40 actividades que se agrupan en operación, transporte, inspección y demora, y acumulan un tiempo total del proceso de impresión de 266 min (4.43 h).

#### **3.1.4 Tiempos de procesos medidos en planta**

En el proceso de laminado para estudiar el tiempo de laminado se toman en cuenta el tiempo de carga que es el montaje de la bobina, el tiempo de contacto es el procesamiento del papel aluminio, el tiempo de roturas del material y el tiempo de descarga que es el desmontaje de la bobina al terminar se contabiliza el ciclo total. También en el proceso se consideran la velocidad de procesamiento, la cantidad de material procesado en kilogramos por un minuto y los minutos por un kilogramo, y los kilos de material por ciclo. Los tiempos de laminado se obtuvieron del método de cronómetro del estudio de tiempos y movimientos de Mujica (1999).

En el [Cuadro 7](#page-68-0) se describen los tiempos del proceso de impresión de 6 familias diferentes del producto que se procesa en la planta Almexa.

| Máquina impresora |                                      |                          |                             |                             |                            |                      |                              |        |                         |       |
|-------------------|--------------------------------------|--------------------------|-----------------------------|-----------------------------|----------------------------|----------------------|------------------------------|--------|-------------------------|-------|
| Familia           | Calibre<br>$(\epsilon)$<br>$(\mu m)$ | Tiempo<br>carga<br>(min) | Tiempo<br>descarga<br>(min) | Tiempo<br>contacto<br>(min) | Ciclo<br>total<br>$(tp_i)$ | Velocidad<br>(m/min) | <b>Material</b><br>procesado |        | Cantidad de<br>material |       |
|                   |                                      |                          |                             |                             | (min)                      |                      | kg/min                       | min/kg | m                       | kg    |
| 120               | 51                                   | 6.98                     | 5.85                        | 110.7                       | 123.53                     | 26.6                 | 1.74                         | 0.576  | 2.878.2                 | 214.5 |
| 120               | 51                                   | 6.98                     | 5.85                        | 119.4                       | 132.23                     | 25                   | 1.48                         | 0.678  | 2.905.0                 | 195.0 |
| 133               | 39                                   | 6.98                     | 5.85                        | 185.6                       | 198.43                     | 23                   | 1.11                         | 0.9    | 4,268.8                 | 220.5 |
| 168               | 9                                    | 6.98                     | 8.79                        | 425.3                       | 441.07                     | 32                   | 0.50                         | 2.004  | 13,609.6                | 220.1 |
| 168               | 9                                    | 6.98                     | 8.79                        | 407.2                       | 422.97                     | 32                   | 0.45                         | 2.238  | 13,030.4                | 189.0 |
| 168               | 9                                    | 6.98                     | 8.79                        | 434.2                       | 449.97                     | 32                   | 0.59                         | 1.71   | 13.894.4                | 263.1 |
| 188               | 30                                   | 11.23                    | 5.85                        | 174.3                       | 191.38                     | 24                   | 1.65                         | 0.606  | 4.183.2                 | 315.8 |
| 334               | 7.6                                  | 11.23                    | 5.85                        | 150.1                       | 167.18                     | 30                   | 0.52                         | 1.92   | 2,551.7                 | 87.1  |
| 334               | 11                                   | 11.23                    | 5.85                        | 211.9                       | 228.98                     | 39.3                 | 0.52                         | 1.908  | 4.089.7                 | 120.0 |
| 107               | 50                                   | 6.98                     | 5.85                        | 163.3                       | 176.13                     | 30                   | 1.18                         | 0.852  | 2.736.1                 | 206.7 |

<span id="page-68-0"></span>Cuadro 7. Tiempos de procesamiento de impresión para diferentes familias. Datos tomados de planta.

En el [Cuadro 8](#page-69-0) se describen los tiempos del proceso de grabado de 9 familias diferentes del producto que se procesa en la planta Almexa.

| Máquina grabadora |                             |                          |                                    |                            |                             |                                     |                      |                    |        |                            |
|-------------------|-----------------------------|--------------------------|------------------------------------|----------------------------|-----------------------------|-------------------------------------|----------------------|--------------------|--------|----------------------------|
| Familia           | Calibre<br>(€)<br>$(\mu m)$ | Tiempo<br>carga<br>(min) | <b>Tiempo</b><br>descarga<br>(min) | Tiempo<br>roturas<br>(min) | Tiempo<br>contacto<br>(min) | Ciclo<br>total<br>$(tp_q)$<br>(min) | Velocidad<br>(m/min) | Material procesado |        | Cantidad<br>de<br>material |
|                   |                             |                          |                                    |                            |                             |                                     |                      | kg/min             | min/kg | (kg)                       |
| 120               | 51                          | 3.24                     | 3.24                               | 2.4                        | 4.19                        | 13.07                               | 46.3                 | 2.22               | 0.471  | 27.75                      |
| 115               | 17                          | 2.42                     | 4.65                               | 1.28                       | 12.15                       | 20.50                               | 27.6                 | 1.32               | 0.757  | 27.08                      |
| 115               | 17                          | 1.22                     | 4.61                               | 1.88                       | 12.31                       | 20.02                               | 26.7                 | 1.19               | 0.805  | 24.87                      |
| 120               | 51                          | 3.12                     | 3.56                               | 3.49                       | 26.3                        | 36.47                               | 17.8                 | 1.50               | 0.667  | 54.68                      |
| 334               | 7.6                         | 3.49                     | 4.09                               | 10.96                      | 23.25                       | 41.79                               | 16.8                 | 1.59               | 0.632  | 66.12                      |
| 50                | 15                          | 3.31                     | 6.88                               | 3.12                       | 30                          | 43.31                               | 36.8                 | 1.96               | 0.457  | 94.77                      |
| 107               | 7                           | 0.54                     | 5.68                               | 11.15                      | 17.03                       | 34.40                               | 21.4                 | 1.35               | 0.836  | 41.15                      |
| 188               | 30                          | 0.58                     | 3.54                               | 1.78                       | 5.78                        | 11.68                               | 29.1                 | 2.78               | 0.361  | 32.35                      |
| 120               | 51                          | 0.57                     | 3.15                               | 0.36                       | 2.53                        | 6.61                                | 70.7                 | 1.12               | 0.729  | 9.07                       |
| 139               | 15                          | 0.1                      | 1.83                               | 0.23                       | 1.65                        | 3.81                                | 75.3                 | 0.95               | 1.044  | 3.65                       |
| 140               | 15                          | 0.14                     | 1.39                               | 0.36                       | 2.23                        | 4.12                                | 64.2                 | 0.64               | 1.554  | 2.65                       |
| 192               | 15                          | 0.13                     | 1.53                               | 0.19                       | 2.06                        | 3.91                                | 65.7                 | 0.63               | 1.76   | 2.22                       |
| 192               | 15                          | 0.13                     | 4.2                                | 0.31                       | 7.35                        | 11.99                               | 35.1                 | 0.73               | 1.305  | 9.19                       |

<span id="page-69-0"></span>Cuadro 8. Tiempos de procesamiento de grabado para diferentes familias. Datos tomados de planta.

En el [Cuadro 9](#page-69-1) se describen los tiempos del proceso de corte de 13 familias diferentes del producto que se procesa en la planta Almexa.

<span id="page-69-1"></span>Cuadro 9. Tiempos de procesamiento de corte para diferentes familias. Datos tomados de planta.

| Máquina cortadora |                                      |                          |                                    |                            |                             |                                     |                      |                    |        |                                    |
|-------------------|--------------------------------------|--------------------------|------------------------------------|----------------------------|-----------------------------|-------------------------------------|----------------------|--------------------|--------|------------------------------------|
| Familia           | Calibre<br>$(\epsilon)$<br>$(\mu m)$ | Tiempo<br>carga<br>(min) | <b>Tiempo</b><br>descarga<br>(min) | Tiempo<br>roturas<br>(min) | Tiempo<br>contacto<br>(min) | Ciclo<br>total<br>$(tp_c)$<br>(min) | Velocidad<br>(m/min) | Material procesado |        | Cantidad<br>de<br>material<br>(kg) |
|                   |                                      |                          |                                    |                            |                             |                                     |                      | kg/min             | min/kg |                                    |
| 83                | 51                                   | 0.98                     | 5.8                                | 1.65                       | 15.1                        | 23.53                               | 38                   | 2.27               | 0.444  | 53.00                              |
| 101               | 39                                   | 2.38                     | 2.7                                | $\Omega$                   | 14                          | 19.08                               | 33                   | 1.96               | 0.508  | 37.56                              |
| 113               | 20                                   | 1.06                     | 5.2                                | 1.01                       | 16.9                        | 24.17                               | 97                   | 3.67               | 0.265  | 91.21                              |
| 113               | 20                                   | 1.9                      | 3.7                                | $\Omega$                   | 15.9                        | 21.5                                | 70                   | 2.60               | 0.385  | 55.84                              |
| 113               | 20                                   | 0.95                     | 3.62                               | 0.44                       | 19.6                        | 24.61                               | 57                   | 2.43               | 0.411  | 59.88                              |
| 120               | 50                                   | 3.03                     | 9.9                                | 7.4                        | 53.5                        | 73.83                               | 25                   | 4.88               | 0.205  | 360.15                             |
| 165               | 35                                   | 1.07                     | 4.92                               | 0.52                       | 8.9                         | 15.41                               | 29                   | 1.06               | 0.938  | 16.43                              |
| 168               | 9                                    | 1                        | 5.28                               | 1.42                       | 38.8                        | 46.5                                | 51                   | 0.70               | 1.429  | 32.54                              |
| 200               | 39                                   | 0.86                     | 3                                  | 0.42                       | 9.2                         | 13.48                               | 44                   | 4.01               | 0.249  | 54.14                              |
| 201               | 39                                   | 1                        | 3.21                               | $\Omega$                   | 6.2                         | 10.41                               | 86                   | 4.84               | 0.202  | 51.53                              |
| 235               | 9                                    | 1.56                     | 3.1                                | 3.43                       | 15.4                        | 23.49                               | 135                  | 1.15               | 0.87   | 27.00                              |
| 280               | 25                                   | 1.29                     | 3.3                                | 0.25                       | 13.2                        | 18.04                               | 69                   | 3.36               | 0.3    | 60.13                              |
| 281               | 25                                   | 0.82                     | 3.9                                | 2.22                       | 20                          | 26.94                               | 65                   | 2.47               | 0.398  | 67.69                              |
| 289               | 15                                   | 2.38                     | 3.7                                | 2.64                       | 18.5                        | 27.22                               | 84                   | 1.65               | 0.611  | 44.55                              |
| 330               | 15                                   | 2.13                     | 2.4                                | $\Omega$                   | 20.1                        | 24.63                               | 37                   | 0.51               | 1.994  | 12.35                              |

## **3.1.5 Análisis de los tiempos de procesamiento por el método de la máxima verosomilitud**

La información de los tiempos de laminación en cada proceso y por tipo de familia, de la manufactura de laminado para programar en Flexsim los tres procesos, impresión, grabado y corte presentada en la [Figura 18](#page-71-0) fue analizada mediante el método de la máxima verosimilitud en el software Minitab con un intervalo de confianza de 95% con un 5% de error en el nivel de significancia por la cantidad de datos y el tipo de proceso. La función de densidad de probabilidad (PDF) gamma (Ecuación 1), dependiente del tiempo de ciclo total en cada uno de los procesos  $(tp_i, tp_g, tp_c)$ , de acuerdo al análisis de los datos fue elegida bajo el criterio de satisfacción de la prueba de ajuste de bondad para  $p > 0.05$  (Mendenhall, et al., 2006).

$$
PDF = f(x) = \begin{cases} \frac{1}{\beta^{\alpha} \Gamma(\alpha)} x^{\alpha - 1} e^{-\left[\frac{x}{\beta}\right]}, x > 0\\ 0, resto \end{cases}
$$
(1)

La función de densidad mostrada en la Ecuación 1 considera los parámetros de ajuste  $\alpha > 0$  y  $\beta > 0$ , siendo la media  $\mu = \alpha \beta$  y la desviación estándar  $\sigma^2 = \alpha \beta^2$ (Vargas, 1995).

En la [Figura 18](#page-71-0) se muestra la correlación de las gráficas de distribución del tiempo de procesamiento de los procesos de impresión, grabado y corte. Se analizaron los tiempos del ciclo total de cada proceso de la información presentada en los Cuadros 7, 8 y 9 para obtener la distribución que siguen los datos (Anexo 1). Los parámetros estimados de la distribución gamma se muestran en el [Cuadro 10.](#page-70-0)

<span id="page-70-0"></span>Cuadro 10. Parámetros de estimación del método de máxima verosimilitud de la distribución gamma.

| <b>Proceso</b> | <b>Ubicación</b> | <b>Escala</b><br>(ß' | <b>Forma</b><br>$(\alpha)$ | Valor umbral |  |
|----------------|------------------|----------------------|----------------------------|--------------|--|
| Impresión      |                  | 3301.83951           | 4.60084                    |              |  |
| Grabado        |                  | 707.97517            | 1.64074                    |              |  |
| Corte          |                  | 343.02064            | 4.46332                    |              |  |

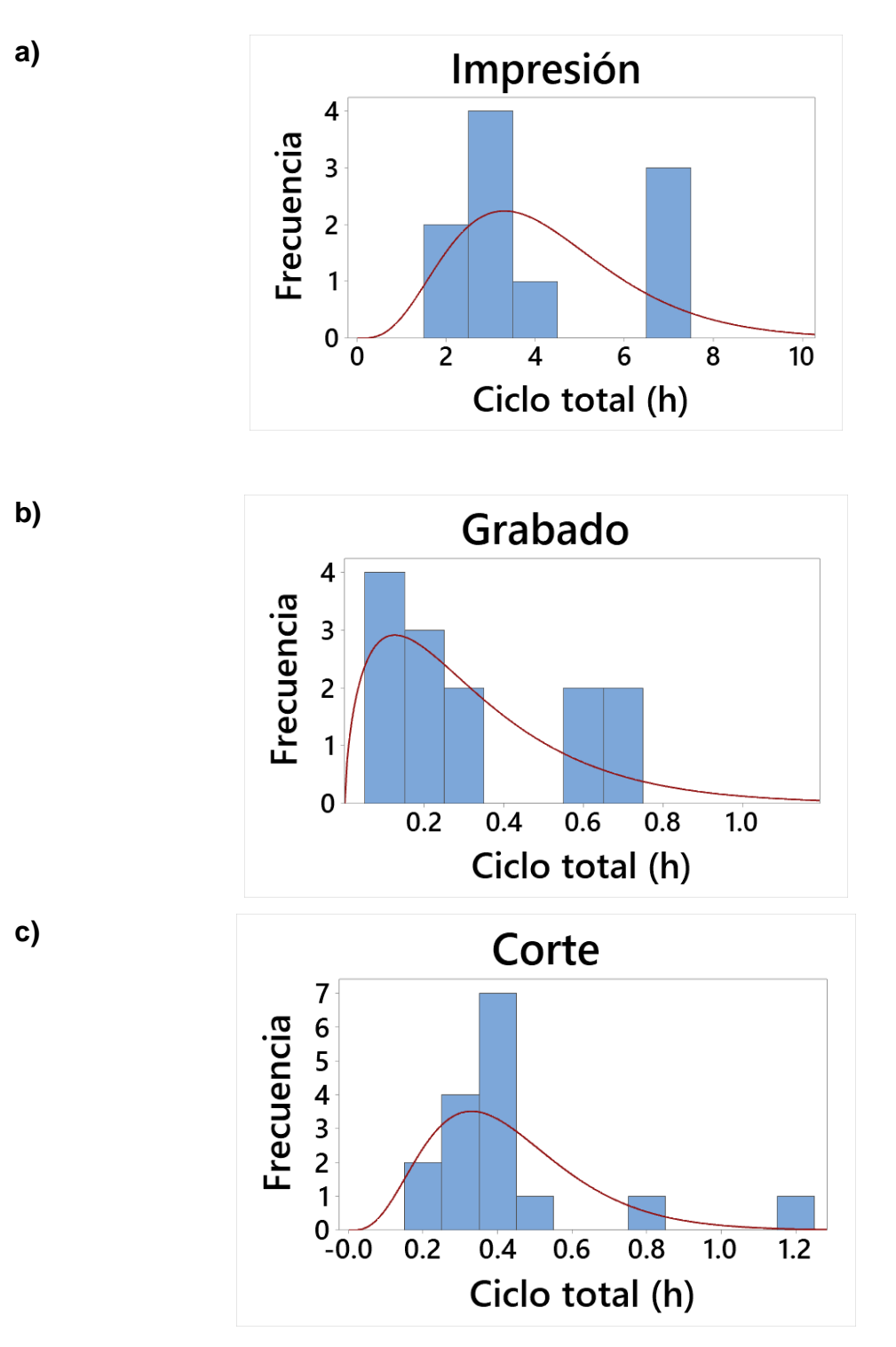

<span id="page-71-0"></span>Figura 18. Función de distribución gamma del tiempo de procesamiento para a) impresión, b) grabado y c) corte.
# **3.1.6 Variables de proceso consideradas en la simulación computacional**

Las variables consideradas para la simulación computacional:

- Tiempos de cada proceso ( $tp_i, tp_g, tp_c)$  (s).
- Cantidad de material procesado  $(m)$  (kg).
- Secuencia de procesamiento  $(r)$  (-).
- Calibre del material  $(\epsilon)$  (µm).

La restricción es un ciclo de procesamiento.

# **3.2 Modelo de simulación**

# **3.2.1 Construcción de modelo**

En la [Figura 19](#page-72-0) se muestra el orden en que se realizó la construcción del modelo de simulación del proceso de manufactura en Flexsim.

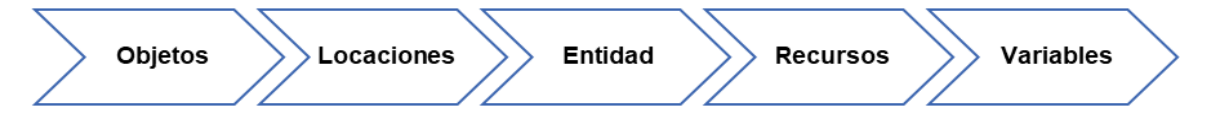

Figura 19. Esquema de construcción del modelo.

<span id="page-72-0"></span>El modelo consta de 23 objetos de los cuales son: la entrada o llegada de producto, las locaciones son 3 procesos (máquinas) y 6 líneas de esperas, los recursos de los cuales son 7 operadores, 3 dispatchers que son los asignadores de tareas a los operadores, la salida o producto terminado que son 3 racks. La distribución en cada proceso se muestra en el [Cuadro 11.](#page-72-1)

La entidad es el producto que se maneja, en este caso, es el rollo de papel aluminio. El material de flujo del proceso es el aluminio.

<span id="page-72-1"></span>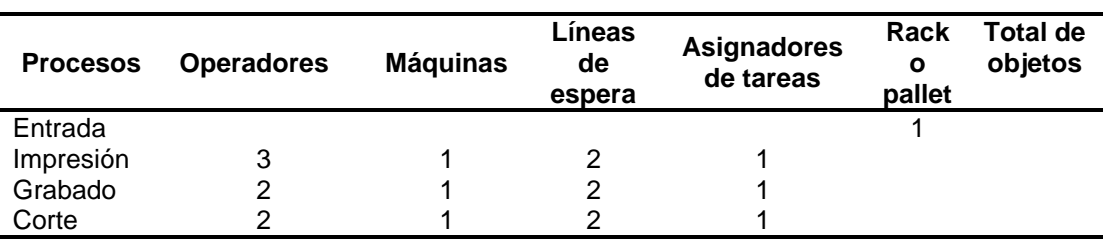

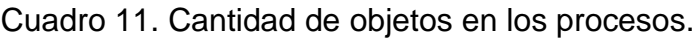

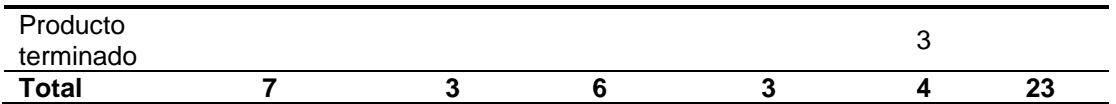

Las variables de los procesos y de los recursos son: tiempos de cada proceso cantidad de material, secuencia de procesamiento, espesor de calibre, ancho de rollo y cantidad de defectos. Algunos de los datos de tiempos de procesamiento son dados por distribuciones estadísticas.

# **3.2.2 Secuencias de proceso simuladas en Flexsim ()**

En los Cuadros 12, 13 y 14 se muestran los 18 escenarios del laminado de papel aluminio que fueron simulados en Flexsim de acuerdo a la cantidad de material, tipos de calibre y la secuencia de procesamiento.

Para estudiar el proceso en Flexsim se generaron tres grupos de acuerdo a la cantidad de material: 50 kg (Escenarios del 1 al 6), 100 kg (Escenarios del 7 al 12) y cantidad de material procesado en planta (Escenarios del 13 al 18). La cantidad de material se seleccionó aleatoriamente entre 2 a 360 kg.

La secuencia de procesamiento corresponde al orden en que se procesan los calibres en rollos en la simulación. Se seleccionaron aleatoriamente 6 secuencia de procesamiento de acuerdo a diferente orden de procesamiento.

La primer secuencia de procesamiento corresponde al orden de los calibres menor a mayor, la segunda secuencia tiene un orden de los calibres de mayor a menor, la tercer secuencia de procesamiento los calibres se compara un calibre menor y uno mayor, la cuarta secuencia es la compensación de tiempos similares del proceso de impresión entre un calibre de mayor tiempo y dos veces un calibre de menor tiempo (ejemplo, 9, 20, 20), la cuarta secuencia es la compensación de tiempos similares del proceso de corte entre un calibre de mayor tiempo y dos veces un calibre de menor tiempo (ejemplo, 15, 30, 30) y por último la sexta secuencia de procesamiento es la comparación entre un calibre de mayor tiempo y uno de menor tiempo de proceso.

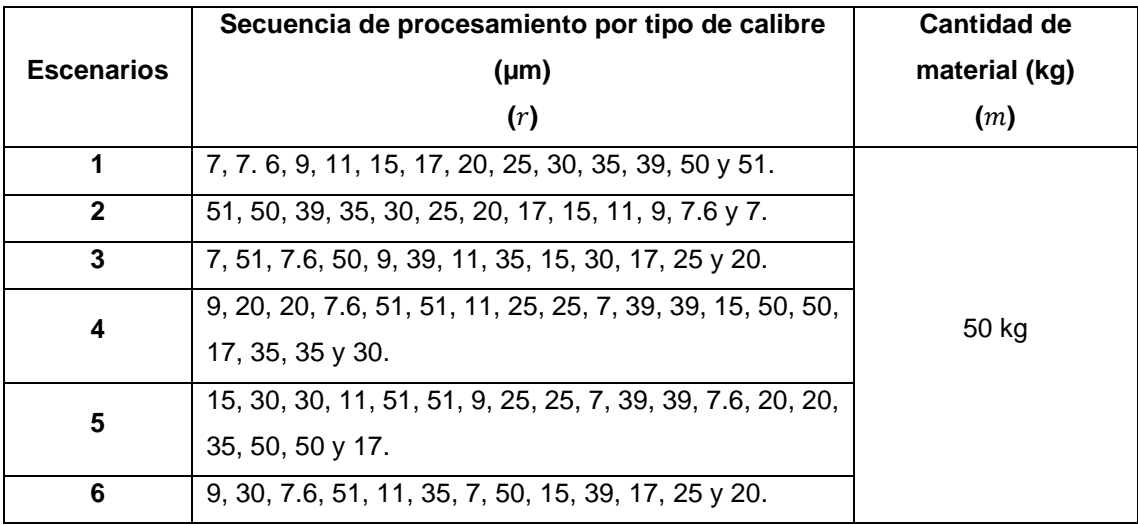

Cuadro 12. Escenarios de cantidad de material de 50 kg del laminado de papel aluminio simulados en Flexsim.

Cuadro 13. Escenarios de cantidad de material de 100 kg del laminado de papel aluminio simulados en Flexsim.

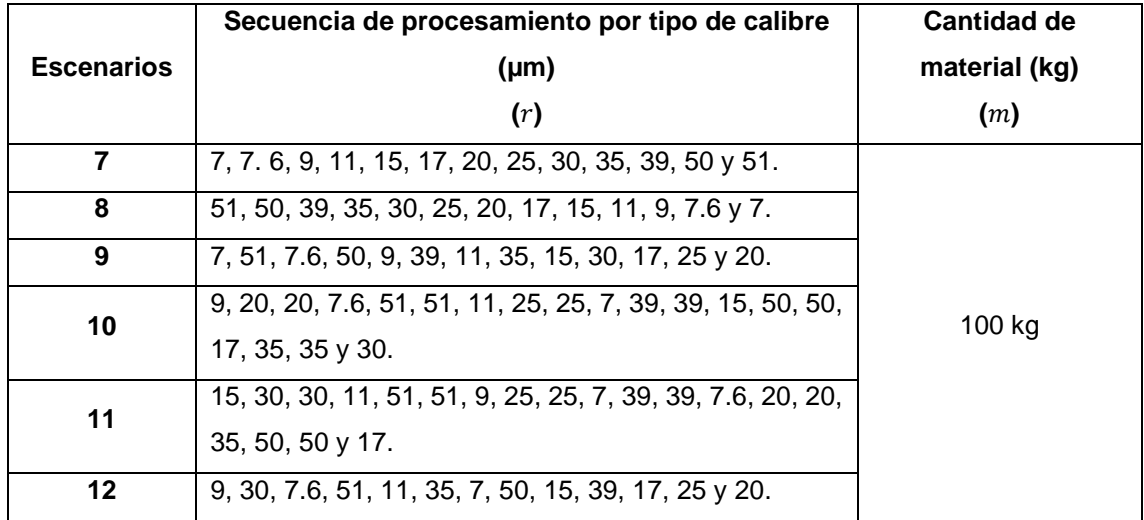

Cuadro 14. Escenarios de cantidad de material procesado en planta del laminado de papel aluminio simulados en Flexsim.

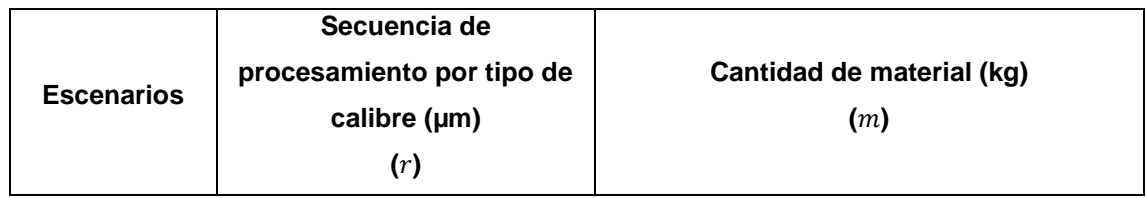

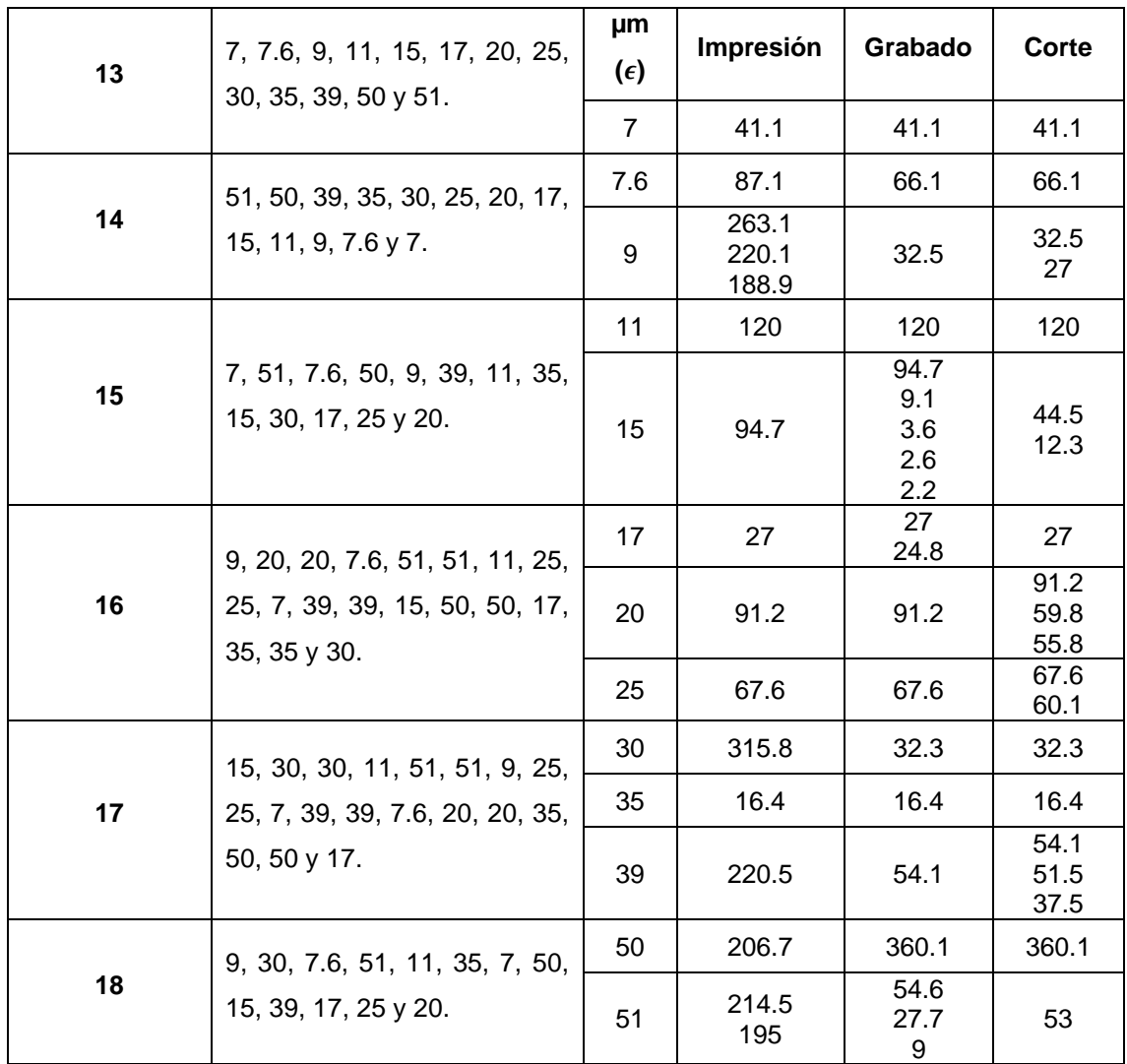

# **3.2.3 Simulación computacional en Flexsim**

### **Descripción del método de simulación computacional**

El modelo computacional del laminado de papel se construyó de acuerdo a los diagramas de las figuras 16 y 17. Es decir, considerando el pallet de entrada, tres máquinas diferentes de impresión, grabado y corte, también 6 filas o esperas para el producto que espera ser procesado, 7 operadores los cuales transportan el producto, 3 dispachers y 3 racks de producto terminado.

El ciclo de la simulación del proceso de laminado de papel aluminio empieza en la entrada o fuente, desde donde se transporta el producto a la fila de espera 1, el

primer proceso es en la máquina de impresión y al término se coloca en la fila de espera 2, se continúa con el transporte del producto a la fila de espera 3, después se pasa a la máquina de grabado y al término, el producto se coloca en la fila de espera 4, se prosigue con el transporte a la fila de espera 5, cuando se termina el proceso de la pieza en la máquina de corte se coloca en la fila de espera 6 y para finalizar el flujo se transporta a la salida o producto terminado. El transporte del producto es realizado de manera manual, por los operadores de cada máquina.

En la [Cuadro 15](#page-76-0) se muestra las filas de espera de la simulación del laminado de papel aluminio.

<span id="page-76-0"></span>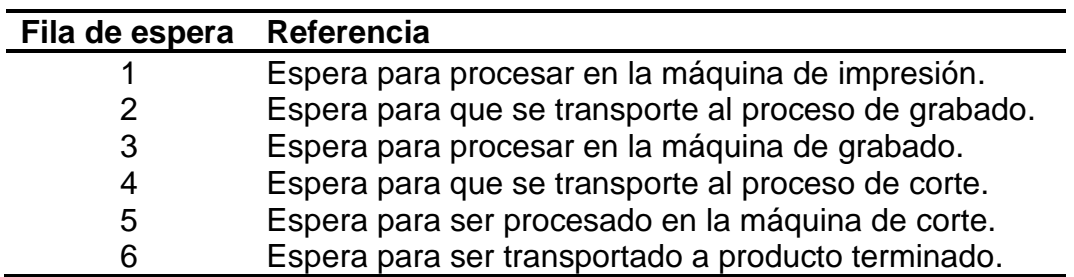

Cuadro 15. Referencia de tipo de espera.

# **Layout del modelo de simulación computacional del lamiando de papel aluminio en Flexsim**

El layout de la planta se realizó en AutoCad® y se exportó a FlexSim, posteriormente se agregaron las locaciones (máquinas, operadores, líneas de espera, etc.) que son parte del modelado del proceso de laminado [Figura 20](#page-77-0) a.

El layout se realizó conforme a las dimensiones reales de la planta, considerando la escala del proceso por lo la colocación de los objetos corresponde con las distancias del proceso.

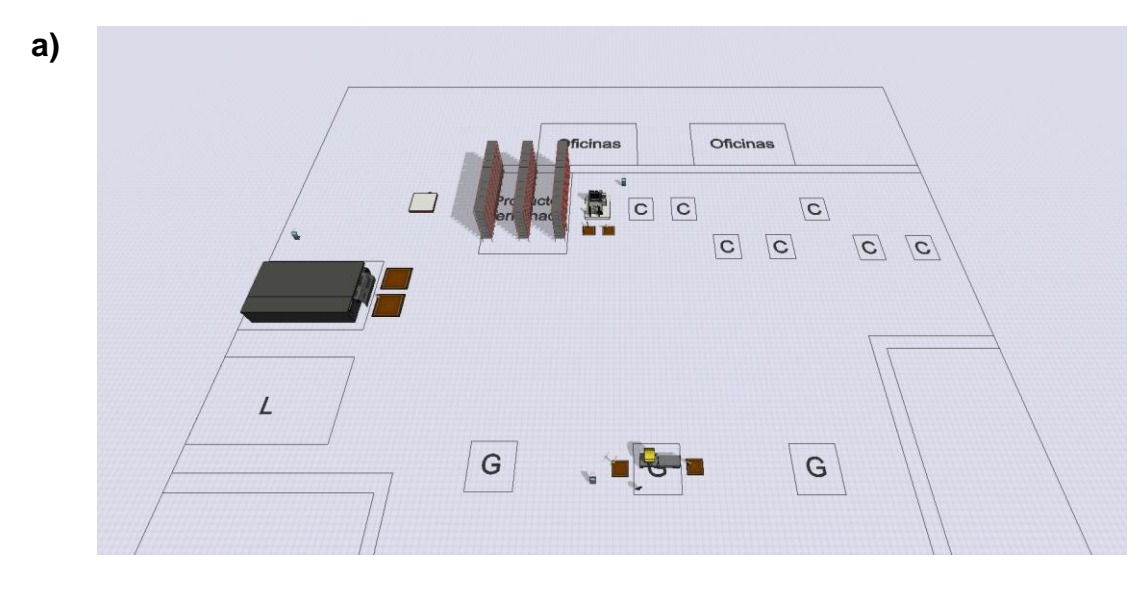

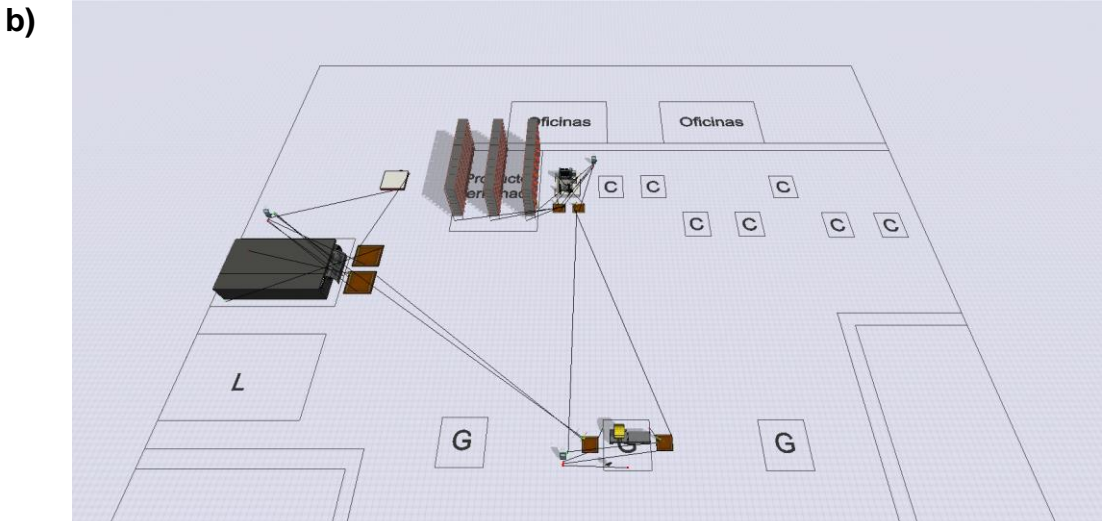

<span id="page-77-0"></span>Figura 20. Modelo de simulación de laminado en Flexsim a) Layout b) Conexiones de los objetos.

### **Conexión de los objetos en Flexsim**

Las conexiones del flujo del proceso son puertos normales, las conexiones con las locaciones y el dispatcher o el ejecutador de tareas son puertos centrales. Los operadores están únicamente conectados al dispatcher el cual les asigna las tareas y siguen el flujo de las conexiones de las locaciones y el dispatcher. Las conexiones de los objetos se pueden observar en la [Figura 20](#page-77-0) b.

59 El flujo del producto está conectado por puertos normales entre locaciones y puertos centrales con el dispatcher, los que indican el seguimiento del proceso por las locaciones. A continuación, se muestran las conexiones del modelo en el [Cuadro](#page-78-0)  [16.](#page-78-0)

<span id="page-78-0"></span>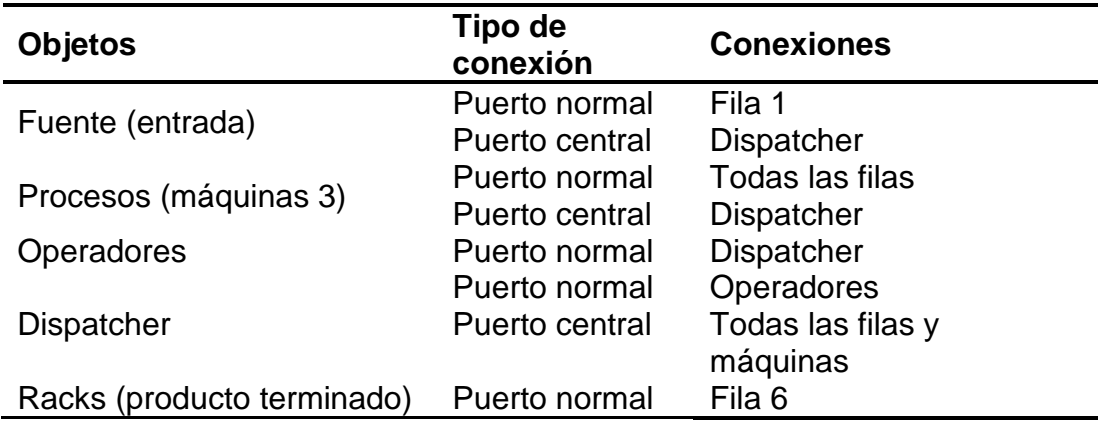

Cuadro 16. Conexiones de objetos del modelo de simulación.

# **Especificaciones y restricciones de los objetos en Flexsim**

La entrada o fuente consiste un solo tipo de producto: rollos de papel aluminio (bobina de papel aluminio) pero de grosor diferente y procesados en cantidades variables en las máquinas de impresión, grabado y corte.

En el proceso de simulación computacional la entidad o producto realiza todo el flujo desde la fuente pasando por las máquinas y filas de espera hasta llegar a la salida. En el [Cuadro 17](#page-78-1) se muestran los parámetros (propiedad e información) usados para cada objeto para la simulación. Se consideró la restricción de que todas las máquinas tienen la capacidad de procesar una solo pieza por ciclo.

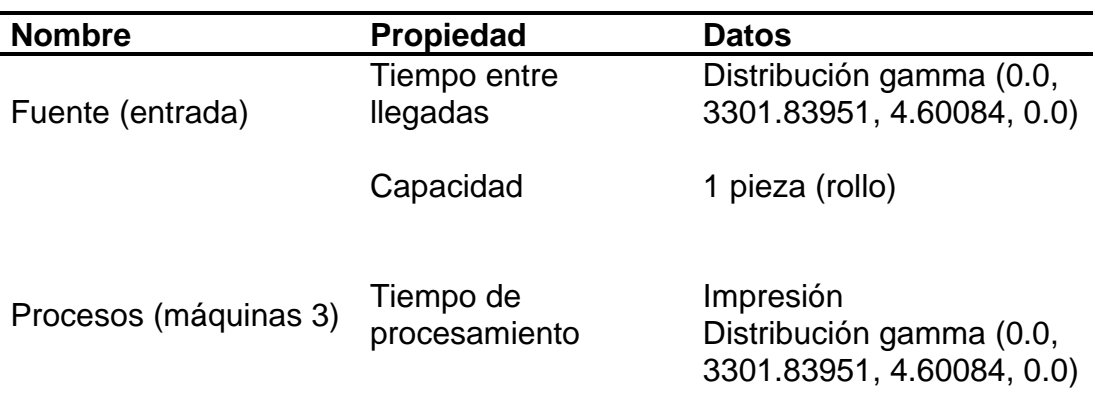

<span id="page-78-1"></span>Cuadro 17. Configuración de parámetros de los objetos usados en Flexsim.

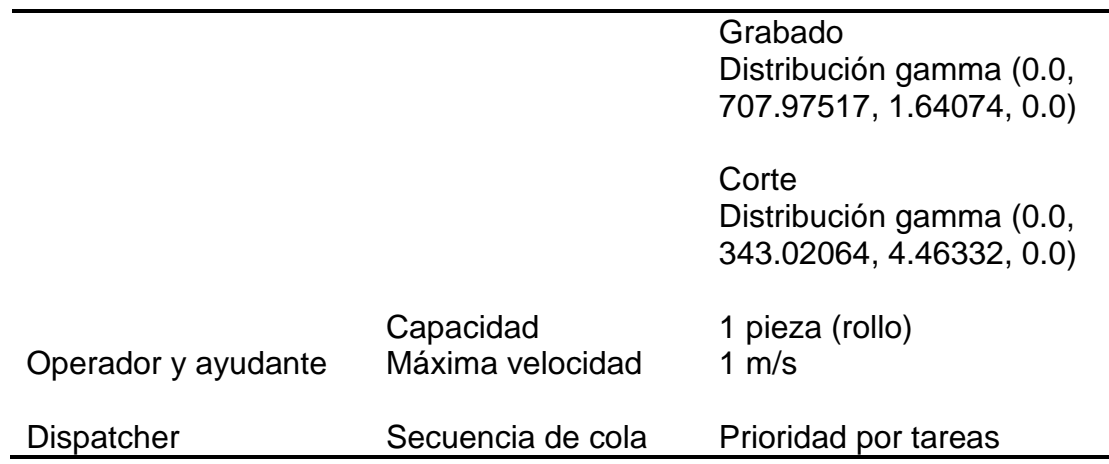

### **Configuración en Flexsim**

Los parámetros de los objetos siguen una distribución gamma (Ecuación 1) y se presentan en el [Cuadro 18.](#page-79-0)

<span id="page-79-0"></span>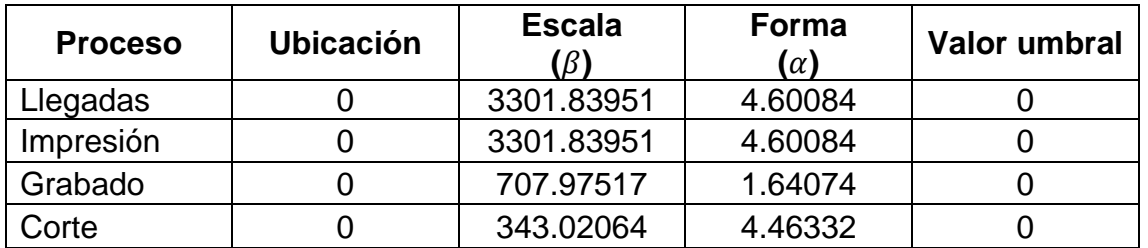

Cuadro 18. Parámetros de la distribución gamma de los procesos.

Los dos tipos de filas son: las esperas de los rollos para ser procesados y los que ya fueron procesados, que están en espera de ser transportados al siguiente proceso.

El transporte de los rollos la realizan los operadores de manera manual, por todo el flujo del proceso.

El rollo procesado por las tres máquinas es llevado a la salida o área de producto terminado.

# **3.2.4 Configuración de las secuencias de procesamiento**

En el [Cuadro 19](#page-80-0) se muestra los tiempos de procesamiento de cada calibre por secuencias de procesamiento en cada máquina. Se observa que los tiempos de procesamiento está ordenado por calibres en cada secuencia de procesamiento. Algunos calibres tienen más de un tiempo de proceso por lo que siguen una distribución gamma (Anexo 2 y 3).

<span id="page-80-0"></span>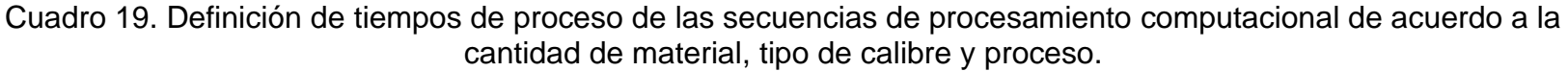

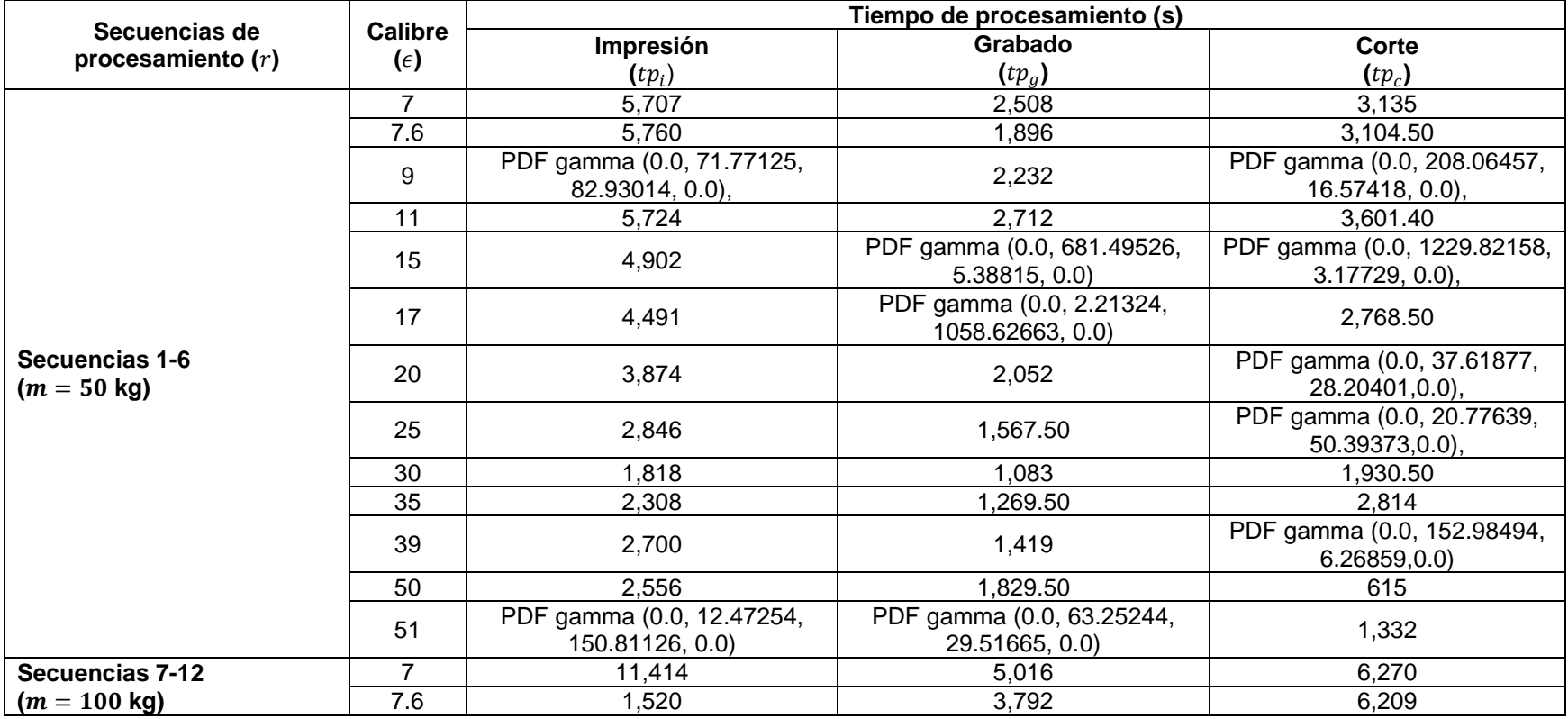

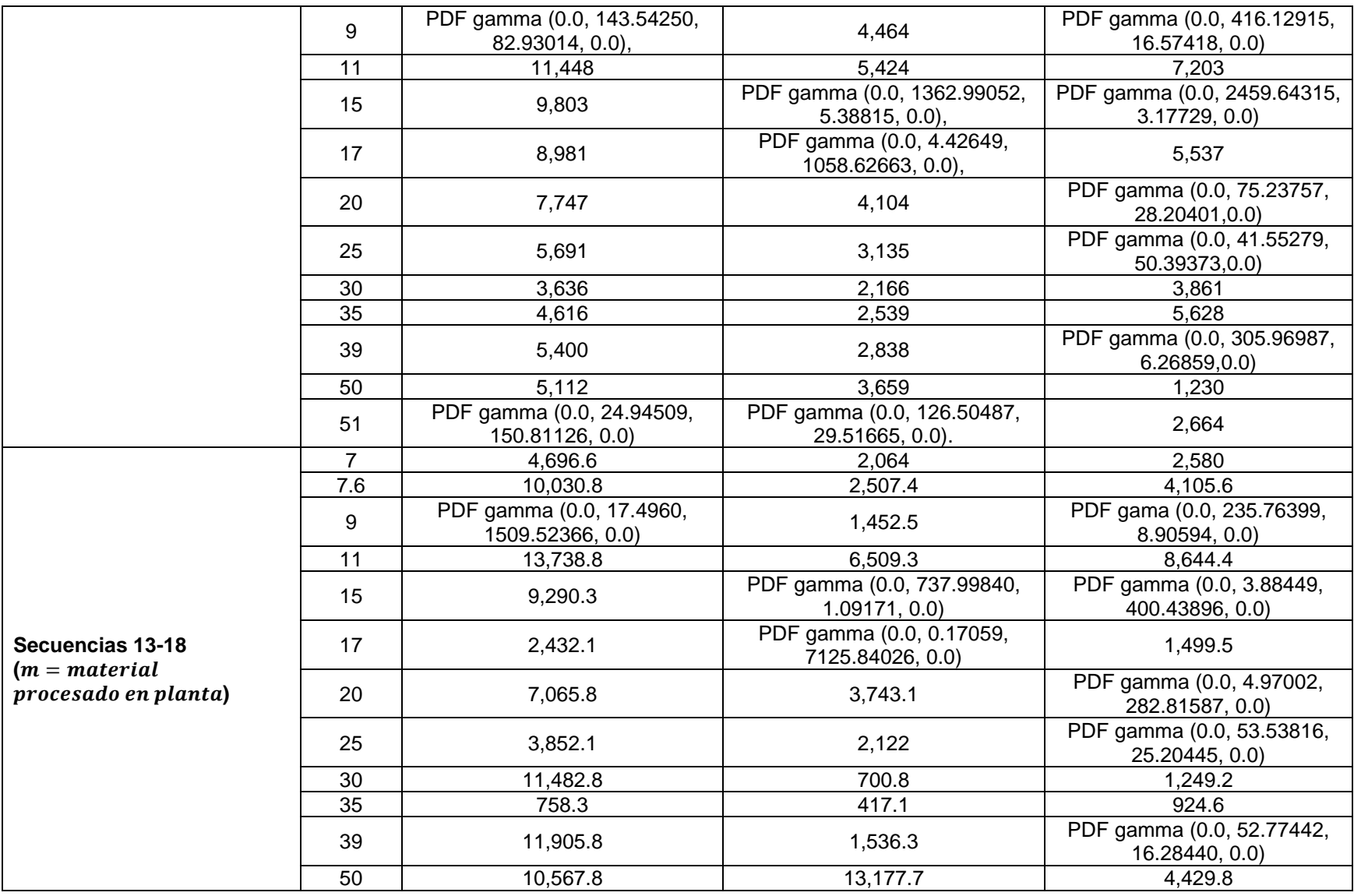

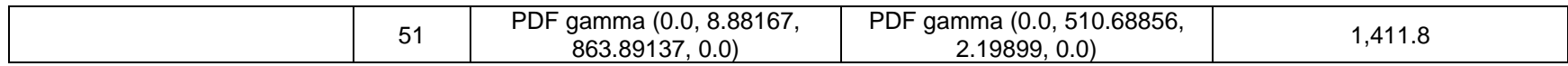

Los parámetros de tiempos de proceso de algunos calibres de las secuencias de procesamiento siguen una distribución gamma (Ecuación 1) y se presentan en el [Cuadro 20.](#page-82-0)

<span id="page-82-0"></span>Cuadro 20. Parámetros de la distribución gamma de tiempos de proceso de los calibres de las secuencias de procesamiento.

| Secuencias de procesamiento<br>(r)        | <b>Calibre</b><br>$(\epsilon)$ | <b>Ubicación</b> | <b>Escala</b> | Forma<br>$(\alpha)$ | Valor umbral   |  |  |  |  |  |
|-------------------------------------------|--------------------------------|------------------|---------------|---------------------|----------------|--|--|--|--|--|
| $(\beta)$<br>Impresión                    |                                |                  |               |                     |                |  |  |  |  |  |
| Secuencias 1-6                            | 9                              | 0                | 71.77125      | 82.93014            | 0              |  |  |  |  |  |
| $(m = 50 \text{ kg})$                     | 51                             | 0                | 12.47254      | 150.81126           | 0              |  |  |  |  |  |
| Secuencias 7-12                           | 9                              | 0                | 143.51250     | 82.93014            | 0              |  |  |  |  |  |
| $(m = 100 \text{ kg})$                    | 51                             | 0                | 24.94509      | 150.81126           | 0              |  |  |  |  |  |
| Secuencias 13-18                          | 9                              | 0                | 17.4960       | 1,509.52366         | 0              |  |  |  |  |  |
| $(m = material)$<br>procesado en planta)  | 51                             | 0                | 8.88167       | 863.89137           | $\overline{0}$ |  |  |  |  |  |
|                                           |                                | <b>Grabado</b>   |               |                     |                |  |  |  |  |  |
|                                           | 15                             | 0                | 681.49526     | 5.38815             | $\overline{0}$ |  |  |  |  |  |
| Secuencias 1-6<br>$(m = 50 \text{ kg})$   | 17                             | 0                | 2.21324       | 1,058.62663         | $\overline{0}$ |  |  |  |  |  |
|                                           | 51                             | 0                | 63.25244      | 29.51665            | 0              |  |  |  |  |  |
|                                           | 15                             | 0                | 1,362.99052   | 5.38815             | 0              |  |  |  |  |  |
| Secuencias 7-12<br>$(m = 100 \text{ kg})$ | 17                             | 0                | 4.42649       | 1,058.62663         | $\overline{0}$ |  |  |  |  |  |
|                                           | 51                             | 0                | 126.50487     | 29.51665            | 0              |  |  |  |  |  |
| Secuencias 13-18                          | 15                             | 0                | 737.99840     | 1.09171             | 0              |  |  |  |  |  |
| $(m = material)$                          | 17                             | 0                | 0.17059       | 7,125.84026         | 0              |  |  |  |  |  |
| procesado en planta)                      | 51                             | $\overline{0}$   | 510.68856     | 2.19899             | $\mathbf 0$    |  |  |  |  |  |
| Corte                                     |                                |                  |               |                     |                |  |  |  |  |  |

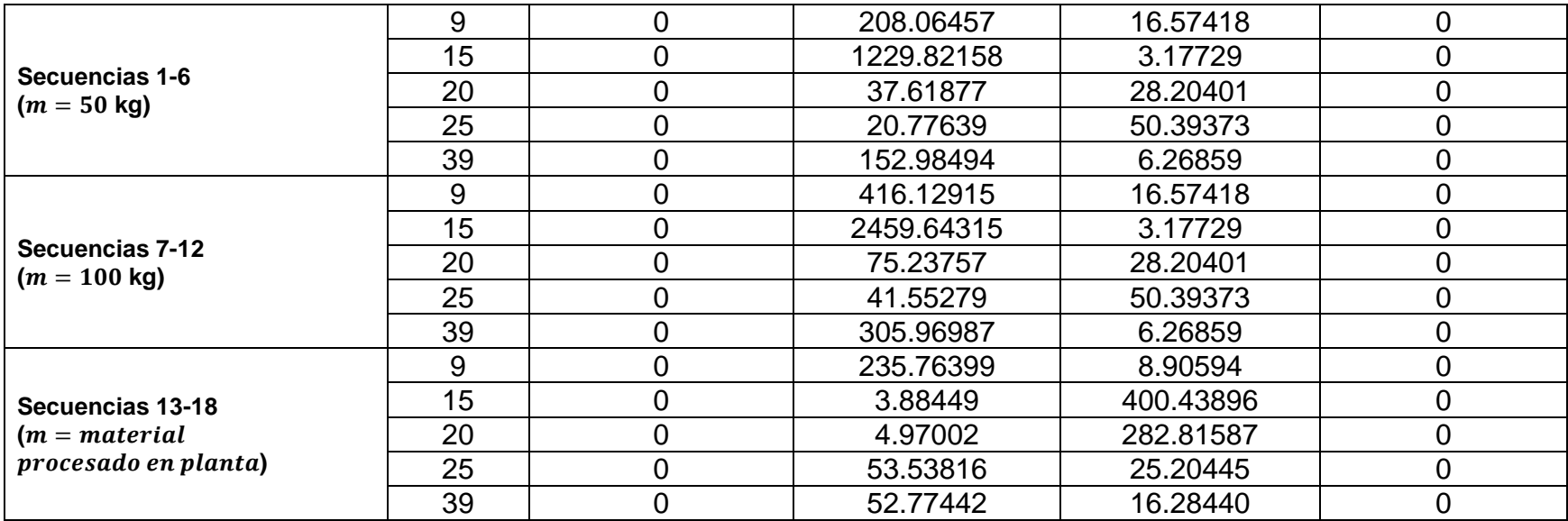

# **Capítulo 4 Resultados y discusión**

# **4.1 Resultados proceso de planta**

# **4.1.1 Comparación de porcentaje de tiempo de actividad evitables e inevitables**

En el [Cuadro 21](#page-84-0) se muestra el comparativo de los procesos impresión, grabado y corte. Se observa que la mayor cantidad 134/195 de actividades registradas en los tres procesos son demoras siendo también en las que se utiliza más tiempo en el proceso debido a que estas actividades forman parte de los desperdicios y falta de planeación que hacen deficiente el proceso. Las actividades de demora son el resultado de falta de estandarización y mala distribución de planta.

La eliminación de las actividades de demora también reduce las actividades evitables debido a que estas actividades son innecesarias para el proceso así mejorando los tiempos en los procesos.

| <b>Proceso</b> | Cantidad de<br>actividades |          |   |    | <b>Total de</b><br>actividades |      | Distribución de los<br>tiempos de proceso (h) |      |       | Acumulado<br>por tiempos<br>de<br>actividades<br>(h) |       | <b>Tiempo</b><br>total<br>(h) |
|----------------|----------------------------|----------|---|----|--------------------------------|------|-----------------------------------------------|------|-------|------------------------------------------------------|-------|-------------------------------|
|                | Ο                          |          |   | D  |                                | Ο    |                                               |      | D     | Ine                                                  | Evi   |                               |
| Impresión      | 25                         | 5        | 9 | 67 | 106                            | 8.30 | 1.22                                          | 1.21 | 12.61 | 11.78                                                | 11.60 | 23.39                         |
| Grabado        | 9                          | $\Omega$ |   | 39 | 49                             | 0.87 | $\Omega$                                      | 0.03 | 4.47  | 3.36                                                 | 2.02  | 5.38                          |
| Corte          | 9                          | $\Omega$ | 3 | 28 | 40                             | 0.38 | 0                                             | 0.31 | 3.74  | 1.64                                                 | 2.78  | 4.43                          |

<span id="page-84-0"></span>Cuadro 21. Comparativo de los tiempos de las actividades de cada proceso impresión, grabado y corte.

Donde: Las actividades son: (O): Operación, (T): Transporte, (I): Inspección, (D): Demora; y el tipo de actividades es: (Ine): Inevitable, (Evi): Evitable.

# **4.1.2 Resultado de tiempos de los procesos**

A partir del estudio de tiempos y movimientos se observó que en el proceso de laminado de papel aluminio comprende de diferentes actividades como son actividades por eventos: operación, trasporte, inspección y demora, y a su vez se divide en actividades inevitables que son las que agregar valor al proceso y evitables que no agregan valor al proceso.

#### **4.1.2.1 Tiempos de actividades inevitables y evitables**

Las actividades inevitables o actividades que agregan valor, se realizan obligadamente y se tienen que realizar como parte del proceso. En la manufactura de laminado de papel aluminio que se analizó, se identificaron para este grupo: como la carga y descarga de materia prima, el transporte a otra máquina, fallos, eliminación de material defectuoso, ajustes de máquina, reemplazo de piezas en la máquina, inspección de material, calibración de la operación de la máquina, limpieza de la máquina, cambio de cuchillas, toma de muestras, revisiones, entre otros.

Las actividades evitables o actividades que no agregan valor son las que no contribuyen al proceso de manufactura como de la misma manera, para el laminado de papel aluminio, se identificaron para este grupo: la espera del técnico, uso de piezas equivocadas, falta de material, búsqueda de herramienta, espera de operador, uso de material defectuoso, paro de operaciones para cambio de turno, preparación de material, actividades propias del operador por mencionar algunas. Estas actividades limitan el desarrollo de los procesos y son causales de paros de proceso o de máquina, o de mantener material en espera entre procesos y se integran a la cadena de desperdicios. Para eliminar esta condición de operación se propone una estrategia de seis acciones de un programa de personal, mantenimiento, cadena de suministro, estandarización de trabajo, comunicación y calidad que se puede ver en la Sección 4.3 Propuesta de mejora.

En la [Figura 21](#page-86-0) se tiene la comparación del porcentaje de los tiempos evitables e inevitables de los procesos de impresión, grabado y corte. En impresión se tiene un porcentaje de 50.4% de tiempo inevitable y un 49.6% de tiempo evitable. En grabado con un porcentaje de 62.5% de tiempo inevitable y un 37.5% de tiempo evitable. Y por último en corte con un porcentaje de 37.1% de tiempo inevitable y un 62.9% de tiempo evitable.

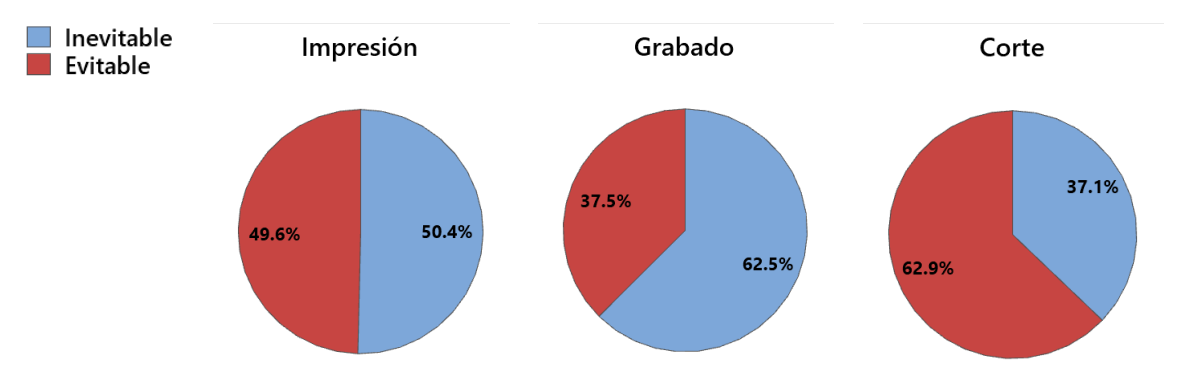

<span id="page-86-0"></span>Figura 21. Comparación del porcentaje de tiempos evitables (color rojo) respecto a tiempos inevitables (color celeste) en los procesos de impresión, grabado y corte.

Como se muestra en la [Figura 21](#page-86-0) son excesivos los tiempos acumulados de las actividades evitables de los tres procesos lo cual hace el sistema ineficiente al tener actividades que no agregan valor al proceso por la falta de estandarización del tiempo de procesamiento. De los tres procesos presentados el corte es el que presentó más ineficiencia esto debido a que el 62.9% de sus actividades son evitables, lo que indica que son actividades innecesarias para el proceso, pero se realizan por falta de planeación, estandarización del proceso y deficiente distribución de planta. Estas actividades se pueden eliminar con un programa de mantenimiento, planeación y personal.

# **4.1.2.2 Comparación de actividades por cada proceso**

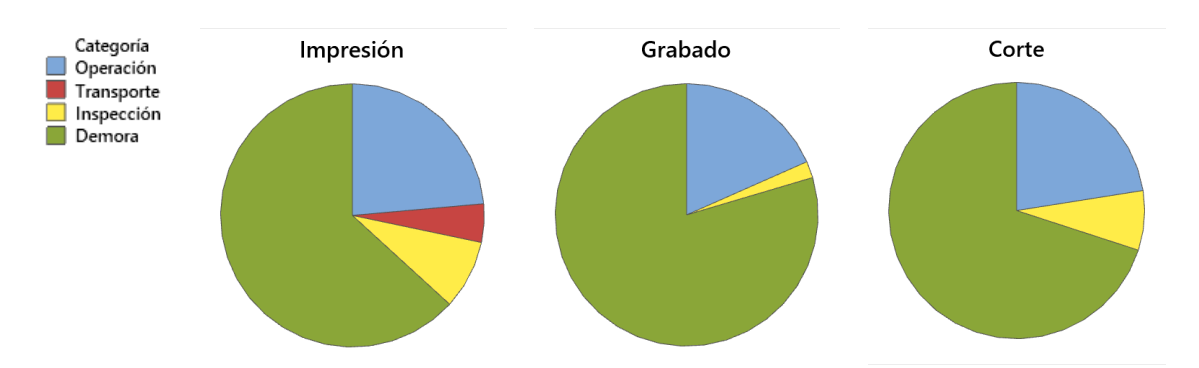

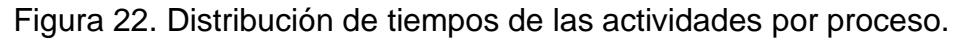

<span id="page-86-1"></span>En la [Figura 22](#page-86-1) se comparó la distribución del tiempo de las actividades operación, transporte, inspección y demora. En los tres procesos la mayor cantidad de actividades son demoras siendo en el proceso de grabado el que consume la mayor cantidad de las actividades, Y se comprueba que la fracción en verde en cada

gráfica que son las actividades de demora son en las que consumen mayor tiempo al operador, como es ir a buscar al operador, supervisor o herramientas, no tener orden de trabajo las cuales son un desperdicio. Estas actividades son también debido a que la distribución de planta no está organizada de acuerdo al flujo del proceso, así como las distancias extensas entre máquinas que son de alrededor de 15 a 40 metros para el desplazamiento entre procesos.

#### **4.1.3 Comparación de tiempos de procesamiento**

La variabilidad de los tiempos de duración de cada proceso, normalizados a un kilo de material y de acuerdo al calibre, se muestran en la [Figura 23.](#page-87-0) Se observa que los calibres más delgados en los tres procesos demandan mayor tiempo de procesamiento, más visible en el proceso de impresión. Esta diferencia de los tiempos de procesamiento se debe a que en los calibres delgados es más frecuente tener problemas durante el proceso porque aumenta la probabilidad de que se rompa o se formen agujeros como lo menciona Keles y Dunder (2007), hay más riesgos de defectos en el laminado como las roturas, burbujas, rizado, arrugas, telescopio, etc. (Wilmer, 2018).

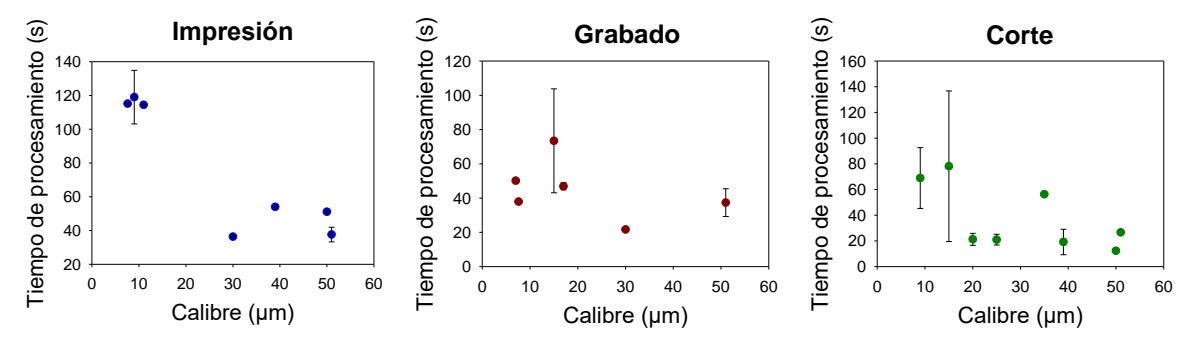

<span id="page-87-0"></span>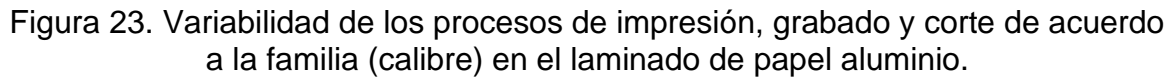

### **4.1.4 Comparación de tiempos por procesos**

En el [Cuadro 22](#page-88-0) se muestra la información estadística de los tiempos de procesos medidos en planta (total de corridas, media, desviación estándar, mínimo, máximo y el rango de las variables del proceso: tiempo de carga, descarga, rotura, contacto, ciclo total, velocidad, material procesado y cantidad de material por ciclo). Estas variables se alimentan al software para simular el proceso. Se observa amplia dispersión de los rangos de las variables mostradas para los tres procesos, en especial en el tiempo de ciclo total, en el proceso de impresión (proceso más tardado) el tiempo medio es de 253.2 min (3.87 h) y un rango de 326.4 min (5.44 h) entre el valor mínimo y el máximo. Esta dispersión de valores confirma la falta de estandarización del proceso.

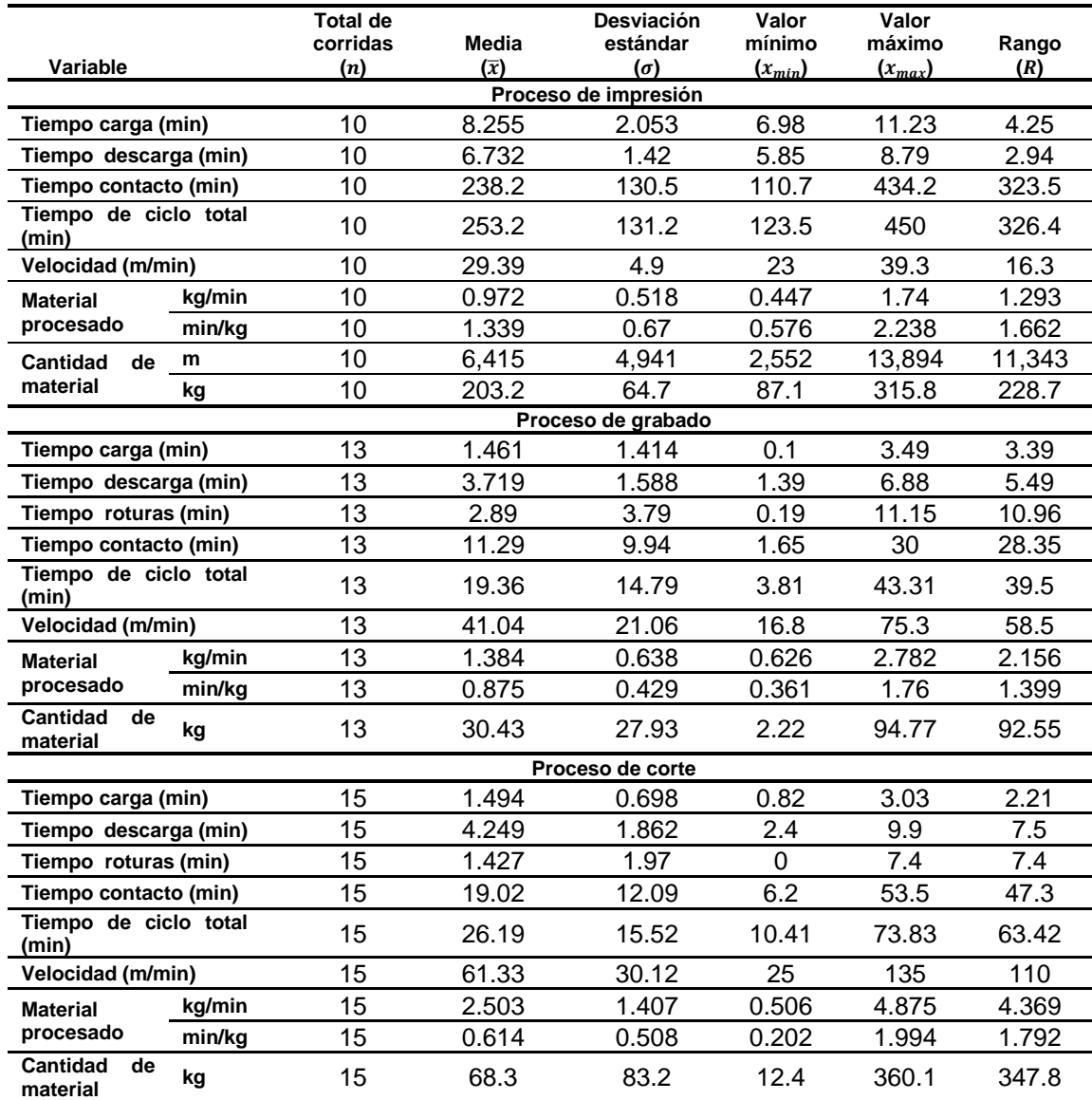

<span id="page-88-0"></span>Cuadro 22. Estadística de las variables de los procesos de impresión, grabado y corte de laminado de papel aluminio.

# **4.1.5 Comparación de tiempos de planta con los resultados de simulación en Flexsim**

En el [Cuadro 23](#page-89-0) se muestra la comparación del rango de tiempos de proceso en planta (Mujica, 1999) con los que se obtuvieron por simulación en Flexsim. Los resultados de la simulación son aceptables debido a que los tiempos de procesamiento siguen una función de distribución gamma y los tiempos mínimos y máximos se encuentran dentro de los rangos de los tiempos de planta como es en impresión y en el rango de planta 326.5 min y el rango de simulación de 331.76 min son similares con una diferencia de 5.26 min.

<span id="page-89-0"></span>Cuadro 23. Comparativo de rango de tiempos de proceso en planta respecto a los datos obtenidos por simulación.

| <b>Proceso</b> | <b>Planta</b>             |                           | <b>Simulación</b> |                       |                           |        |  |  |
|----------------|---------------------------|---------------------------|-------------------|-----------------------|---------------------------|--------|--|--|
|                | t <sub>min</sub><br>(min) | t <sub>max</sub><br>(min) | Rango             | <b>t</b> min<br>(min) | t <sub>max</sub><br>(min) | Rango  |  |  |
| Impresión      | 123.5                     | 450                       | 326.5             | 86.22                 | 417.98                    | 331.76 |  |  |
| Grabado        | 3.81                      | 43.31                     | 39.5              | 3.73                  | 44.79                     | 41.06  |  |  |
| Corte          | 10.41                     | 73.83                     | 63.42             | 15.33                 | 43.70                     | 28.37  |  |  |

# **4.1.6 Modelo de interacción de factores**

A partir del análisis del proceso se desarrolló un modelo que permita sugerir la dependencia del tiempo total del proceso de laminado de papel aluminio en función de los siete factores que intervienen en el proceso, cada uno con diferentes niveles, y su interacción entre si [\(Figura 24\)](#page-90-0). Dicho modelo considera la cantidad de material, el tiempo de cada proceso, secuencias de procesamiento, cantidad de defectos, factor humano, ancho de rollo y el espesor de calibre. Estos factores se detectaron durante el análisis del flujo del proceso y el tiempo de procesamiento.

La cantidad de material por el impacto que tiene la variabilidad de la cantidad de material procesado por rollo de papel aluminio. El tiempo de cada proceso es diferente en cada uno por lo que interviene en la utilidad de la maquinaria. Las secuencias de procesamiento que se compone de seis propuestas aleatorias del orden de los calibres para procesar. La cantidad de defectos no están definidos,

pero ocurren durante el proceso de laminado. El factor humano tiene tres componentes, se integra por la intervención de los operadores, el mantenimiento, y la gestión del proceso. El ancho de rollo se considera parte de la falta de estandarización. El espesor de calibre es importante debido a que se incrementa el tiempo cuando el calibre es más delgado

Dicho modelo sugiere que la duración del tiempo de procesamiento es sensible a la variabilidad multifactorial, por lo que predecir la duración del proceso, o de sus etapas es complejo.

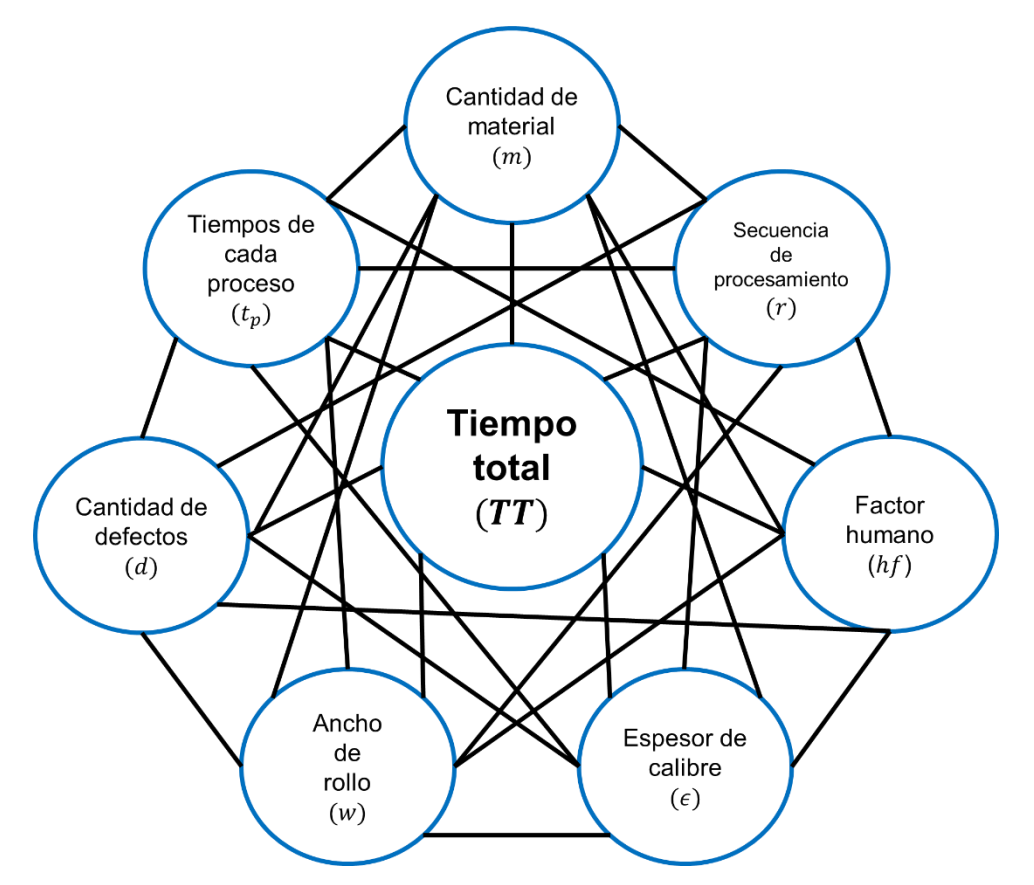

<span id="page-90-0"></span>Figura 24. Modelo para determinar el tiempo total de procesamiento de laminado de papel aluminio en función de los factores, sus niveles e interacción. Fuente: elaboración propia.

El modelo para determinar el tiempo total de procesamiento de laminación de papel aluminio está determinado por la función  $(F)$  mostrada en la ecuación 2.

$$
TT = \mathcal{F}(m, t_p, r, d, hf, w, \epsilon, )
$$
 (2)

72

Donde:

 $TT$ : tiempo total (h)

 $m$ : cantidad de material (kg)

 $t_p$ : tiempo de duración de cada proceso (min)

 $r$ : secuencia de procesamiento  $(-)$ 

 $d$ : cantidad de defectos (u)

 $hf$ : factor humano  $(-)$ 

 $w:$  ancho de rollo (mm)

 $\epsilon$ : espesor de calibre (µm)

Sin embargo, cada factor presenta diferentes niveles, según se muestra mediante vectores mostrados a continuación.

Los términos de la cantidad de material  $(m)$  está dada por la Ecuación (3)

$$
m = \mathcal{F}(\epsilon, p) \tag{3}
$$

 $\epsilon$ : espesor de calibre (7. 7.6, 9, 11, 15, 17, 20, 25, 30, 30, 35, 39, 50, 51) ( $\mu$ m).

 $p$ : tipo de proceso (impresión, grabado y corte).

La dependencia del tiempo de proceso  $(t_p)$  está dada por la Ecuación (4)

$$
t_p = \mathcal{F}\begin{pmatrix} t_{pi} \\ t_{pg} \\ t_{pc} \end{pmatrix}
$$
 (4)

 $t_{pi}$ : tiempo de proceso de impresión (123.5, ..., 450) (min).

 $t_{pg}$ : tiempo de proceso de grabado (3.8, ..., 43.3) (min).

 $t_{\textit{nc}}$ : tiempo de proceso de corte (10.4, ..., 73.8) (min).

Los términos de la secuencia de procesamiento  $(r)$  está dada por la Ecuación (5)

$$
r = \mathcal{F}(\epsilon, t_p) \tag{5}
$$

 $\epsilon$ : espesor de calibre (7. 7.6, 9, 11, 15, 17, 20, 25, 30, 30, 35, 39, 50, 51) ( $\mu$ m).

 $t_p$ : tiempo de cada proceso (3.8, ..., 450) (min).

Los términos de la cantidad de defectos  $(d)$  está dada por la Ecuación  $(6)$ 

$$
d = \mathcal{F}(\epsilon, p) \tag{6}
$$

 $\epsilon$ : espesor de calibre (7. 7.6, 9, 11, 15, 17, 20, 25, 30, 30, 35, 39, 50, 51) ( $\mu$ m).

 $p$ : tipo de proceso ( $p_i$ : impresión,  $p_g$ : grabado y  $p_c$ : corte).

Los términos del ancho de rollo  $(w)$  está dada por la Ecuación  $(7)$ 

$$
w = \mathcal{F}(p, f_p) \tag{7}
$$

 $p$ : tipo de proceso ( $p_i$ : impresión,  $p_g$ : grabado y  $p_c$ : corte).

 $f_p$ : familia de producto (50, 83, 101, 107, 113, 115, 120, 133, 139, 140, 165, 168, 188, 192, 200, 201, 235, 280, 281, 289, 330, 334 y 449).

Los términos del espesor de calibre  $(\epsilon)$  está dada por la Ecuación (8)

$$
\epsilon = \mathcal{F}(f_p) \tag{8}
$$

 $f_n$ : familia de producto (50, 83, 101, 107, 113, 115, 120, 133, 139, 140, 165, 168, 188, 192, 200, 201, 235, 280, 281, 289, 330, 334 y 449).

# **4.1.7 Comparación de cantidad de material procesado en las secuencias de procesamiento por simulación.**

En la [Figura 25](#page-93-0) se muestra la comparación de la producción de cantidad de material procesado de acuerdo a las secuencias de procesamiento con un tiempo de simulación de 48 h. Las secuencias de procesamiento de rollos de 50 kg son las que producen mayor cantidad de material siendo de 2 a 2.4 ton, mientras que las secuencias de procesamiento de rollos de 100 kg producen la cantidad de material de 1.7 a 2.2 ton y las secuencias de procesamiento de rollos con cantidad procesada en planta son las que producen menor cantidad de material siendo de 0.9 a 1.6 ton. Con esto se comprobó que las secuencias de procesamiento de rollos de 50 kg son las que producen mayor cantidad de material respecto a las otras cantidades de material en un tiempo de 48 h (Anexo 8, 9 y 10).

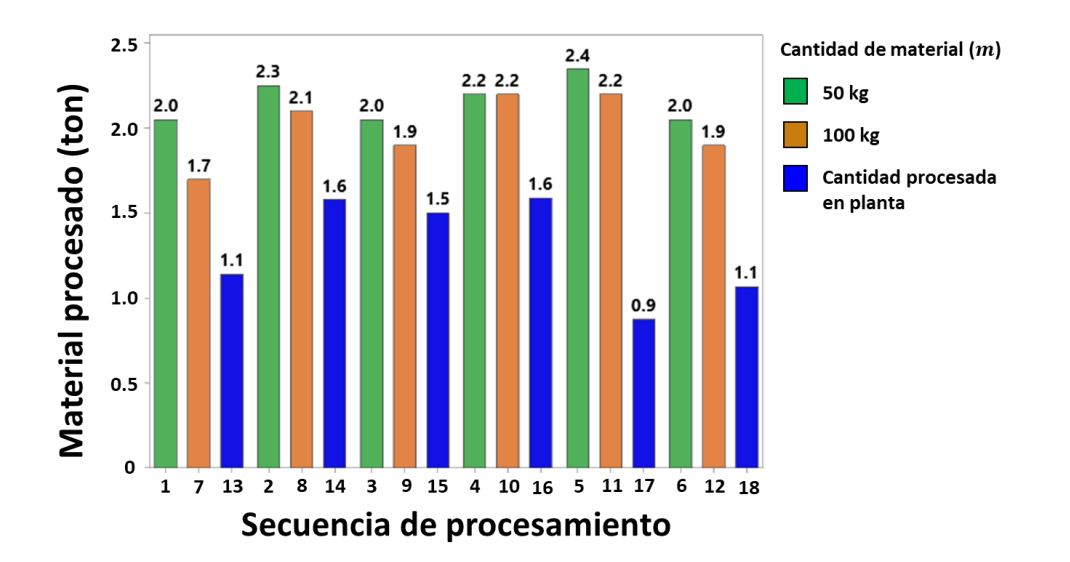

<span id="page-93-0"></span>Figura 25. Comparación de la producción de acuerdo a la secuencia y cantidad de material procesado en 48 h por simulación.

#### **4.1.8 Inventario de material procesado**

En el [Cuadro 24](#page-94-0) se muestra el inventario de material procesado en un ciclo del proceso por secuencia de procesamiento. Se observa que la mayor cantidad de material procesado se obtiene en las secuencias de procesamiento 1 al 12, con un intervalo de 16 h a 21 h en las secuencias 1 al 6 con la cantidad de material (0.65 ton a 0.95 ton) y un intervalo de 31 h a 42 h en las secuencias 7 al 12 con la cantidad de material (1.30 ton a 1.90 ton). La menor cantidad de material procesada (1.01 ton a 1.62 ton) es de las últimas 6 secuencias de procesamiento 13 al 18 en las que su tiempo de un ciclo supera las 30 h, las cantidades de material procesadas en cada proceso se reducen en mayor cantidad a comparación de las otras secuencias y esto se debe a que las cantidades de material en los rollos es diferente por calibre y proceso.

<span id="page-94-0"></span>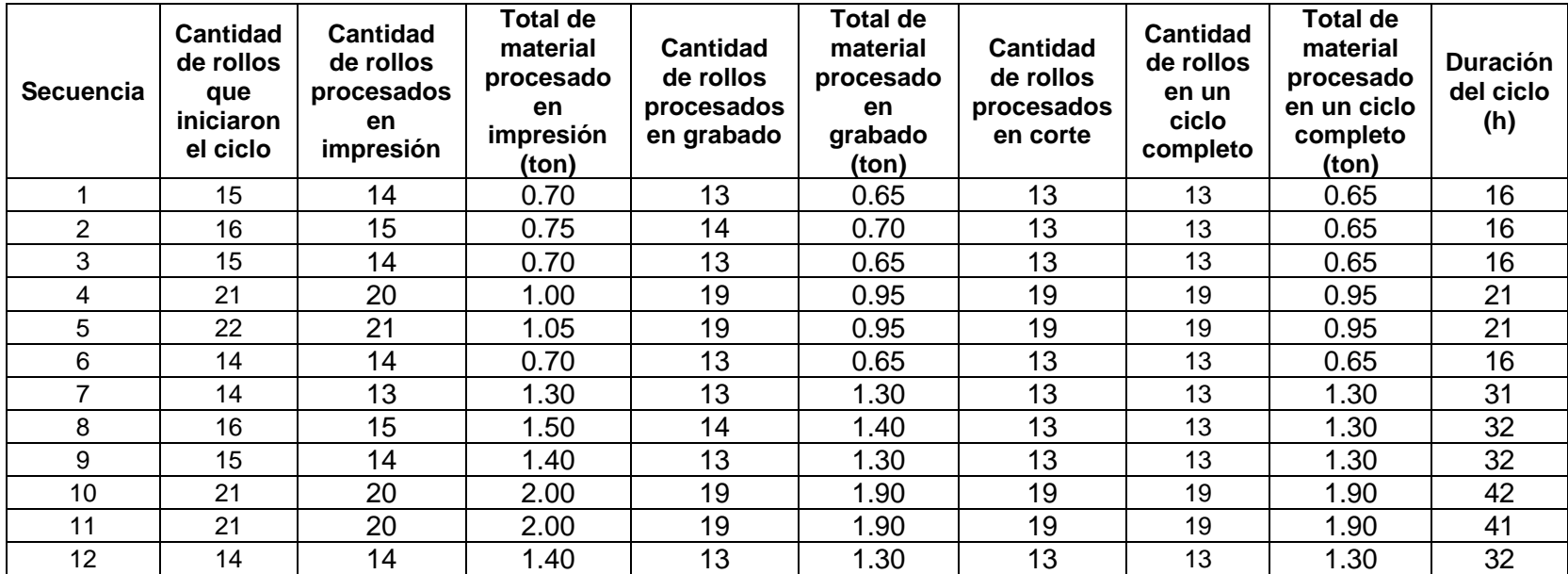

Cuadro 24. Simulación computacional del material por ciclo por cada secuencia de procesamiento.

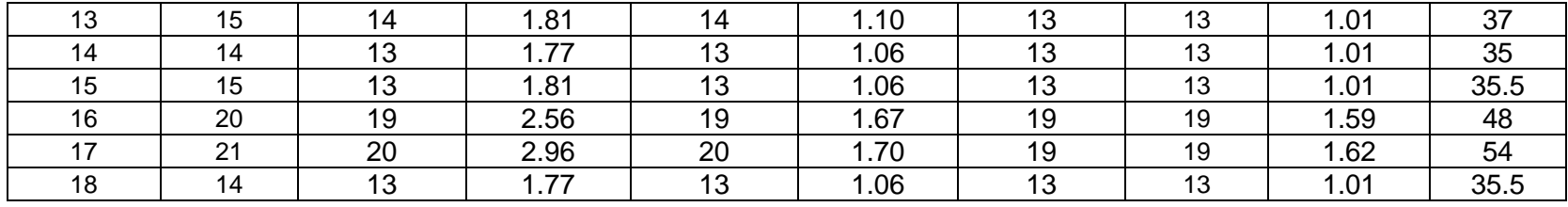

### **4.2 Simulación computacional de las secuencias de procesamiento**

### **4.2.1 Simulación del proceso de planta en Flexsim**

En la [Figura 26](#page-96-0) se muestra el porcentaje de utilidad de la maquinaria en la simulación de la secuencia del proceso de planta con los 13 calibres, con la secuencia de procesamiento aleatoria y  $m=$  cantidad procesada en planta. Se observa que el mayor porcentaje de utilidad es en impresión con el 96.9% mientras que la utilidad de grabado es 5.4% y la utilidad de corte es 10.6%. Esta información sugiere que el tiempo de inactividad es mayor en los procesos de grabado (94.6%) y corte (89.4%) respecto al de impresión (3.1%) y tienen que esperar que el proceso anterior termine para continuar con el flujo esto genera un desperdicio de espera de material. Para incrementar el tiempo de utilidad de los procesos de grabado y corte se simularon secuencias de procesamiento de calibres y la cantidad de material por rollo.

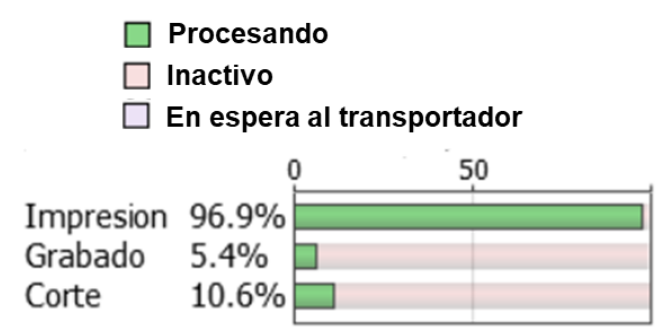

<span id="page-96-0"></span>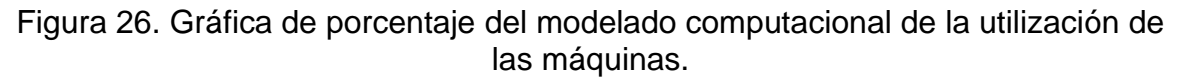

# **4.2.2 Utilidad de maquinaria de las secuencias de procesamiento por simulación computacional.**

En el [Cuadro 25](#page-97-0) se muestra la utilidad de la maquinaria de las 18 secuencias de procesamiento con un tiempo de simulación de 48 h. En las secuencias con la cantidad de material fija de 50 kg (del 1 al 6) la utilidad es más del 96% para la impresión, mientras que la utilidad de grabado es más de 45%, la utilidad de corte es más de 50%. En las secuencias de la cantidad de material fija de 100 kg (del 7 al 12) el porcentaje de utilidad de la maquinaria se comporta de la misma manera que las secuencias de cantidad de material de 50 kg. En el caso de las secuencias de procesamiento de cantidad de material procesado en planta (del 13 al 18) la utilidad es más del 97% para la impresión, mientras que la utilidad de grabado es más de 24%, la utilidad de corte es más de 21%. El porcentaje de utilidad de grabado y corte es menor en las secuencias (13 al 18) con respecto a las secuencias (1 al 12).

Esto puede deberse a que la simulación se basó en la estandarización de la cantidad de material procesado para cada calibre en las secuencias 1 al 12 y no fue considerado el factor humano  $(hf)$  o alguna otra intervención, esto hace que estas condiciones permitan el aumento del flujo del proceso del tiempo de utilidad y del material procesado.

<span id="page-97-0"></span>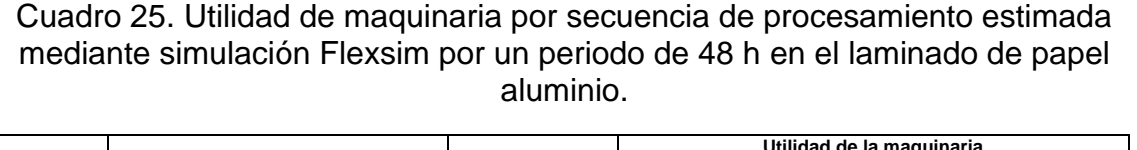

 $\blacksquare$ 

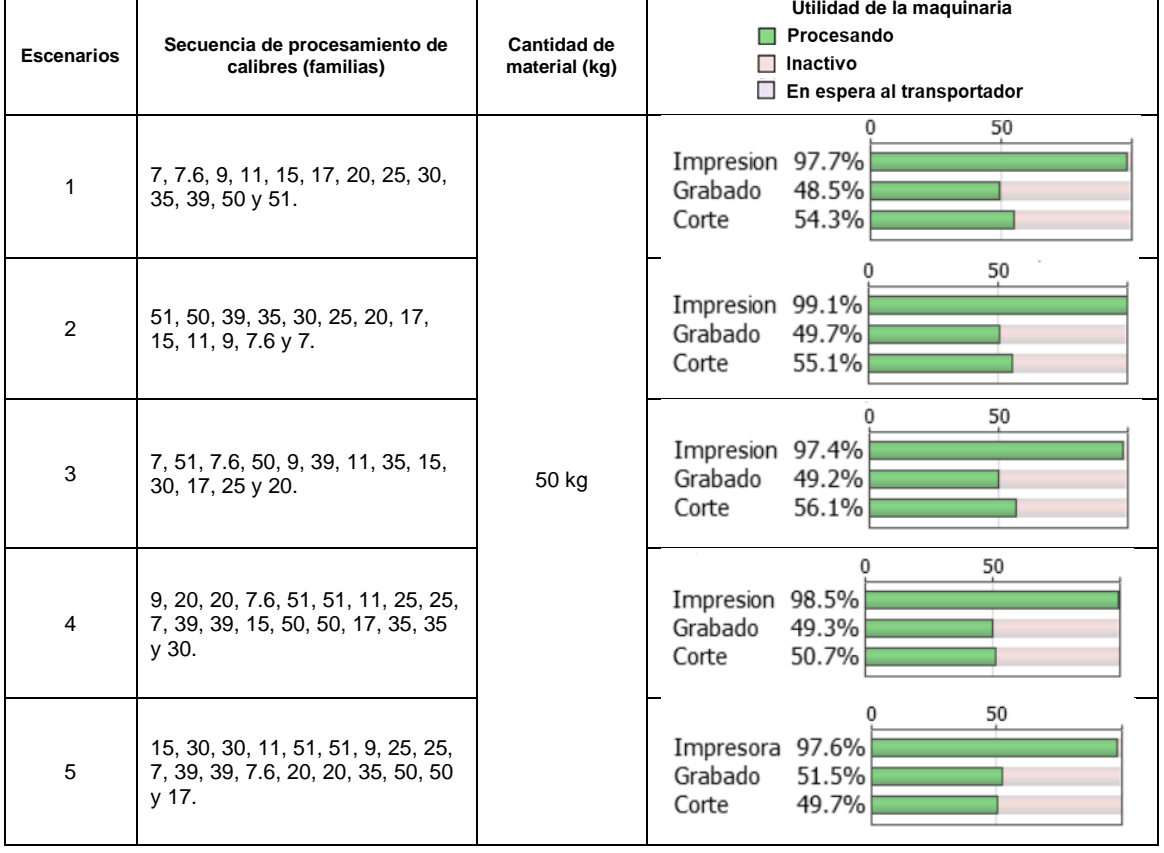

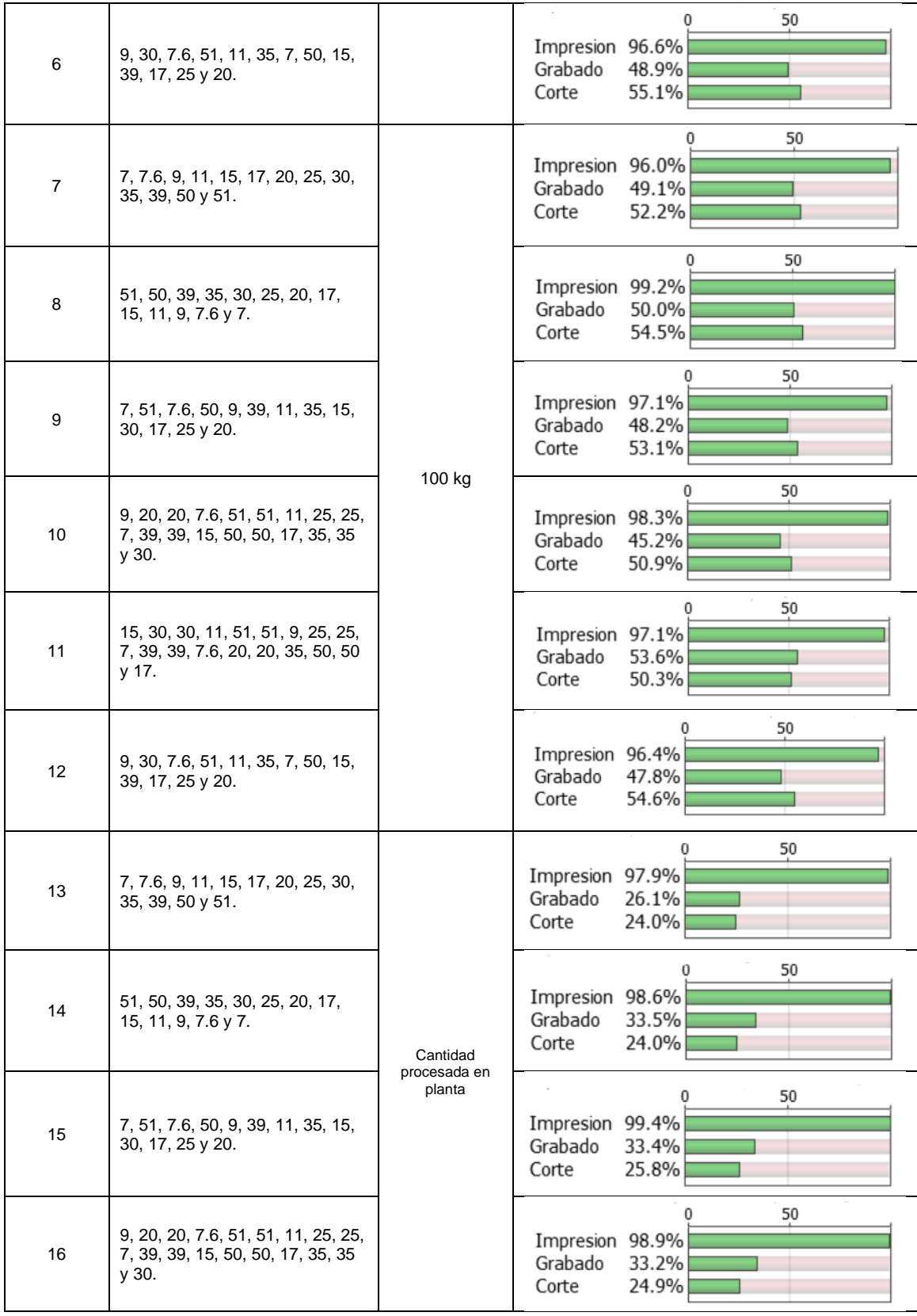

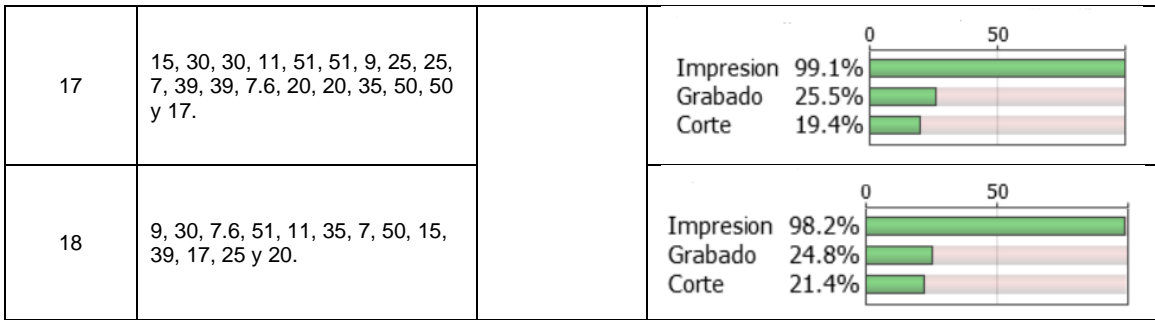

# **4.2.3 Estado de operación de la maquinaria**

En el [Cuadro 26](#page-100-0) se muestra la comparación del estado de operación de la maquinaria de un ciclo de proceso de las secuencias de procesamiento 1, 7 y 13, las cuales tienen el mismo orden de procesamiento de los calibres.

En las tres secuencias de procesamiento la máquina de impresión se mantiene constante procesando material o producto (procesamiento), esto se debe a que se procesa con un orden de entradas entre cada rollo la materia prima y al ser el primer proceso este no tiene tiempos de espera e inactividad entre el procesamiento de rollos de papel aluminio. En las máquinas de grabado y corte se observan tiempos de espera (producto en espera) y tiempos de inactividad (máquina inactiva) por lo que su estado es variable y esto se debe a los tiempos de procesamiento son diferentes en cada máquina y tienen que esperar a que el material o producto realice se flujo por cada máquina.

En las secuencias de procesamiento 1 y 7 el comportamiento del estado de las máquinas es el mismo en grabado y corte, mientras en la secuencia de procesamiento 13 se comporta de diferente manera, con menos tiempo de espera (producto en espera) en grabado y con más tiempo de inactividad (máquina inactiva) en grabado y corte.

<span id="page-100-0"></span>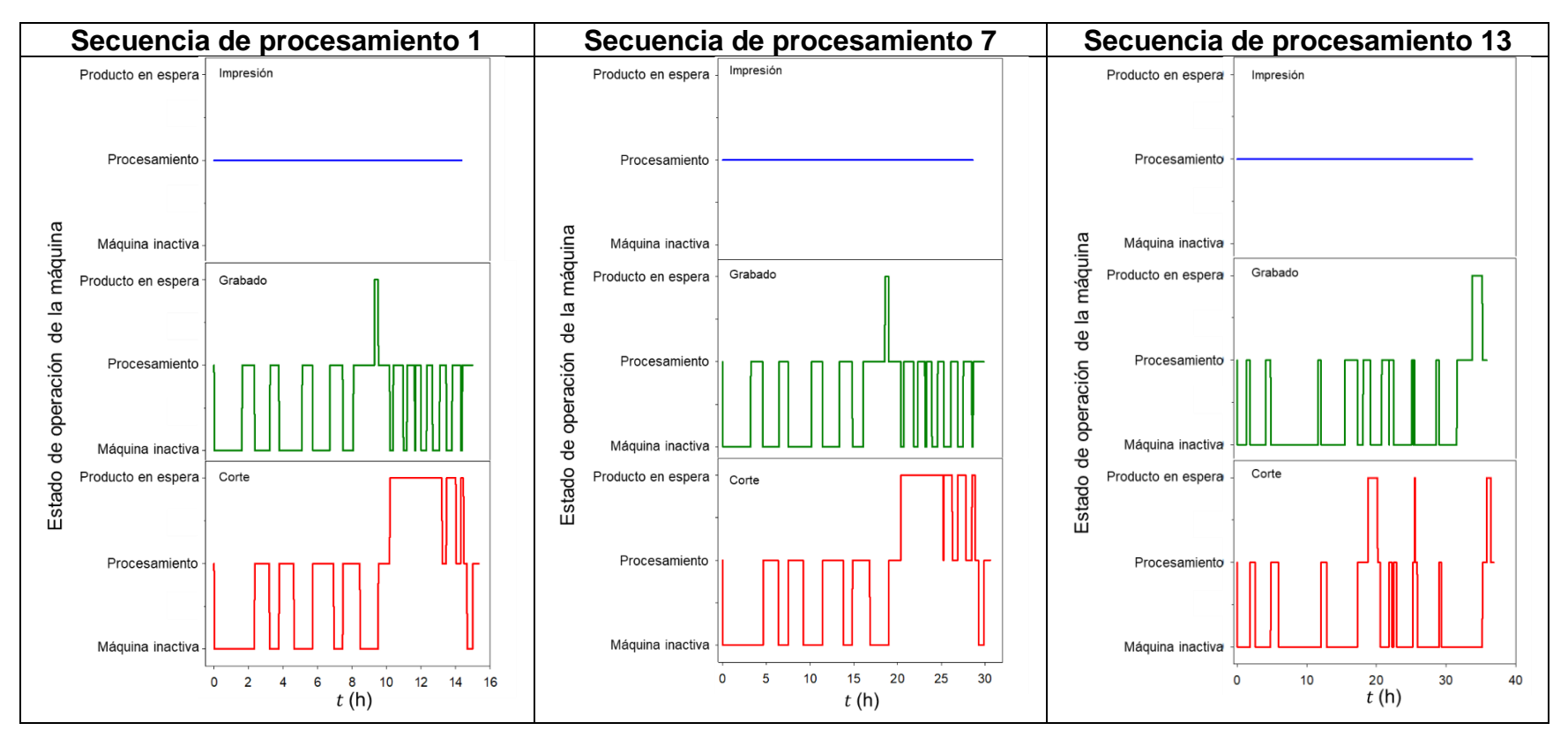

### Cuadro 26. Estado de operación de la maquinaria de las secuencias de procesamiento 1, 7 y 13.

# **4.3 Propuesta de mejora**

Se realizó la simulación de la secuencia de procesamiento 19 con dos impresoras con la cantidad de material de 50 kilos y el orden de procesamiento del calibre más grueso al más delgado.

En el [Cuadro 27](#page-101-0) se muestra la utilidad de la maquinaria en un tiempo de 48 h y el estado de operación de la maquinaria de un ciclo de proceso de la secuencia de procesamiento 19. La utilidad de la maquinaria es más del 80% con dos impresoras, en grabado la utilidad es de 89% y en corte la utilidad es 92.8%.

En el estado de operación de la maquinaria, las dos impresoras se mantienen constantes en procesamiento, mientras en grabado y corte es más el tiempo de espera (producto en espera) y menos el tiempo de inactividad (máquina inactiva).

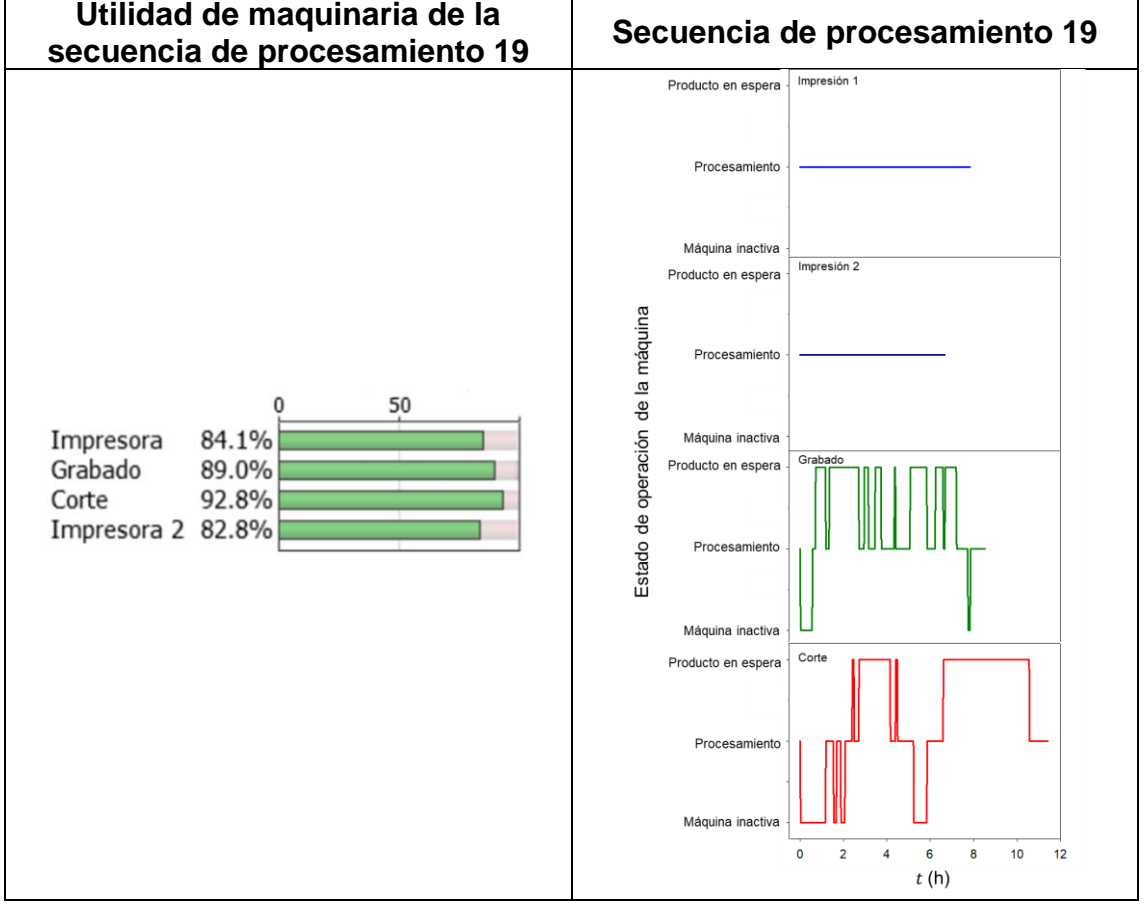

<span id="page-101-0"></span>Cuadro 27. Utilidad de maquinaria por un periodo de 48 h y el estado de operación de la maquinaria de la secuencia de procesamiento 19.

83

En el [Cuadro 28](#page-102-0) se obtuvo con base al análisis de simulación de 19 secuencias de procesamiento y la de planta.

La productividad de planta es la más baja con un 0.4, las secuencias de procesamiento de 13 al 18 tienen una productividad en un intervalo de 0.66 a 0.80, mientras las secuencias de 1 al 12 tienen una productividad en un intervalo de 0.98 a 1.11.

El efecto de la productividad respecto a la cantidad de material y el orden de procesamiento mediante simulación estiman una productividad de hasta 1.36 en la secuencia de procesamiento 19.

| Secuencia de<br>procesamiento<br>(r) | Producto en<br>espera<br>(h) |          | Máquina inactiva<br>(h) |       | <b>Total de</b><br>rollos<br>con ciclo<br>completo | <b>Total de</b><br>material<br>procesado<br>con ciclo<br>completo | Tiempo<br>de<br>ciclo<br>(h) | Productividad<br>(ton/d) |
|--------------------------------------|------------------------------|----------|-------------------------|-------|----------------------------------------------------|-------------------------------------------------------------------|------------------------------|--------------------------|
|                                      | Grabado                      | Corte    | Grabado                 | Corte |                                                    | (ton)                                                             |                              |                          |
| Planta                               | $\Omega$                     | $\Omega$ | 57.15                   | 55.07 | 13                                                 | 1.01                                                              | 61                           | 0.40                     |
|                                      | 0.22                         | 3.75     | 7.08                    | 5.88  | 13                                                 | 0.65                                                              | 16                           | 0.98                     |
| 2                                    | 0                            | 1.19     | 7.08                    | 6.58  | 13                                                 | 0.65                                                              | 16                           | 0.98                     |
| 3                                    | 1.16                         | 4.75     | 7.05                    | 6.44  | 13                                                 | 0.65                                                              | 16                           | 0.98                     |
| 4                                    | 1.30                         | 5.13     | 8.47                    | 9.05  | 19                                                 | 0.95                                                              | 21                           | 1.09                     |
| 5                                    | 1.66                         | 4.97     | 8.72                    | 8.72  | 19                                                 | 0.95                                                              | 21                           | 1.09                     |
| 6                                    | 0.88                         | 4.80     | 7.05                    | 6.18  | 13                                                 | 0.65                                                              | 16                           | 0.98                     |
| $\overline{7}$                       | 0.44                         | 7.16     | 14.13                   | 11.72 | 13                                                 | 1.30                                                              | 31                           | 1.01                     |
| 8                                    | 0                            | 2.30     | 14.25                   | 12.80 | 13                                                 | 1.30                                                              | 32                           | 0.98                     |
| 9                                    | 2.38                         | 9.5      | 14                      | 12.63 | 13                                                 | 1.30                                                              | 32                           | 0.98                     |
| 10                                   | 2.66                         | 9.89     | 16.83                   | 17.38 | 19                                                 | 1.90                                                              | 42                           | 1.09                     |
| 11                                   | 3.36                         | 10.33    | 17.25                   | 16.75 | 19                                                 | 1.90                                                              | 41                           | 1.11                     |
| 12                                   | 1.86                         | 10.08    | 13.97                   | 12.22 | 13                                                 | 1.30                                                              | 32                           | 0.98                     |
| 13                                   | 1.44                         | 2.13     | 24.5                    | 27.36 | 13                                                 | 1.01                                                              | 37                           | 0.66                     |
| 14                                   | 1.11                         | 1.19     | 23.08                   | 25.55 | 13                                                 | 1.01                                                              | 35                           | 0.69                     |
| 15                                   | 1.58                         | 2.58     | 23.58                   | 25.77 | 13                                                 | 1.01                                                              | 35.5                         | 0.68                     |
| 16                                   | 5.91                         | 4.55     | 28.66                   | 35.55 | 19                                                 | 1.59                                                              | 48                           | 0.80                     |
| 17                                   | 5.22                         | 2.69     | 34.41                   | 40.80 | 19                                                 | 1.62                                                              | 54                           | 0.72                     |
| 18                                   | 2.75                         | 3.11     | 23.58                   | 25.75 | 13                                                 | 1.01                                                              | 35.5                         | 0.68                     |
| 19                                   | 4.02                         | 5.58     | 0.66                    | 2.11  | 13                                                 | 0.65                                                              | 11.5                         | 1.36                     |

<span id="page-102-0"></span>Cuadro 28. Comparación de tiempos y material procesado de las secuencias modeladas en Flexsim por ciclo.

\*Los datos de las secuencias de procesamiento sombreadas en azul corresponden a las presentadas en sección 3.2.3 Estado de operación de la maquinaria.

84 En el [Cuadro 28](#page-102-0) se muestran las propuestas de simulación, la simulación de planta tiene una productividad de 0.4 con un ciclo de 61 h y un total de 13 rollos (1.01 ton), no se registran productos en espera, pero el 90% del tiempo es inactivo en grabado y corte. Basado en el análisis de tiempos y el material procesado la mejor secuencia

de procesamiento es la 2 con una productividad de 0.98, tiempo de ciclo de 16 h con un total de 13 rollos (0.65 ton), también con 7% de producto en espera en corte y 40% de máquina inactiva en grabado y corte, sugiere que de efectuarse los cambios en planta podría aumentar 40% la utilidad de la maquinaria de grabado y corte manteniendo las mismas condiciones de infraestructura, maquinaria o mano de obra.

El análisis del desempeño de las etapas de la manufactura de laminado de papel aluminio permitió identificar actividades evitables en el proceso de impresión, grabado y corte. La eliminación de dichas actividades con parte de la filosofía de trabajo de manufactura esbelta y los principios básicos de distribución de planta de la metodología planificación sistemática de diseño (SLP) (Muther, 1970). La identificación y eliminación de todo tipo de desperdicios, para el aprovechamiento del tiempo de uso de maquinaria aumentando un 40% en grabado y corte, reducir los tiempos de espera a un 7% del tiempo con producto en espera de corte, los movimientos, el sobre-procesamiento, los traslados y los productos con defecto (Hernández y Vizán, 2013; Madariaga, 2013). La estrategia que se propone como recomendación se conforma por seis acciones y se enfoca en eliminar actividades no necesarias, tal como se describe a continuación.

### **Implementación de un programa de capacitación al personal de planta.**

Este programa permitirá que los operadores de la maquinaria atiendan de manera diligente operaciones las relacionadas al mantenimiento y ajuste de las máquinas, manejo de material y en general, realización de actividades de mantenimiento autónomo de las máquinas, entre otras. Se puede eliminar el tiempo de actividades en un 24% en impresión, el 32% en grabado y 51% en corte.

#### **Implementación de un programa efectivo de mantenimiento.**

Este programa debe considerar y verificar la ejecución de mantenimiento preventivo y correctivo oportuno de toda la maquinaria y equipo. Su efecto se verá traducido en prevención de fallas no esperadas y evitar demoras o paros del proceso. Se puede eliminar el tiempo de actividades en un 22% en impresión y el 10% en corte.

### **Mejoramiento del aprovisionamiento en la cadena de suministro.**

La elaboración de un plan efectivo de distribución de insumos, materia prima y la instalación de una estación cercana al área de trabajo que esté abastecida con herramientas indispensables herramientas. Esta acción evitará la distracción de los operarios, el abandono de su área de trabajo y la falta de atención al proceso. Se puede eliminar el tiempo de actividades en un 3% en impresión y 2% en corte.

### **Implementación de un plan de estandarización de trabajos.**

Este plan permitirá la homologación del desarrollo de actividades de los procesos, y permitirá que todos los operadores que intervienen en la operación de maquinaria y manejo de material realicen sus actividades de manera homogénea y oportuna.

# **Implementación de un sistema de comunicación efectiva.**

Un sistema de comunicación por radio, por internet, apoyado con focos de colores o sonidos, evitará que operador requiera trasladarse para comunicarse con el supervisor o con el personal de mantenimiento.

### **Sistema de muestreo y verificación programado.**

Se refiere a la implementación de un sistema coordinado para la toma de muestras para el aseguramiento de la calidad del producto, de manera que el muestreo no provoque paros excesivos. Con este sistema se puede eliminar el tiempo de actividades en un 5% en impresión, 5% en grabado y 7% en corte.

Se asume que la implementación coordinada de esta estrategia debe reducir la variabilidad del tiempo de procesamiento en cada proceso e impactar en la reducción de paros, disminución de material defectuoso, eficiencia del uso de la maquinaria, aumento del número de piezas procesadas, entre otros. De esta manera, la estimación de los tiempos de producción maximizando la eliminación total de actividades evitables permite un impacto en la productividad del proceso. En porcentaje, la reducción estimada de los tiempos evitables en el proceso son 50% en el tiempo de impresión, 38% en el tiempo de grabado y 63% en el tiempo

en el corte. El beneficio de la propuesta mejora el aumento de la productividad a 0.98, el tiempo de producción a 50% en grabado y corte, 50% de incremento en la cantidad de rollos procesados y reduce los tiempos de inactividad en un 50%.

# **Conclusiones**

Se desarrolló un modelo computacional del proceso de laminado de papel aluminio en Flexsim, basado en herramientas estadísticas para análisis de datos y de manufactura esbelta para el análisis de las actividades, que permitió aumentar la eficiencia de operación mediante el incremento de la productividad, la reducción los tiempos de inactividad de la maquinaria, eliminación de desprecios, planeación de la secuencia de procesamiento y estandarización de material procesado.

Se logró una propuesta de mejora de la eficiencia de la operación del proceso de laminado de papel aluminio con el análisis de las actividades del proceso y el modelo computacional, se desarrollaron y analizaron diferentes escenarios que se reducen los tiempos de inactividad de la maquinaria, planeación de la secuencia de procesamiento y aumento de la productividad del proceso. Se seleccionó el mejor escenario y una estrategia de implementación para la eliminación de desprecios.

Se identificaron las actividades evitables e inevitables que se realizan en cada proceso y las variables críticas del proceso. Basado en las variables críticas se construyó y analizó el modelo de simulación del proceso de planta, con el resultado del análisis se realizó un modelo de interacción de los factores para la propuesta de las 19 secuencias de procesamiento basado en el orden de procesamiento y cantidad de material. Se desarrollaron y analizaron los modelos de simulación de las secuencias y de planta, se comparó la cantidad de material procesado, utilidad de la maquinaria, los tiempos de producto en espera, inactividad de la maquinaria, el tiempo de ciclo y la productividad del proceso.

Los resultados del análisis de las secuencias de procesamiento del trabajo, la manufactura esbelta y planificación sistemática de diseño (SLP) proponen la implementación de la secuencia de procesamiento 2 y un programa que consta de seis acciones enfocadas en el personal, mantenimiento, cadena de suministro, estandarización de trabajo, comunicación y calidad, para eliminar tiempos que no agregan valor, mejora la planeación de la producción y disminuyen los tiempos de máquina inactiva o tiempos muertos (57 h en grabado y 55 h en corte), con un

aumento en la productividad a 0.98 y la utilidad a 50% de las máquinas de grabado y corte del proceso, considera una producción que inicia en el procesamiento del calibre más grueso (51 µm) al más delgado (7 µm) con rollos de 50 kilos de material, se logrará una producción total de 0.65 ton en un ciclo de 16 h en la manufactura de laminación de papel aluminio.

# **Trabajo futuro**

Se sugiere a continuar con el desarrollo de simulación en los demás procesos que son parte de la manufactura de laminación de papel aluminio, tales como, laqueado, laminación y encerado. Si se analiza todo el proceso en conjunto se logra un mejor flujo del proceso que agregue valor al producto mejorando la productividad con la reducción de tiempos de producto en espera, tiempos de máquina inactiva para lograr la competitividad en el mercado.
# **Referencias**

- Alliance Packaging Group. (s.f.). *Foil de aluminio*. Recuperado el 22 de Noviembre de 2021, de https://www.apgglobe.com/foil-de-aluminio-2/
- Antonelli, D., Litwin, P., y Stadnicka, D. (2018). Multiple system dynamics and discrete event simulation for manufacturing system performance evaluation. *Procedia CIRP, 78*, 178-183.
- ATSDR. (2008). *Agencia para Sustancias Tóxicas y el Registro de Enfermedades.* Recuperado el 15 de Noviembre de 2021, de Resumen de Salud Pública. Aluminio: https://www.atsdr.cdc.gov/es/phs/es\_phs22.pdf
- AutoMod. (s.f.). *AutoMod*. Recuperado el 23 de Abril de 2021, de AutoMod: http://www.automod.se/eng/home.html
- Baca, G. U., Cruz, M. V., Cristóbal, I. M., Baca, G. C., Pacheco, A. A., Rivera, A. E., . . . Obregón, M. G. (2014). *Introducción a la ingeniería industrial* (Segunda ed.). Ciudad de México: Grupo editorial patria.
- Bartkowiak, T., y Pawlewski, P. (2016). Reducing negative impact of machine failures on performance of filling and packaging production line- A simulative study. *Proceedings of the 2016 Winter Simulation Conference*, 2912-2923.
- BirtLH. (s.f.). *Procesos de fabricación por corte y conformado*. Recuperado el 14 de Marzo de 2022, de Defectos de la laminación.
- CANACERO. (s.f.). *Cámara Nacional del Hierro y el Acero*. Recuperado el 30 de Mayo de 2021, de https://www.canacero.org.mx/
- Canalum. (s.f.). *Canalum, Camara Nacional de la Insuatria del Aluminio en Mexico*. Recuperado el 14 de Septiembre de 2022, de https://www.canalum.org.mx/notialum
- Casadiego, R. A. (2013). *Guia de usuario para el modelamiento y análisis con el Software Flexsim.* Cúcuta: Grupo de Investigación en Productividad y Competitividad.
- Casting. (s.f.). *Alluminium production*. Recuperado el 22 de Noviembre de 2021, de Aluminium for future Generations: https://primary.worldaluminium.org/processes/casting/
- Chen, W., Chen, M., Jin, X., y Zhang, P. (2020). Effect of heating rate during annealing on microstructure and texture evolution of AA8021 aluminum foil. *Materials Research Express, 7*, 096514.
- Culot, G., Nassimbeni, G., Orzes, G., y Sartor, M. (2020). Behind the definition of Industry 4.0: Analysis and open questions. *International Journal of Production Econimics, 226*, 107617.
- Data México. (s.f.). *Aluminio y sus manufactureras*. Recuperado el 15 de Septiembre de 2022, de https://datamexico.org/es/profile/industry/alumina-andaluminum-production-and-processing#IED-by-country
- Data México. (s.f.). *Articulos de Aluminio*. Recuperado el 15 de Septiembre de 2022, de https://datamexico.org/es/profile/product/aluminium-articles
- De la Fuente, D. G., y Fernández, I. Q. (2005). *Distribución en planta.* Oviedo: Ediuno.
- de Paula Ferreira, W., Armellini, F., y De Santa-Eulalia, L. A. (2020). Simulation in industry 4.0: A state-of-the-art review. *Computers y Industrial Engineering, 149*, 106868.
- Feng, T., y Wang, C. (2021). Optimization of distribution cabinet assembly process based on value. *Journal of Physics: Conference Series, 1827*, 012059.
- FlexSim. (s.f.). *FlexSim*. Recuperado el 23 de Octubre de 2020, de FlexSim: https://www.flexsim.com/es/flexsim/
- Florescu, A., y Barabas, S. A. (2020). Modeling and simulation of a flexible manufacturing system- A basic component of Industry 4.0. *Applied sciences, 10*, 20.
- Gao, H., y Ma, M. (2020). Research on improving assembly line balancing of household refrigerator. *2020 2nd International Conference on Economic Management and Model Engineering (ICEMME)*, 117-120.
- Gómez, M. A. (2020). Modelo de máxima verosimilitud. *Libre Empresa, 17*, 121-138.
- Grover, M. P. (2007). Introducción y panorama de manufactura. En M. P. Grover, *Fundamentos de Manufactura Moderna* (págs. 1-20). Ciudad de México: McGraw Hill.
- Henry Metal Material. (s.f.). *Papel aluminio*. Recuperado el 25 de agosto de 2022, de Henry Metal Material: http://www.foildealuminio.com/aluminum-foil/
- Hernández, J. C., y Vizán, A. I. (2013). *Lean Manufacturing; Conceptos, ténicas e implantación.* Madrid: Escuela de Organización Industrial.
- Hodson, W. K. (1996). *Maynard Manual del Ingeniero Industrial.* Ciudad de México: McGraw Hill.
- Incontrol Simulation Software. (s.f.). *Enterprise Dynamics*. Recuperado el 23 de Abril de 2021, de https://www.incontrolsim.com/software/enterprise-dynamics/
- Ishak, A., Faiz, A. Z., y Sekar, A. C. (2020). Production line simulation in vise using the flexsim application. *IOP conference series: Materials science and engineering, 1003*, 012103.
- ISO7271:2011. (s.f.). *Aluminium and aluminium alloys — Foil and thin strip — Dimensional tolerances*.
- Jaime, C. D., y Cuevas, A. V. (2020). Comercio intraindustrial y los índices A y B de Brülhart del acero y el aluminio para el comercio México-Estados Unidos. *Análisis Económico, 35*(89), 173-192.
- Kalpakjian, S., y Schmid, S. R. (2008). *Manufactura, Ingeniería y tecnología* (Quinta ed.). Ciudad de México: Pearson Edicación.
- Keles, O., y Dundar, M. (2007). Aluminum foil: Its typical quality problems and their causes. *Journal of Materials Processing Technology, 186*, 125-137.
- Kerry, Y. J. (2012). Aluminium foil packaging. En *Packaging Technology. Fundamentals, materials and processes.* (págs. 163-177). Philadelphia, USA: Woodhead Publishing.
- Krynke, M. (2021). Personnel management on the production line using the FlexSim simulation environment. *Manufacturing Technology, 21*(5), 657-667.
- Kumar, B. S., Mahesh, V., y Kumar, B. S. (2015). Modeling and Analysis of Flexible Manufacturing System with FlexSim. *International Journal of Computational Engineering Research (IJCER), 5*, 6.
- Law, A. M. (2013). *Simulation, Modeling and Analysis.* New York: McGraw Hill.
- Liu, W., y Lin, J. (2022). Research on Simulation and Optimization of Production Line Based on Flexsim. *Forest Chemicals Review*, 1969-1985.
- Ma, X., Yin, Y., y Liu, T. (2011). The simulation and optimizing of different distribution strategies for the distribution centre based on Flexsim. *IEEE International Conference on Automation and Logistics (ICAL)*, 201-204.
- Madariaga, F. N. (2013). *Lean manufacturing: Exposición adaptada a la fabricación repetitiva de familias de productos mediante procesos discretos.* Bubok Publishing S.L.
- Maldonado, M. A. (2008). Acciones para aumentar la eficiencia, en el área de convertido en una empresa de papael aluminio. *(Tesis de licenciatura).* Universidad Autónoma del Estado de Hidalgo, Mineral de la Reforma.
- Mariño, S. I., y Alfonzo, P. L. (2020). Aprendizaje activo en educación superior, un casoen la asignatura de modelos y simulación. *Quaderns digitals.net*, 153- 172.
- Mendenhall, W., Beaver, R. J., y Beaver, B. M. (2006). *Introducción a la probabilidad y estadística* (Décima tercera ed.). México: CENGAGE Learning.
- Meyers, F. E., y Stephens, M. P. (2006). *Diseño de instalaciones de manufactura y manejo de materiales* (Tercera ed.). Ciudad de México: Pearson Educación.
- Mouafo, N. G., y Wang, H. (2022). Port Terminal Performance Evaluation and Modeling. *Logistics, 6*, 10.
- Mujica, M. H. (1999). Redistribución y aplicación de tiempos y movimientos en una planta industrial. *(Tesis de licenciatura).* Universidad Nacional Autónoma de Mexico, Ciudad de Mexico.
- Muther, R. (1970). *Distribución en planta* (Segunda ed.). Barcelona: Hispano Europea.
- Niebel, B. W., y Andris, F. (2009). *Ingeniería Industrial: Métodos, estandares y diseño del trabajo.* Ciudad de México: McGraw Hill.
- Puche, J. F., Carpena, J. J., Gómez, J. G., Vilar, R. L., Villalba, S. S., y Perpiñan, J. S. (2005). *Guía practica para simulación de procesos industriales.* Murcia: Centro Tecnológico del Mueble y la Madera de la Región de Murcia.
- Radhwan, H., Sayfull, Z., Farizuan, M. R., Effendi, M. S., y Irfan, A. R. (2019). Redesign of Bahulu Production Layout to Improve the Efficiency of Process Flow. *AIP Conference Proceedings 2129*, 020153.
- Rao, G. V., Nallusamy, S., y Raman, P. (2019). Enhancement of Production in Subassembly Line of a Medium Scale Industry Using Different Lean Tools and Flexsim Simulation Software. *International journal of engineering research in Africa, 44*, 229-239.
- Rodríguez, A. (1 de Julio de 2022). *La actualidad de la industria del aluminio en México*. Recuperado el 15 de Septiembre de 2022, de Ulbrinox: https://www.ulbrinox.com.mx/blog/la-actualidad-de-la-industria-del-aluminioen-mexico
- S.A.B, G. V. (s.f.). *Almexa*. Recuperado el 17 de Marzo de 2021, de Almexa: http://www.grupovasconia.com/nuestro-grupo/nuestros-negocios/almexa/
- Sanjuan, R. G., Vasquez, P. M., y Hernández, J. I. (2021). Análisis de las etapas de un proceso de manufactura de papel aluminio a partir de un estudio de tiempos. *XIV Congreso Internacional de Ingeniería Industrial (COINI)*, 10.
- Scharer, U. S. (2003). *Procesos Industriales. Laminación Rolado y trefilado de metales.* Ciudad de México: Centro de Investigaciones de Diseño Industrial.
- SEGOB, Diario Oficial de la Federación. (27 de Diciembre de 2019). Recuperado el 10 de Junio de 2022, de RESOLUCIÓN Final de la investigación antidumping sobre las importaciones de bobinas de papel aluminio originarias de la República Popular China, independientemente del país de procedencia.: https://www.dof.gob.mx/nota\_detalle.php?codigo=5582975yfecha=27/12/20 19#gsc.tab=0
- Shafiq, S. I., Sanin, C., y Szczerbicki, E. (2020). Knowledge-Based Virtual Modeling and Simulation of Manufacturing Processes for Industry 4.0. *Cybernetics and Systems, 51*, 19.
- Siemens PLM. (s.f.). *Plant Simulation*. Recuperado el 23 de Abril de 2021, de https://www.plm.automation.siemens.com/store/es-es/trial/plantsimulation.html
- Simul8. (s.f.). *Simul8*. Recuperado el 23 de Abril de 2021, de https://www.simul8.com/
- Vargas, S. A. (1995). *Estadística descriptiva e inferencial.* Murcia, España: Colección Ciencia y Técnica.
- Vieira, L. M., Dobah, Y., Dos Santos, J., Panzera, T., Campos, J., y Scarpa, F. (2022). Impact Properties of Novel Natural Fibre Metal Laminated Composite Materials. *Applied Sciences, 12*, 1869.
- Wilmer. (8 de Septiembre de 2016). *8 problemas más frecuentes en el proceso de laminación de flexibles .* Obtenido de El empaque más conversión: https://www.elempaque.com/blogs/8-problemas-mas-frecuentes-en-elproceso-de-laminacion-de-flexibles+114907
- Wu, S., Xu, A., Song, W., y Li, X. (2019). Structural optimizatión of the production process in steel plants based on flexsim simulation. *Steel research international, 90*, 1900201.
- Zhu, X., Zhang, R., Chu, F., He, Z., y Li, J. (2014). A Flexsim-based Optimization for the Operation Process of Cold-chain Logistics Distribution Centre. *Journal of Applied Research and Technology, 12*, 270-278.
- Zomparelli, F., Petrillo, L., Di Salvo, B., y Petrillo, A. (2018). Re-engineering and Relocation of manufacturing process through a simulative and multicriteria decision model. *IFAC PapersOnLine, 51*, 1649-1654.

# **Anexos** Anexo 1. Estadística descriptiva de cada uno de los procesos de planta generado en minitab.

#### Identificación de la distribución individual de tiempo de ciclo de impresión

#### Estadísticas descriptivas

N N\* Media Desv.Est. Mediana Mínimo Máximo Asimetría Curtosis 10 0 15191.2 7874.79 11694.3 7411.8 26998.2 0.840965 -1.25945

#### Prueba de bondad del ajuste

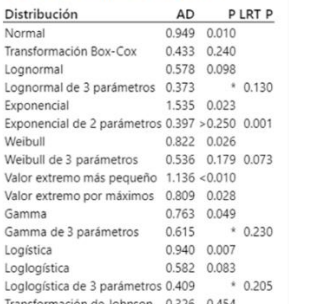

#### Estimaciones ML de los parámetros de distribución

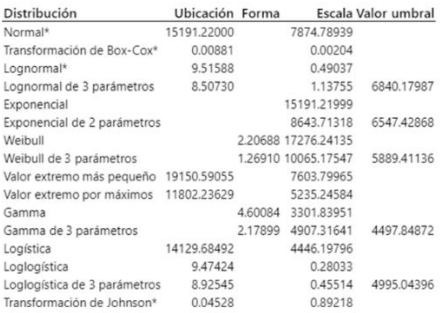

\* Escala: Estimación de ML ajustado

#### Identificación de la distribución individual de tiempo de ciclo de grabado

Estadísticas descriptivas

N N<sup>\*</sup> Media Desv.Est. Mediana Mínimo Máximo Asimetría Curtosis 13 0 1161.6 887.511 784.2 228.6 2598.6 0.586473 -1.26946

#### Prueba de bondad del ajuste

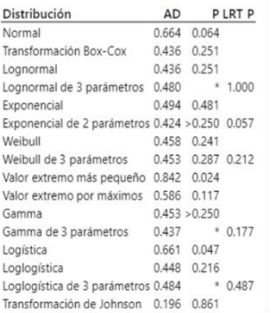

#### Estimaciones ML de los parámetros de distribución

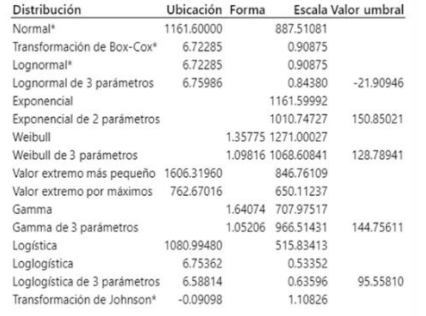

\* Escala: Estimación de ML ajustado

#### Identificación de la distribución individual de tiempo de ciclo de corte

#### Estadísticas descriptivas

N N\* Media Desv.Est. Mediana Mínimo Máximo Asimetría Curtosis 16 0 1531.01 914.067 1410.6 624.6 4429.8 2.45649 6.91060

#### Prueba de bondad del ajuste

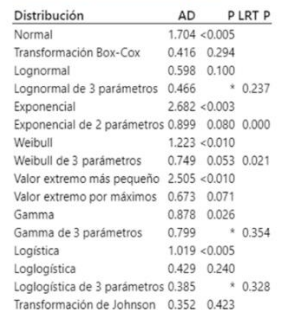

#### Estimaciones ML de los parámetros de distribución

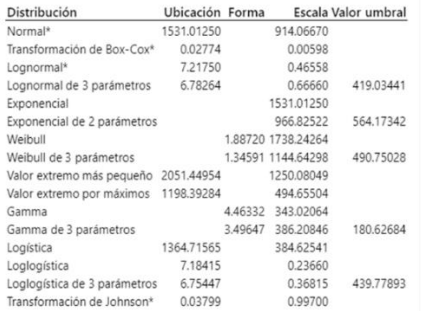

## Anexo 2. Estadística descriptiva de cada uno de los procesos de la cantidad de procesamiento de 50 kg generado en minitab.

 $\dot{\mathbf{x}}$ 

Identificación de la distribución individual de tiempo de ciclo del calibre 9 en impresión  $(m = 50 \text{ kg})$ 

Identificación de la distribución individual de tiempo de ciclo del calibre 51 en impresión  $(m = 50 ka)$ 

N N\* Media Desv.Est. Mediana Mínimo Máximo Asimetría Curtosis

 $\frac{1}{2}$ 

#### Estadísticas descriptivas

N N<sup>\*</sup> Media Desv.Est. Mediana Mínimo Máximo Asimetría Curtosis 3 0 5952 793.703 6012 5130 6714 0.338234

#### Prueba de bondad del ajuste

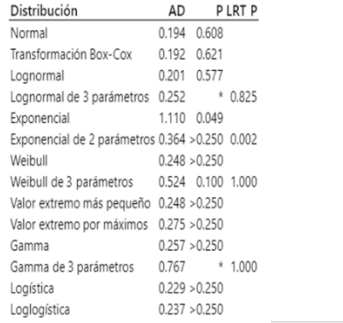

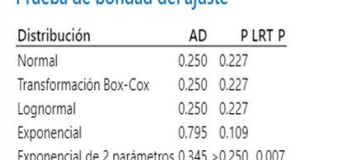

2 0 1881 216.375 1881 1728 2034

Estadísticas descriptivas

Prugha de hondad del ajuste

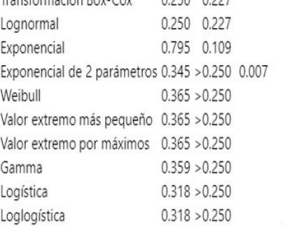

#### Estimaciones ML de los parámetros de distribución

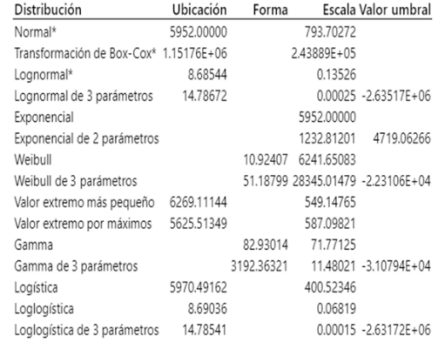

\* Escala: Estimación de ML ajustado

#### Estimaciones ML de los parámetros de distribución

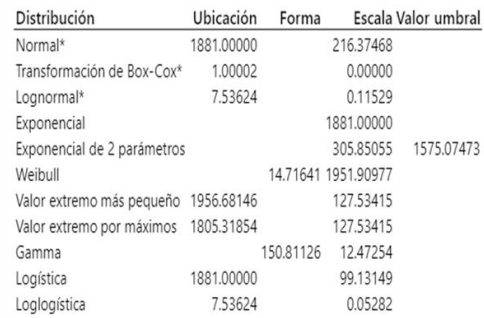

Identificación de la distribución individual de tiempo de ciclo del calibre 15 en grabado  $(m = 50 \text{ kg})$ 

#### Estadísticas descriptivas

N N\* Media Desv.Est. Mediana Mínimo Máximo Asimetría Curtosis 5 0 3672 1517.48 3915 1371 5280 -0.858274 0.431495

#### Prueba de bondad del ajuste

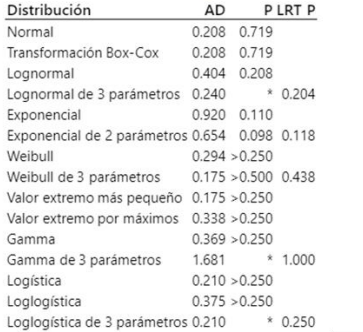

#### Estimaciones ML de los parámetros de distribución

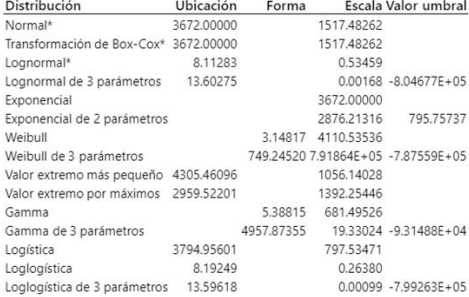

\* Escala: Estimación de ML ajustado

Identificación de la distribución individual de tiempo de ciclo del calibre 17 en grabado  $(m = 50 kg)$ 

#### Estadísticas descriptivas

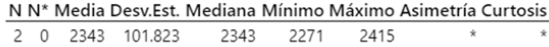

#### Prueba de bondad del ajuste

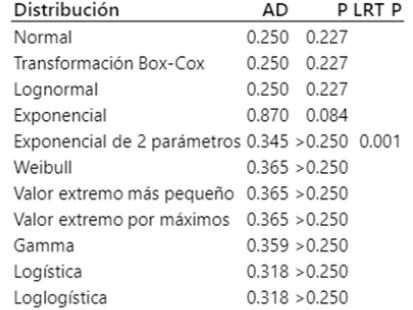

#### Estimaciones ML de los parámetros de distribución

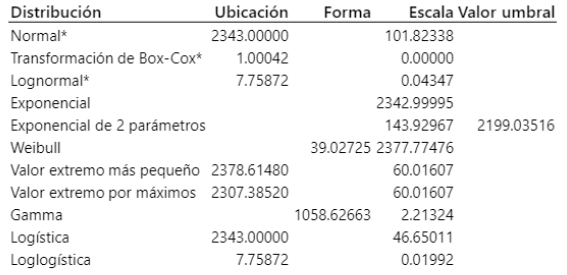

\* Escala: Estimación de ML ajustado

Identificación de la distribución individual de tiempo de ciclo del calibre 51 en grabado  $(m = 50 \text{ kg})$ 

#### Estadísticas descriptivas

N N\* Media Desv.Est. Mediana Mínimo Máximo Asimetría Curtosis 3 0 1867 404.025 2001 1413 2187 -1.32831

#### Prueba de bondad del ajuste

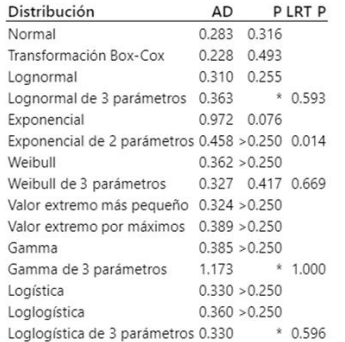

#### Estimaciones ML de los parámetros de distribución

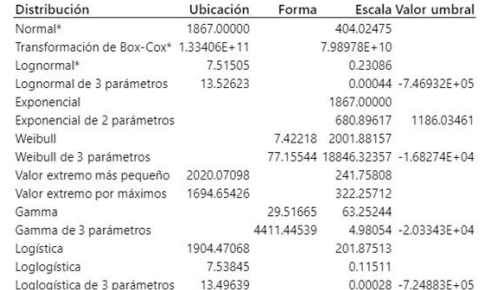

Identificación de la distribución individual de tiempo de ciclo del calibre 9 en corte  $(m = 50 kg)$ 

#### Estadísticas descriptivas

N N\* Media Desv.Est. Mediana Mínimo Máximo Asimetría Curtosis  $\star$ 

2 0 3448.5 1185.82 3448.5 2610 4287  $\star$ 

#### Prueba de bondad del ajuste

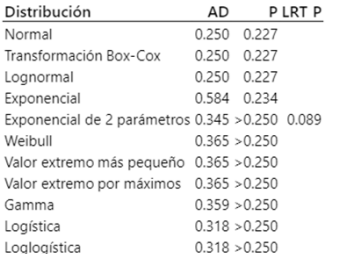

#### Estimaciones ML de los parámetros de distribución

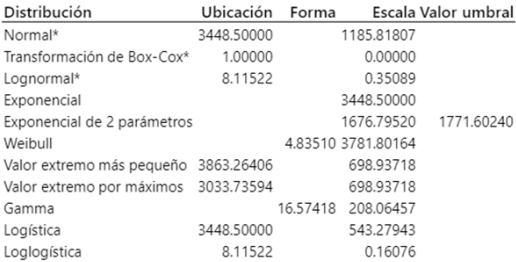

\* Escala: Estimación de ML ajustado

#### Identificación de la distribución individual de tiempo de ciclo del calibre 15 en corte  $(m = 50 kg)$

#### Estadísticas descriptivas

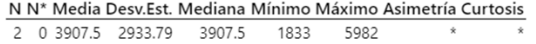

#### Prueba de bondad del ajuste

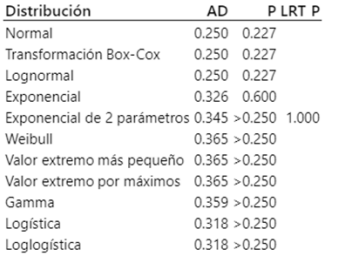

#### Estimaciones ML de los parámetros de distribución

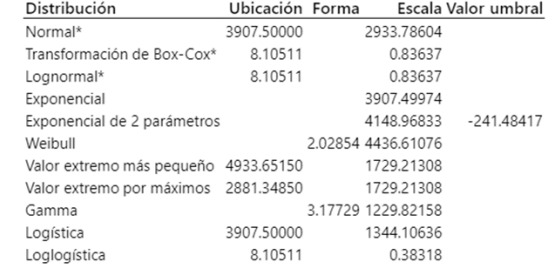

\* Escala: Estimación de ML ajustado

Identificación de la distribución individual de tiempo de ciclo del calibre 20 en corte  $(m = 50 kg)$ 

#### Estadísticas descriptivas

N N\* Media Desv.Est. Mediana Mínimo Máximo Asimetría Curtosis 3 0 1061 233.641 1155 795 1233 -1.51742

#### Prueba de bondad del ajuste

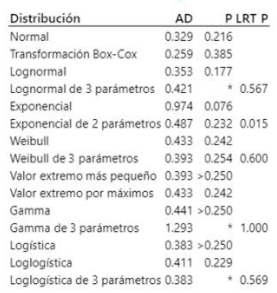

#### Estimaciones ML de los parámetros de distribución

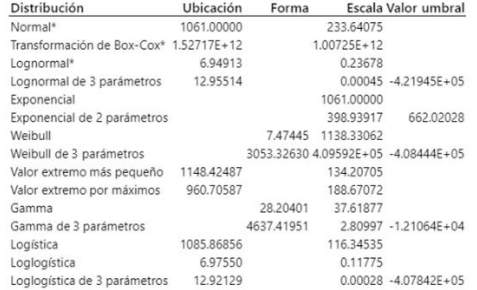

Identificación de la distribución individual de tiempo de ciclo del calibre 25 en corte ( $m = 50 kg$ )

#### Estadísticas descriptivas

N N\* Media Desv.Est. Mediana Mínimo Máximo Asimetría Curtosis

2 0 1047 207.889 1047  $900$  1194  $\qquad \qquad \star$ 

#### Prueba de bondad del ajuste

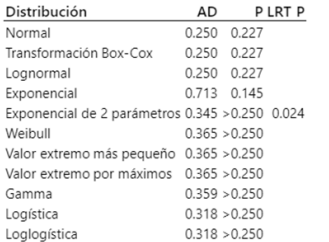

#### Estimaciones ML de los parámetros de distribución

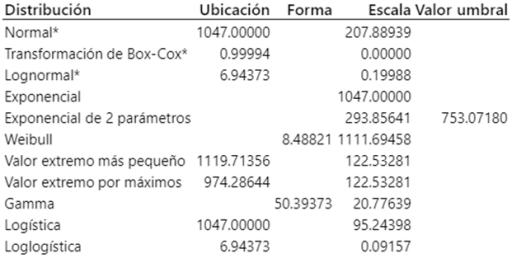

\* Escala: Estimación de ML ajustado

Identificación de la distribución individual de tiempo de ciclo del calibre 39 en corte  $(m = 50 kg)$ 

#### Estadísticas descriptivas

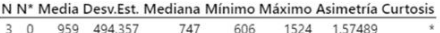

#### Prueba de bondad del ajuste

 $\overline{\phantom{a}}$ 

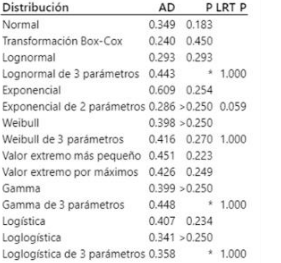

#### Estimaciones ML de los parámetros de distribución

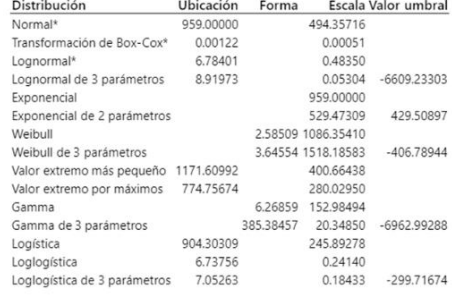

## Anexo 3. Estadística descriptiva de cada uno de los procesos de la cantidad de procesamiento de 100 kg generado en minitab.

Identificación de la distribución individual de tiempo de ciclo del calibre 9 en impresión  $(m = 100 kg)$ 

#### Identificación de la distribución individual de tiempo de ciclo del calibre 51 en impresión  $(m = 100 \text{ kg})$

#### Estadísticas descriptivas

N N\* Media Desv.Est. Mediana Mínimo Máximo Asimetría Curtosis 3 0 11904 1587.41 12024 10260 13428 -0.338234

#### Prueba de bondad del ajuste

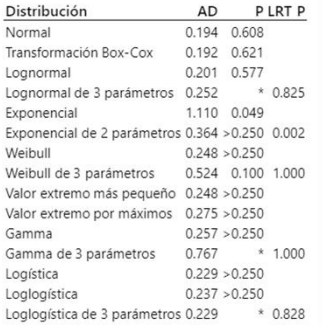

#### Estimaciones ML de los parámetros de distribución

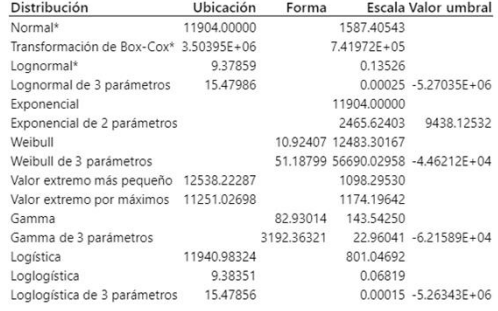

#### Estadísticas descriptivas

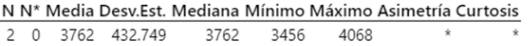

#### Prueba de bondad del ajuste

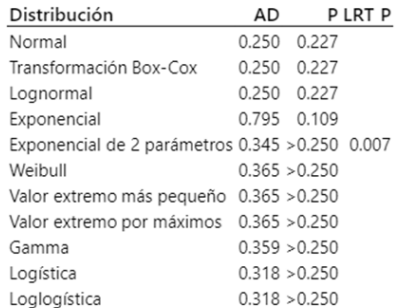

#### Estimaciones ML de los parámetros de distribución

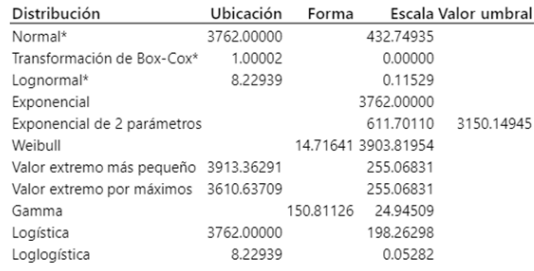

\* Escala: Estimación de ML ajustado

Identificación de la distribución individual de tiempo de ciclo del calibre 15 en grabado  $(m = 100 kg)$ 

#### Estadísticas descriptivas

N N\* Media Desv.Est. Mediana Mínimo Máximo Asimetría Curtosis 5 0 7344 3034.97 7830 2742 10560 -0.858274 0.431495

#### Prueba de bondad del ajuste

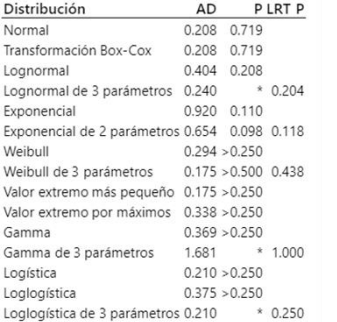

#### Estimaciones ML de los parámetros de distribución

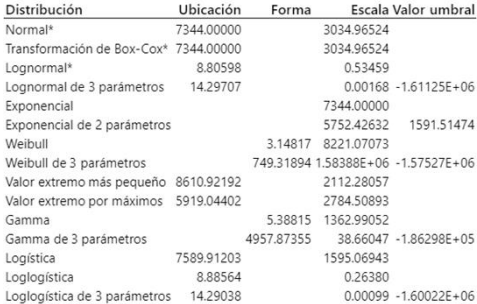

\* Escala: Estimación de ML ajustado

Identificación de la distribución individual de tiempo de ciclo del calibre 17 en grabado  $(m = 100 \text{ kg})$ 

#### Estadísticas descriptivas

N N\* Media Desv.Est. Mediana Mínimo Máximo Asimetría Curtosis 2 0 4686 203.647 4686 4542 4830  $\star$  $\rightarrow$ 

#### Prueba de bondad del ajuste

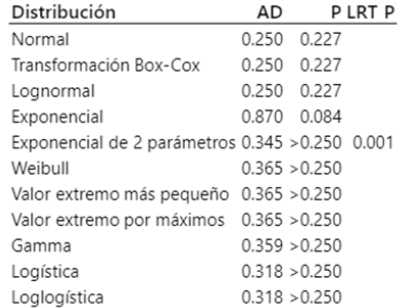

#### Estimaciones ML de los parámetros de distribución

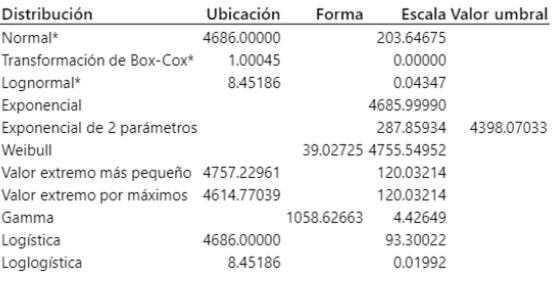

\* Escala: Estimación de ML ajustado

Identificación de la distribución individual de tiempo de ciclo del calibre 51 en grabado  $(m = 100 kg)$ 

#### Estadísticas descriptivas

N N\* Media Desv.Est. Mediana Mínimo Máximo Asimetría Curtosis 3 0 3734 808,050 4002 2826 4374 -1.32831

#### Prueba de bondad del ajuste

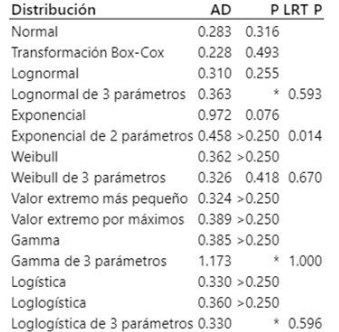

#### Estimaciones ML de los parámetros de distribución

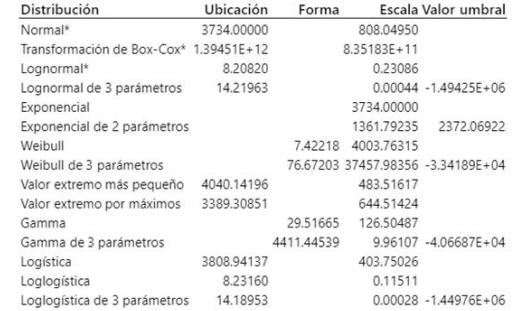

Identificación de la distribución individual de tiempo de ciclo del calibre 9 en corte  $(m = 100 kg)$ 

#### Estadísticas descriptivas

N N\* Media Desv.Est. Mediana Mínimo Máximo Asimetría Curtosis 2 0 6897 2371.64 6897 5220 8574  $\overline{\phantom{a}}$  $\ddot{\phantom{a}}$ 

#### Prueba de bondad del ajuste

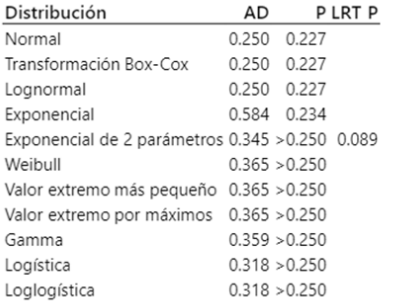

#### Estimaciones ML de los parámetros de distribución

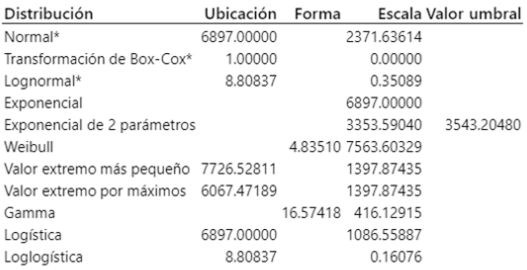

\* Escala: Estimación de ML ajustado

Identificación de la distribución individual de tiempo de ciclo del calibre 15 en corte  $(m = 100 kg)$ 

#### Estadísticas descriptivas

N N\* Media Desv.Est. Mediana Mínimo Máximo Asimetría Curtosis 2 0 7815 5867.57 7815 3666 11964  $\star$   $\qquad$   $\star$ 

#### Prueba de bondad del ajuste

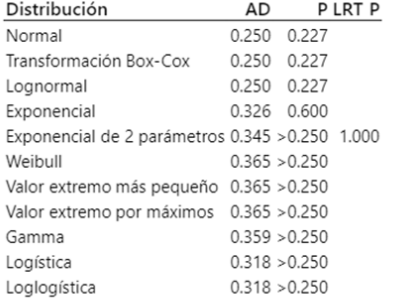

#### Estimaciones ML de los parámetros de distribución

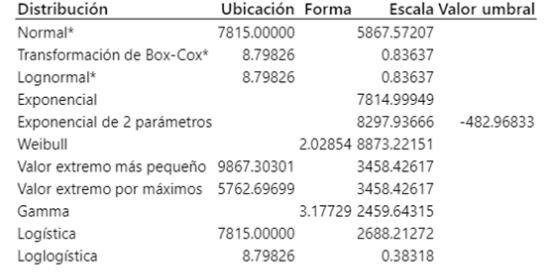

\* Escala: Estimación de ML ajustado

Identificación de la distribución individual de tiempo de ciclo del calibre 20 en corte  $(m = 100 kg)$ 

#### Estadísticas descriptivas

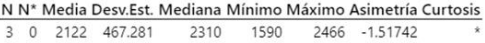

#### Prueba de bondad del ajuste

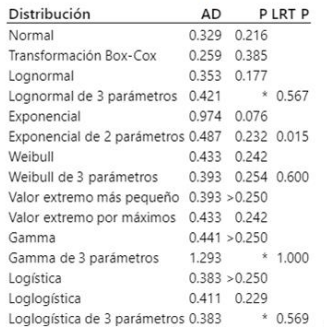

#### Estimaciones ML de los parámetros de distribución

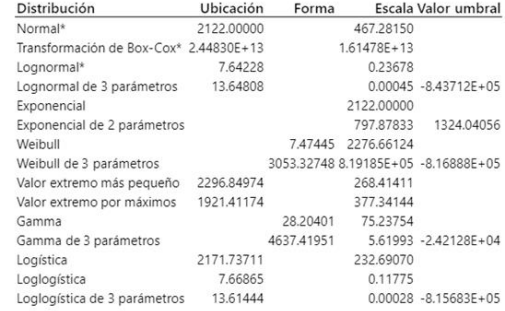

Identificación de la distribución individual de tiempo de ciclo del calibre 25 en corte  $(m = 100 kg)$ 

#### Estadísticas descriptivas

N N\* Media Desv.Est. Mediana Mínimo Máximo Asimetría Curtosis 2 0 2094 415.779 2094 1800 2388  $\star$ 

#### Prueba de bondad del ajuste

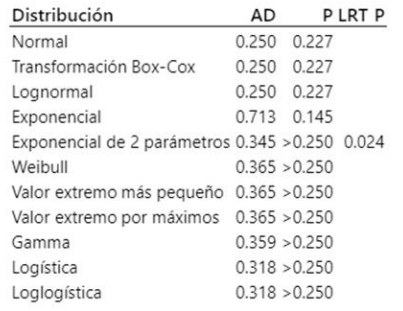

#### Estimaciones ML de los parámetros de distribución

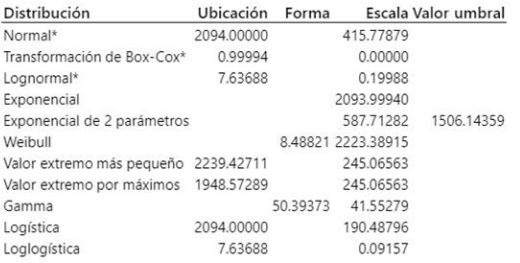

\* Escala: Estimación de ML ajustado

Identificación de la distribución individual de tiempo de ciclo del calibre 39 en corte  $(m = 100 kg)$ 

#### Estadísticas descriptivas

N N\* Media Desv.Est. Mediana Mínimo Máximo Asimetría Curtosis 3 0 1918 988.714 1494 1212 3048 1.57489

#### Prueba de bondad del ajuste

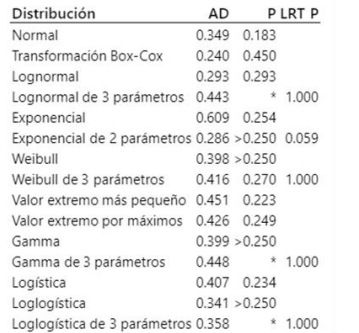

#### Estimaciones ML de los parámetros de distribución

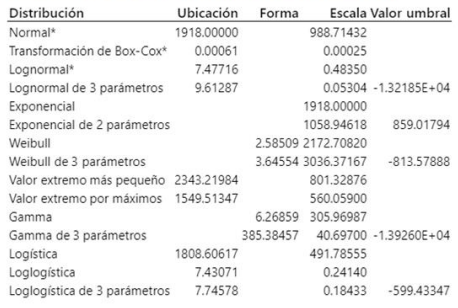

**Anexo 4. Cantidad de rollos procesados en impresión, grabado y corte por simulación.**

| Secuencia de<br>procesamiento | <b>Cantidad</b><br>de rollos<br>que<br>iniciaron el<br>ciclo | <b>Cantidad de</b><br>rollos<br>procesados<br>en<br>impresión | <b>Cantidad de</b><br>rollos<br>procesados<br>en grabado | <b>Cantidad de</b><br>rollos<br>procesados<br>en corte | <b>Cantidad</b><br>de rollos<br>con ciclo<br>completo |
|-------------------------------|--------------------------------------------------------------|---------------------------------------------------------------|----------------------------------------------------------|--------------------------------------------------------|-------------------------------------------------------|
| 1                             | 43                                                           | 42                                                            | 41                                                       | 41                                                     | 41                                                    |
| $\overline{2}$                | 47                                                           | 46                                                            | 45                                                       | 45                                                     | 45                                                    |
| 3                             | 44                                                           | 43                                                            | 43                                                       | 41                                                     | 41                                                    |
| 4                             | 48                                                           | 47                                                            | 46                                                       | 44                                                     | 44                                                    |
| 5                             | 49                                                           | 48                                                            | 47                                                       | 47                                                     | 47                                                    |
| 6                             | 44                                                           | 43                                                            | 43                                                       | 41                                                     | 41                                                    |
| 7                             | 20                                                           | 19                                                            | 19                                                       | 17                                                     | 17                                                    |
| 8                             | 24                                                           | 23                                                            | 22                                                       | 21                                                     | 21                                                    |
| 9                             | 22                                                           | 21                                                            | 20                                                       | 19                                                     | 19                                                    |
| 10                            | 23                                                           | 22                                                            | 22                                                       | 22                                                     | 22                                                    |
| 11                            | 26                                                           | 25                                                            | 23                                                       | 22                                                     | 22                                                    |
| 12                            | 22                                                           | 21                                                            | 21                                                       | 19                                                     | 19                                                    |
| 13                            | 17                                                           | 16                                                            | 16                                                       | 16                                                     | 16                                                    |
| 14                            | 20                                                           | 19                                                            | 19                                                       | 19                                                     | 19                                                    |
| 15                            | 18                                                           | 17                                                            | 17                                                       | 17                                                     | 17                                                    |
| 16                            | 20                                                           | 19                                                            | 19                                                       | 19                                                     | 19                                                    |
| 17                            | 19                                                           | 18                                                            | 16                                                       | 16                                                     | 16                                                    |
| 18                            | 17                                                           | 16                                                            | 16                                                       | 15                                                     | 15                                                    |

Los datos son de un tiempo de simulación de 48 h. Los tiempos de procesamiento están estandarizados a  $m = 50$  kg (secuencia 1-6),  $m = 100$  kg (secuencia 7-12) y  $m =$  cantidad procesada en planta (secuencia 13-18).

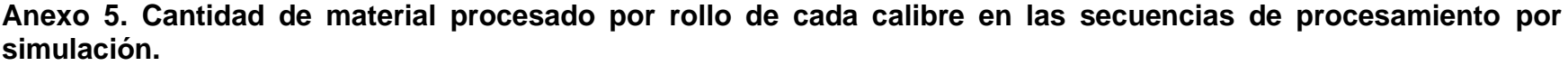

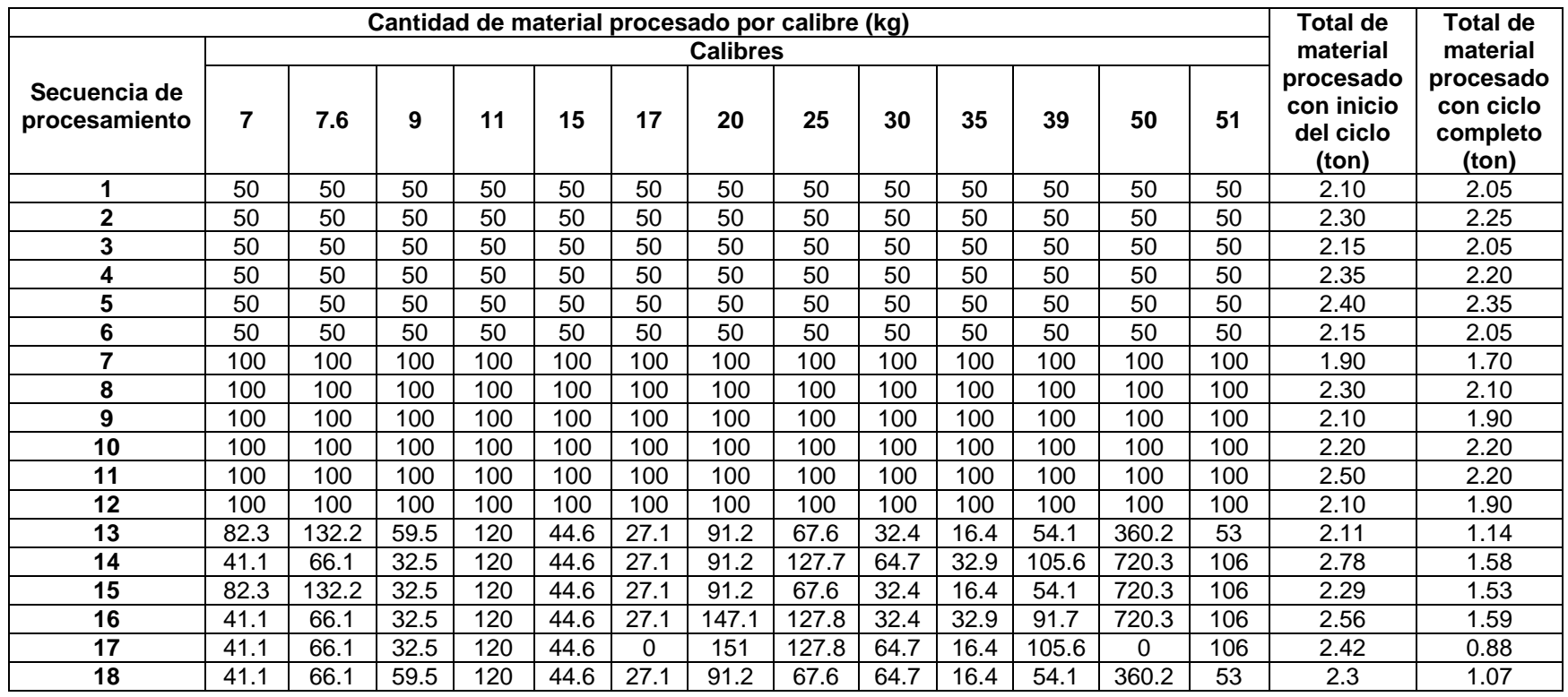

Los datos son de un tiempo de simulación de 48 h. Los tiempos de procesamiento están estandarizados a  $m = 50$  kg (secuencia 1-6),  $m = 100$  kg (secuencia 7-12) y  $m =$  cantidad procesada en planta (secuencia 13-18).

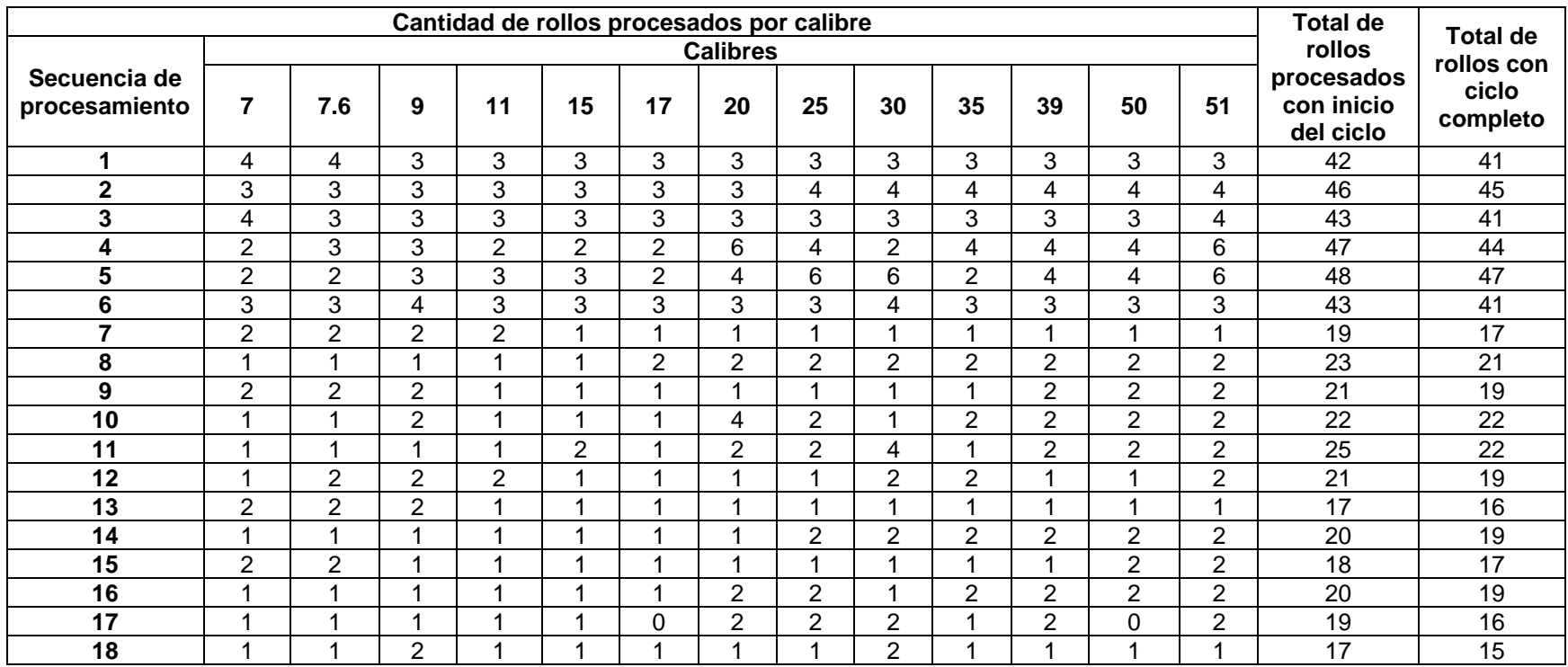

# **Anexo 6. Cantidad de rollos procesados de cada calibre en las secuencias de procesamiento.**

Los datos son de un tiempo de simulación de 48 h. Los tiempos de procesamiento están estandarizados a  $m = 50$  kg (secuencia 1-6),  $m = 100$  kg (secuencia 7-12) y  $m =$ cantidad procesada en planta (secuencia 13-18).

# **COMME 2021**<br>XIVº Congreso Internacional<br>de Ingenieria Industrial

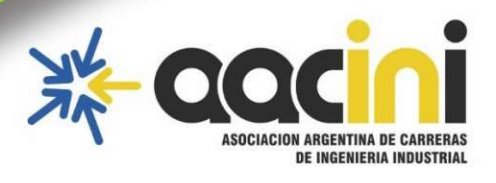

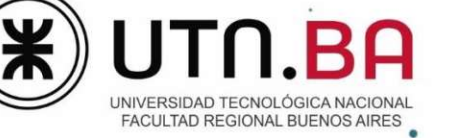

# **Editon**  $\bullet$

COINI 2021 : XIV Congreso Internacional de Ingeniería Industrial / Jorge Eduardo Abet ... [et al.]; compilación de Mario Lurbe ... [et al.]; editado por Fernando Cejas. - 1a ed. -Ciudad Autónoma de Buenos Aires : edUTecNe, 2022.

Libro digital, PDF

Archivo Digital: descarga y online

ISBN 978-987-4998-86-6

de

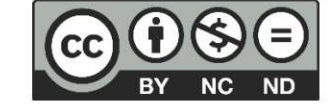

**Congreso Internacional** Ingeniería Industrial

1. Ingeniería. 2. Industrias. 3. Educación. I. Abet, Jorge Eduardo. II. Lurbe, Mario, comp. III. Cejas, Fernando, ed.

CDD 620.007

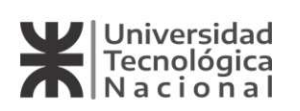

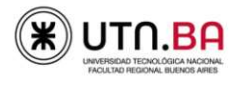

Universidad Tecnológica Nacional - República Argentina Rector: Ing. Ruben Soro Vicerrector: Ing. Haroldo Avetta Secretaria Académica y Posgrado: Ing. Liliana Raquel Cuenca Pletsch Secretario de Ciencia, Tecnología: Ing. Omar del Gener

Universidad Tecnológica Nacional - Facultad Regional Buenos Aires Decano: Ing. Guillermo Oliveto Vicedecano: Ing. Andrés Bursztyn Secretario Académico: Dra Miriam Capelari Secretario Ciencia y Tecnología: Lic. Patricia Cibeira Director Departamento de Ingeniería Industrial: Ing. Guillermo Valvano

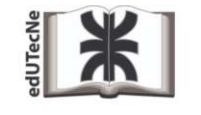

eduTecNe-Editorial de la Universidad Tecnológica Nacional Coordinador General a cargo: Fernando H. Cejas

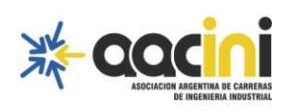

Asociación Argentina de Carreras de Ingeniería Industrial Presidente: Esp. Arq. Miguel Ángel Rissetto Vicepresidente: Ing. Jorge A. Mohamad

## Comité Editorial

Dr. Ing. Mario Lurbe (AACINI)<br>Mg. Ing. Iván Barón (FRSR) reg. mar. von Louis (n. 1856)<br>Ing. Juan Ignacio Sáenz (FRSR)<br>Armado, diagramación y Diseño Editorial: Esp. Lic. Jimena Lloret (FRSR)

Queda hecho el depósito que marca la Ley Nº 11.723<br>© eduTecNe, 2022<br>Sarmiento 440, Piso 6 (C1041AAJ) Buenos Aires, República Argentina<br>Publicado Argentina - Published in Argentina

Reservados todos los derechos. No se permite la reproducción total o parcial de esta obra, ni su incorporación a un sistema informático, ni<br>su transmisión en cualquier forma o por cualquier medio (electrónico, mecánico, fo

# Análisis de las etapas de un proceso de manufactura de papel aluminio a partir de un estudio de tiempos.

Sanjuan-Galindo, Rene\*, Vasquez-Macias, Paulina, Hernández-Vega José-Isidro

Centro de Investigación e Innovación Tecnológica-Tecnológico Nacional de México / Instituto Tecnológico de Nuevo León, Apodaca, N.L., México. rene.sanjuan@itnl.edu.mx, pauvasmac@gmail.com, jose.isidro.hernandez@itnl.edu.mx

#### **RESUMEN**

El papel aluminio es un producto muy conocido debido a que es usado en el hogar y en varios sectores de la industria. Se utiliza en la envoltura de productos alimenticios o farmacéuticos y también en el envasado de bebidas. La manufactura de papel aluminio se realiza a través en un flujo de procesos como corte, impresión y grabado, por ejemplo. La duración de cada proceso está determinada por las operaciones que se desarrollan y por factores técnicos, humanos y de procedimiento. Lograr la eficiencia de aprovechamiento de la maquinaria es de interés en toda empresa, a fin de mejorar la producción global de la planta y, por lo tanto, ganar competitividad, bajar costos, mantenerse en el mercado, etc. El presente estudio consistió en el análisis de la variabilidad de los tiempos de procesamiento de tres procesos de una línea de manufactura de papel aluminio. Se usaron datos colectados de un estudio de tiempos y movimientos, herramientas estadísticas y un modelo desarrollado en el software Flexsim. Este análisis se desarrolló para lograr el objetivo siguiente: Proponer una estrategia de atención a las actividades identificadas como innecesarias, que son evitables y que dispersan los tiempos de procesamiento, así como evaluar su alcance en la manufactura de papel aluminio. Se presenta el análisis de los procesos, la identificación de actividades y una propuesta de seis acciones que impacte en el rendimiento global.

Palabras Claves: Papel aluminio, modelado computacional, tiempo de procesamiento.

#### **ABSTRACT**

Aluminum foil is a well-known product because of its wide use at home or in several industries. It is used to wrap food, pharmaceutical products or as beverage container. Aluminum foil is manufactured through a flow of processes such as cutting, printing and embossing, for instance. The duration of each process is determined by the operations involved but also by technical, human and procedural factors. Achieving efficiency in the use of machinery is of interest of any company, in order to improve the overall production of the plant and therefore, gain competitiveness, to reduce costs, remain in the market, etc. The present study consisted in the analysis of the processing times variability of three processes of an aluminum foil manufacture line. Collected data from a time and motion study, statistical tools and a computational model using Flexsim software were used. This analysis was carried out to achieve the following goal: To propose a strategy to address the activities identified as unnecessary, which are avoidable and disperse the processing times, as well to evaluate their scope in the aluminium foil manufacture. It is presented the processes analysis, the activities identification and a six actions proposal which will impact on the global performance.

Keywords: Aluminum foil, computational modeling, manufacture process time.

#### **1. INTRODUCCIÓN**

El aluminio es el metal más abundante sobre la corteza terrestre [1, 2]. Su gran demanda en la industria, comercio y servicios lo posiciona como el segundo metal más utilizado en el mundo, después de las aleaciones de acero. En México, la producción de aluminio y otros metales continúa siendo primordial en la cadena productiva, en el desarrollo económico y en su balanza comercial. México es un importante proveedor de este metal a países importadores como Estados Unidos de Norteamérica [3]. La manufactura y procesamiento de aluminio, junto al hierro y el acero, son de relevancia estratégica en la cadena productiva para la producción de numerosos insumos requeridos en sectores como el transporte, automotriz, aeroespacial, eléctrico, electrónico, construcción, alimentos. envasado. empacado, farmacéutico, electrodomésticos, informáticos. telecomunicaciones, entre otros. El aluminio tiene uso industrial y doméstico debido a su baja densidad y a la resistencia que ofrece ante la corrosión, ambas características permiten la diversificación de los usos del aluminio, que le dan ventaja preferencial frente al acero. Para mejorar sus propiedades, las aleaciones de aluminio se preparan con metales como Mg, Si, Fe, o La o Ce, inclusive [4]. La forma más general de uso del aluminio es el papel aluminio. Este producto consiste en una lámina muy fina y muy maleable, de espesor que oscila entre 0.006 mm (6 um) como límite inferior y 0.2 mm (200 µm) como límite superior, según lo establece la norma ISO 7271:2011 [5]. Entre sus usos más comunes están el de envoltura o empaque para artículos del sector alimenticio, farmacéutico, golosinas, chocolates, y varios más [6]. Sus funciones son las de proteger y conservar el producto, mejorar la presentación ante el consumidor, prevenir el daño por humedad, evitar cambios de aspecto, textura o sabor del producto, brinda protección contra insolación, polvo, entre otros usos [7.]. Para tal propósito, la manufactura del aluminio se conoce como laminación, en el que es tratado y adherido a películas plásticas, papel, tintas o cartulinas,

De la manera más general, la fabricación del papel de aluminio está definida por los siguientes procesos: laminación, impresión, corte, laqueado, grabado y encerado [6,7]. En su manufactura, el aluminio es transportado como bobinas que deben desenrollarse para permitir el procesamiento y al término de cada proceso el aluminio debe secarse, volver a enrollarse en bobinas y continuar al siguiente proceso. Sin embargo, en un proceso poco automatizado y con alto nivel de intervención de los operadores, el factor humano es primordial en la variabilidad de los tiempos de proceso pues de ellos depende la operación de la maquinaria, la manipulación del producto. La eficiencia de cada proceso dependerá de la buena organización de la empresa, de la comunicación entre las áreas, del nivel de entrenamiento del personal y de la capacidad de respuesta para cumplir los programas de mantenimiento preventivo o correctivo.

Básicamente, la laminación de aluminio consiste en adelgazar y estirar el metal en caliente o en frío, al ser pasado entre rodillos rotatorios. La impresión del papel aluminio consiste en el grabado de formas o figuras y puede ser necesaria la aplicación de una tinta, inclusive. También puede ser necesaria la aplicación de un adhesivo y un material secundario como papel bond, polietileno, terfane, cartón, entre otros. El laqueado se realiza después del proceso de impresión y consiste en la aplicación de una capa uniforme de laca por una o ambas caras del papel. En el proceso de encerado, el papel aluminio se sumerge en la cera para que actúe como un adhesivo entre el aluminio y el material del empaque. En el proceso de corte, el papel aluminio se hace pasar por la máquina hendedora en la cual las cuchillas proceden a cortar, de acuerdo a la distancia indicada y dependiendo de la familia del producto, es decir, de acuerdo a la clasificación del material de acuerdo a su grosor. Mediante el proceso de grabado se le da relieve y se modifica la textura del papel [7]. Algunos problemas recurrentes en la manufactura de laminación de papel aluminio son: a) Formación de túneles o formación de pliegues transversales debido a la falta de tensión uniforme a lo ancho del material, ocasionada por desalineamiento de los rodillos y/o variación de calibre o desgaste en los rodillos; b) Formación de arrugas diagonales dirigidas hacia el mismo punto, causadas por algún rodillo, o debido a torceduras de lámina de aluminio, variación en el diámetro del rodillo, variación de presión en el nip en los rodillos o diferencias de temperatura a lo ancho del rodillo; c) Tallado o rizado, se presenta en las capas más cercanas al core o núcleo de la bobina, del material que sale de la impresión. Este defecto es la mayor causal de desperdicio y se debe a la contracción de capas externas y al aire atrapado entre las capas. También se produce al haber insuficiente torque diferencial, pérdida de tensión, falta del control de tensión, cambios de velocidad, o desaceleración rápida del rollo; d) Curling, o pérdida de la planitud, es la deformación del material cuando tiende a irse hacia arriba o hacia abajo y se produce por la elongación de alguna de las capas; e) Defectos de apariencia causados por temperatura inadecuada del adhesivo, baja aplicación de adhesivo, o inadecuada temperatura del rodillo de laminación; f) Burbujas o formación de puntos grises que se producen por la ausencia de tinta, falta de contacto del material con la tinta, presencia de partículas extrañas o aire atrapado; e) La delaminación se presenta en el proceso de impresión y es causado por residuales de solventes o un tratamiento inadecuado con los adhesivos; y f) Telescopeo, se refiere al desplazamiento lateral de las capas del rollo desde el core hacia el perímetro (deformación de la bobina), se produce por un excedente de adhesivo o por la presencia de aire atrapado durante el embobinado [8]. La aparición de estos defectos puede prevenirse con un adecuado programa de mantenimiento de la maquinaria, supervisión del proceso y entrenamiento

de los operadores; de otra forma, estos defectos son causales de material defectuoso y del retraso en alguna etapa la manufactura, paros de máquinas, cuellos de botella y, por lo tanto, pérdidas para la empresa.

En los procesos de manufactura actuales, las industrias no solamente deben actualizar su tecnología [9]. Las empresas que incorporan en sus procesos de manufactura las herramientas de la Industria 4.0 ganan competitividad en el mercado, mejoran sus procesos, su logística y la gestión en general de la empresa. Así también, logran optimizar el uso de sus insumos, la materia prima, el uso de maquinaria, el recurso humano, la información, los espacios, el consumo de servicios, el manejo de almacenes y la distribución de producto terminado. La automatización, lofT, Machine learning, la visión artificial, la realidad virtual, el modelado por computadora de los procesos de manufactura, y otros más, son herramientas de la industria 4.0 que permiten estudiar, analizar y mejorar los procesos industriales para detectar áreas de oportunidad, cuellos de botella y evaluar cambios en la línea de producción, con la ventaja de no agregar costos adicionales y su experimentación no afecta la línea de producción. El modelado computacional de las operaciones de los procesos de manufactura permite simular, visualizar y monitorear la dinámica de los procesos para evaluar cambios y estrategias de mejora que sustente la toma de decisiones, no solamente en la estructura organizacional, sino también en la línea de producción o en la proyección de crecimiento y desarrollo de la empresa [10, 11]. En el trabajo de De Carlo et al., [9] los autores reportaron una simulación computacional de eventos discretos enfocado a un análisis de comparación de la eficiencia de tres posibles opciones de distribución de planta. Los parámetros que consideró el estudio fueron el tiempo de producción, el tiempo de espera del operario, la relación entre el tiempo de producción y el tiempo de valor añadido, el número de pedidos anuales. El resultado que obtuvieron permitió la identificación de la meior distribución de planta, reducir residuos y costes de rediseño, así también, el estudio definió mejoras que, al implementarse, permitirían mejor rendimiento del sistema. El software FlexSim es una herramienta computacional que se ha propuesto para evaluar el desempeño de la organización, sin intervenir físicamente y de manera anticipada a la implementación práctica de alguna modificación en los procesos [12, 13]. En otro estudio, Zomparelli et al. se desarrolló un modelo computacional para identificar la mejor redistribución del proceso de manufactura de colchones [14]. El punto de partida del estudio fueron las condiciones de inicio y los tiempos de procesamiento, como resultado de dicho estudio fue una definición de mejoras que impactarían los costos, el desempeño de trabajo y la eficiencia. En otro estudio desarrollado por García y Romero, se evaluó el efecto del número de colaboradores en la eficiencia de una línea de tejido en el sector textil para la producción de insumos de seguridad. Mediante simulación por computadora, los autores compararon el desempeño de cuatro posibles escenarios. Sus resultados sugieren que la implementación de sus hallazgos sería promotora del incremento de la productividad hasta 20 % [15].

En el presente trabajo se describe el análisis de las etapas de manufactura de papel aluminio de una planta que desarrolla corte, impresión y grabado. Se observan problemas de retraso en el procesamiento de material. En la planta se procesan materiales de diferente grosor, clasificado por familias. El orden de procesamiento es indistinto, pero los tiempos de operación son inconsistentes y dependen de múltiples factores, varios de los cuales pueden ser previsibles y eliminados. El análisis que se presenta, está centrado en atender el tiempo de procesamiento del material de cada proceso y los factores que lo afectan. El tiempo requerido en el proceso de corte alcanza 5.6 h, el proceso de impresión alcanza 30.9 h y el proceso de grabado alcanza hasta 6.3 h. En suma, el procesamiento de una sola bobina en estos tres procesos puede requerir más de 42 h. Durante este intervalo se registran cambios de turno, rol de operarios, paros por fallos de la operación del proceso, etc. El tiempo de procesamiento incluye el tiempo de uso de la máquina y el tiempo necesario para las maniobras de la bobina. En la planta no se observó el seguimiento de planes del cumplimiento de metas de mejora.

Derivado de lo anterior, los tiempos excesivos de procesamiento y la necesidad de un plan de mejora, justifican la necesidad del presente trabajo, desarrollado para impactar en el tiempo de procesamiento de las bobinas de aluminio. El estudio que se exhibe está basado en información obtenida de un análisis tiempos y movimientos de tres etapas de manufactura: corte, impresión y grabado, se aplican herramientas estadísticas -función PDF gamma- y un modelo mediante el software de simulación Flexsim. El objetivo del presente trabajo es proponer una estrategia de atención a las actividades identificadas como innecesarias, que son evitables y que dispersan los tiempos de procesamiento, así como evaluar su alcance en la manufactura de papel aluminio.

#### 2. PROCEDIMIENTOS, EQUIPOS Y MÉTODOS

#### 2.1. Manufactura de papel aluminio.

El estudio que se presenta se basó en un estudio de tiempos y movimientos desarrollado por Mujica [16] para una línea de producción de manufactura de papel aluminio de una planta del corporativo Almexa, una empresa especializada en la fabricación de productos de aluminio [6]. Para el estudio de tiempos se siguió la técnica de cronómetro, que es una de las metodologías usadas con mayor frecuencia para estos propósitos [17]. En la Figura 1 se muestra el diagrama de las operaciones de la manufactura de laminado de papel aluminio. Los procesos que fueron considerados son corte, impresión, y grabado. Se observa que los procesos de corte y de grabado se desarrollan en solamente tres operaciones. Sin embargo, el proceso de impresión se desarrolla en cinco operaciones: desbobinado, impresión, secado, impresión y embobinado. Esta condición los posiciona en el de mayor cantidad de operaciones. Se observa que cada proceso inicia con una operación común que es el desbobinado del papel aluminio, posteriormente, el material se introduce a la máquina en la que es procesado y al término del proceso, el material se vuelve a embobinar para ser trasladado al siguiente proceso.

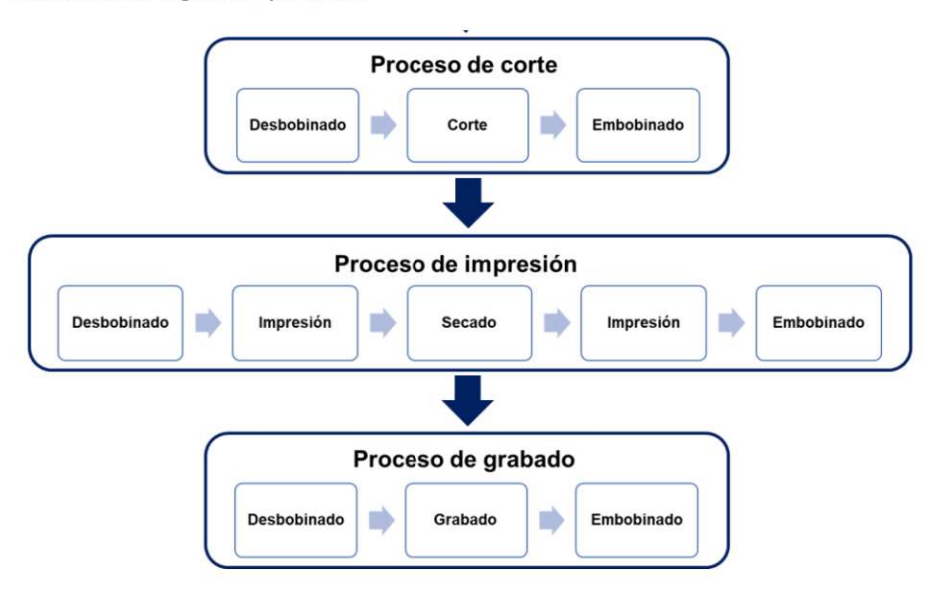

Figura 1 Diagrama de operaciones de los procesos considerados en la manufactura de papel aluminio.

#### 2.2. Modelado computacional.

La construcción del modelo de simulación se realizó en el software Flexsim 7.7 siguiendo la configuración del esquema mostrado en la Figura 2.

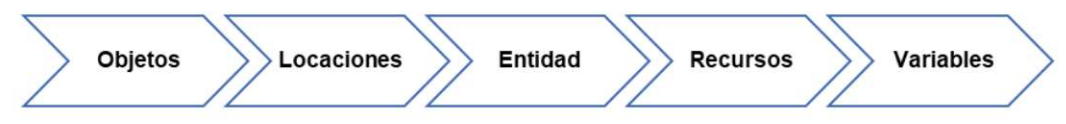

Figura 2 Diagrama de construcción del modelo de simulación en Flexsim.

En el modelo de simulación se integraron los procesos descritos en la sección 2.1; laminado, corte, impresión, y grabado. La simulación consideró 16 objetos en total, fueron incluidos 7 operadores, 3 máquinas y 6 líneas de espera (Tabla 1). El modelo también considera seis filas o líneas de espera, por ejemplo, cada fila corresponde a la espera del material previo al proceso. El material de flujo del proceso es el aluminio y es transportado entre cada máquina por los operadores.

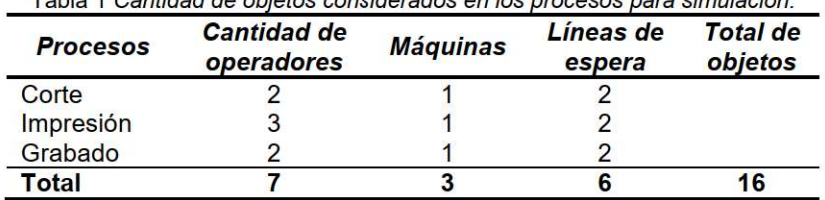

Table 1 Cantidad de objetos considerados en los procesos para simulación

El layout para el modelo de simulación se realizó conforme a las dimensiones de la planta de manufactura del papel aluminio. Las distancias y la colocación de objetos del proceso corresponden a la escala del proceso de manufactura. El layout de la planta se realizó en AutoCad® y se exportó a FlexSim, posteriormente se agregaron las locaciones (máquinas, operadores, conveyors, etc.). En la Figura 3 se muestra el Layout del modelo de simulación preparado en Flexsim y la conexión de objetos y locaciones. En el modelo de simulación se muestra todo el proceso, sin embargo, en el análisis solamente están consideradas las operaciones de corte, impresión y grabado.

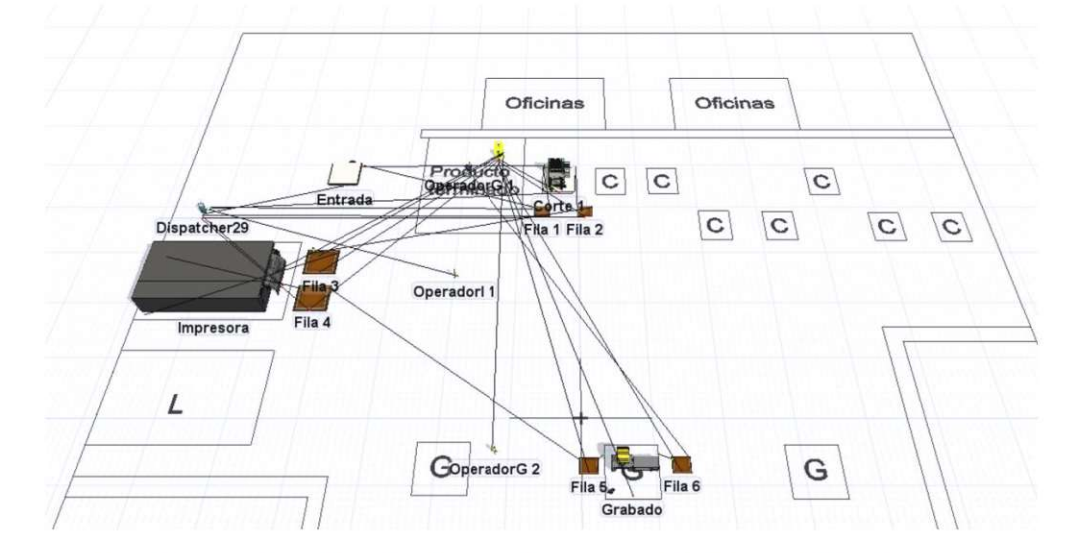

Figura 3 Layout del modelo estructurado en Flexsim para simulación de la manufactura de laminado de papel aluminio. Se muestra la conexión entre los objetos.

#### 2.3. Frecuencias de entrega de materia prima y de tiempos de proceso.

La frecuencia de alimentación de la materia prima que entra a la manufactura se programó en Flexsim evitando la saturación de producto antes de entrar a proceso. La frecuencia de alimentación de producto a los procesos de corte, impresión y grabado fue determinada mediante una prueba de verisimilitud desarrollada en el software Minitab con un nivel de confianza de 95%. La distribución gamma (Ecuación 1) fue elegida al satisfacerse la prueba de ajuste de bondad para  $p > 0.05$  [18]. Los parámetros estimados con esta función fueron alimentados a Flexsim para modelar conforme una distribución de datos similar a la real.

$$
f(x) = \begin{cases} \frac{1}{\beta^{\alpha} \Gamma(\alpha)} x^{\alpha - 1} e^{-\left[\frac{x}{\beta}\right]}, & x > 0\\ 0, & \text{resto} \end{cases}
$$
(1)

La función de densidad mostrada en la Ecuación 1 considera para los parámetros de ajuste que  $\alpha > 0$  y  $\beta > 0$ , siendo la media  $\mu = \alpha \beta$  y la desviación estándar  $\sigma^2 = \alpha \beta^2$  [19].

En el proceso real, el tiempo que demora cada proceso no está bien definido. Es una variable que depende de múltiples factores: tipo de producto, fallas de operación, etc. Sin embargo, los datos de la duración de procesos también siguen una distribución gamma, por lo que, para modelar el proceso, también se hizo de manera aleatoria en Flexsim. El tiempo total de simulación en Flexsim fue de 48 horas.

#### **3. RESULTADOS**

#### 3.1. Comparación de actividades y tiempos de proceso en la planta.

El análisis a las actividades que realizan los operadores en cada proceso se muestra en la Tabla 2. Estas actividades fueron clasificadas en cuatro grupos: operación, transporte, inspección y demora. El proceso más complejo es el de impresión, pues demanda al operador el mayor número de actividades. Se proporcionan ejemplos para cada grupo. Operación: ajustar cuchillas, prueba de grabado después de cambiar la laca, ajuste del rodillo, etc. Transporte: trasladarse por el rodillo, trasladarse para buscar alguna herramienta, hacer una consulta con el supervisor, etc. Inspección: obtención de muestra para evaluación de calidad, revisar viscosidad de la laca, etc. Demora: distracción de los operadores, espera, búsqueda de herramienta, cambio de turno.

Puede observarse que la mayor cantidad de actividades que realiza el operador, independientemente del proceso, son demoras, lo que representa una gran área de oportunidad para proponer una mejora al proceso. En la Figura 4 se compara la distribución del tiempo acumulado de las actividades de cada grupo. Nuevamente, se corrobora que las actividades de demora son las que más retienen al operador.

El conjunto de actividades que realiza el operador se clasificó de acuerdo a la contribución reflejada en el proceso de manufactura. De esta manera, las actividades que son indispensables fueron clasificadas como inevitables, por ejemplo: fallos, eliminación de material defectuoso, ajustes en la máquina, remplazo de piezas en la máquina, inspección de material, ajuste de parámetros de operación de la máquina, calibración de la operación de la maquinaria, limpieza de la maquinaria, etc. Por otro lado, las actividades que no contribuyen al proceso de manufactura fueron clasificadas como evitables, a partir de las cuales se puede diseñar una estrategia que las elimine.

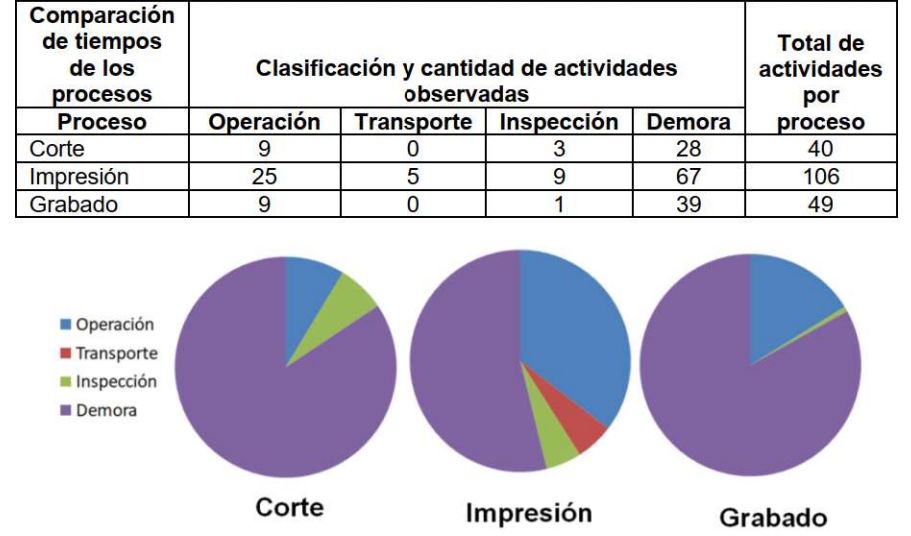

Tabla 2 Comparativo de actividades y tiempos que demandan los procesos de corte, impresión y grabado.

Figura 4 Distribución del tiempo de preparación en porcentaje.

También pueden mencionarse algunos ejemplos de actividades evitables: espera al técnico, actividad duplicada, uso de piezas equivocadas, falta de material preparado para cargar la máquina, búsqueda de herramienta, paros de máquina no justificados, espera de un operador, uso de material defectuoso, actividades propias del operador o abandono de la máquina, realización equivocada de alguna actividad, uso de material mal etiquetado, actividades diversas, etc. Estas actividades limitan el desarrollo de los procesos y son causales de los paros de máquina, paros de proceso o detienen material sin procesar en la línea de manufactura.

| <b>Comparación</b><br>de tiempos<br>de los<br>procesos                |                                   | Clasificación del<br>tiempo     |                                           | Tiempo de<br>máquina<br>DI       |                                  | Tiempo de<br>proceso por<br>bobina<br>$[C]$ + $[D]$ |                                  |
|-----------------------------------------------------------------------|-----------------------------------|---------------------------------|-------------------------------------------|----------------------------------|----------------------------------|-----------------------------------------------------|----------------------------------|
| <b>Proceso</b>                                                        | <b>Inevitable</b><br>[A]<br>(min) | <b>Evitable</b><br>[B]<br>(min) | del proceso<br>$[A] + [B] = [C]$<br>(min) | <b>Tiempo</b><br>mínimo<br>(min) | <b>Tiempo</b><br>máximo<br>(min) | <b>Tiempo</b><br>mínimo<br>(min)                    | <b>Tiempo</b><br>máximo<br>(min) |
| Corte                                                                 | 98.80                             | 167.2                           | 266                                       | 10.51                            | 73.43                            | 276.51                                              | 339.43                           |
| Impresión                                                             | 706.88                            | 696.56                          | 1,403                                     | 122.97                           | 449.97                           | 1,526.41                                            | 1,853.41                         |
| Grabado                                                               | 202.01                            | 121.30                          | 323                                       | 3.01                             | 54.4                             | 326,32                                              | 377.71                           |
| Intervalo de tiempo necesario para<br>procesar una sola bobina (min): |                                   |                                 |                                           |                                  | 2.129.24                         | 2,570.55                                            |                                  |

Tabla 3 Comparativo de los tiempos de cada proceso de acuerdo al tipo de actividades que realiza el operador para preparar el material y al tiempo de uso de la máquina.

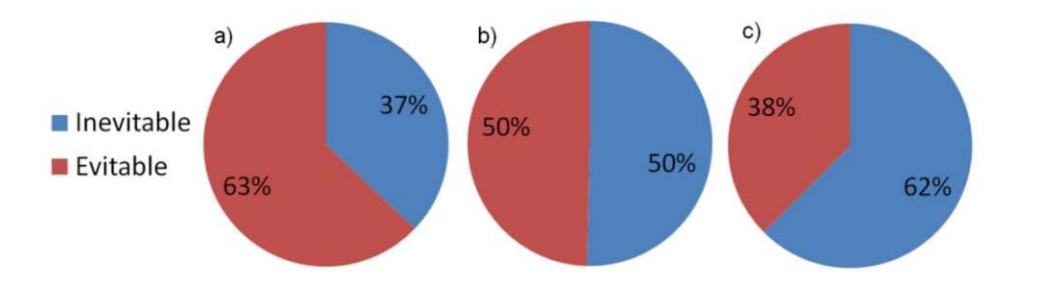

Figura 5 Acumulación de tiempos por proceso: a) Corte Impresión, b) Impresión y c) Grabado.

La cuantificación en tiempo de las actividades evitables y las inevitables se exhibe en la Tabla 3. La preparación de material para impresión es donde se registra la mayor cantidad de actividades. La comparación porcentual de actividades evitables e inevitables se muestra en la Figura 5 para los tres procesos.

El impacto que tiene el conjunto de actividades en el procesamiento del material se puede conocer en la Tabla 3. El tiempo de preparación del material [C] es el resultado de sumar el tiempo que consumen las actividades inevitables [A] y las actividades evitables [B] Los tiempos exclusivos de uso de la máquina requerido para procesar el aluminio depende de múltiples factores y no está estandarizado. Se encontró que depende del grosor del material, de los paros técnicos, de los defectos encontrados, etc. En la Tabla 3 también se reporta el rango de datos (tiempo mínimo y tiempo máximo) medido en la planta por cada máquina: corte, impresión y grabado. Puede observarse en esta misma tabla también que el tiempo total requerido para el procesamiento total de una sola bobina hay un rango de variación de va de 2,129 min (35 h) a 2,570 min (42 h).

#### 3.2. Simulación de la variabilidad de los procesos.

El orden de las piezas procesadas en la simulación por Flexsim fue aleatorio, sin preferencia específica por algún tipo de material o familia (grosor de la lámina). En el estudio no se observó que hubiera acumulación de material en ninguna de las filas de espera. Los tiempos mínimos ( $t_{min}$ ) y máximo (t<sub>max</sub>) que se obtuvieron por simulación se presentan en la Tabla 4, y se comparan con el rango de tiempos registrados en la planta de manufactura.

| <b>Proceso</b> | <b>Planta</b>      |                    | <b>Simulación</b>  |                    |  |
|----------------|--------------------|--------------------|--------------------|--------------------|--|
|                | $t_{min}$<br>(min) | $r_{max}$<br>(min) | $t_{min}$<br>(min) | $t_{max}$<br>(min) |  |
| Corte          | 10.51              | 73.43              | 10.02              | 54.60              |  |
| Impresión      | 122.97             | 449.97             | 117.99             | 355.80             |  |
| Grabado        | 3.01               | 54.4               | 6.37               | 50.18              |  |

Tabla 4 Comparación de la distribución de tiempos de proceso en planta, respecto a la simulación.

Para conocer la correspondencia de los valores obtenidos por simulación con los datos de planta, en la Figura 6 se compara la distribución gamma (Ecuación 1) de los tiempos de procesamiento. Los datos se muestran en la manera siguiente, según el proceso: Figura 6a - corte, Figura 6b - impresión y Figura 6c - grabado.

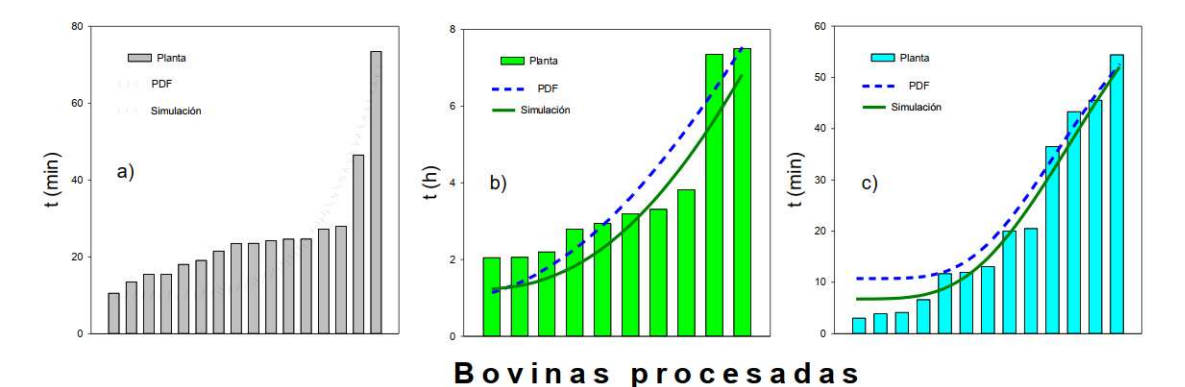

Figura 6 Dispersión de los tiempos de procesamiento de planta y su distribución por estimación estadística y por validación computacional para los procesos de: a) Corte, b) Impresión y c) Grabado. Las barras representan los tiempos de procesamiento de bobinas individuales medidos en planta. La distribución gamma se representa con una en color verde y la validación computacional se representa con líneas segmentadas en color azul.

En la Figura 6, los datos de los tiempos medidos en planta están representados con gráficos de barras verticales. Cada barra corresponde al tiempo de procesamiento de una sola pieza (bobina de aluminio). Esta pieza fue procesada en orden aleatorio en la planta de producción, independientemente al espesor del material (familia). La longitud de las barras representa el tiempo necesario para que la pieza sea procesada en la máquina incluyendo cuatro tipos de actividades propios de la operación de la máquina: a) las que son propias del proceso: desbobinado, lavado, secado, embobinado, b) los tiempos de carga y descarga y el tiempo para resolver roturas, c) las actividades que realiza el operario para el funcionamiento de la máquina: ajuste de cuchillas, toma de muestras, revisión de los parámetros de la maquinaria, ajuste de rodillos y d) los paros de la máquina por falla en la presión de la máquina, derrame de tinta o fallos mecánicos o eléctricos. Se observa que el tiempo de procesamiento más extenso ocurre en el proceso de impresión (más de 7 h), mientras que los procesos de corte y grabado demandan tiempos más cortos (73 y 54 min respectivamente).

La diferencia de tamaño entre la barra más corta y la barra más larga del mismo proceso, corresponde a la información que se mostró en la Tabla 4 ( $t_{min}$  y  $t_{max}$ ). Las dos funciones de densidad gamma (Ecuación 1) también se presentan en la Figura 6. La curva que representa la distribución de los datos registrados en la planta está representada por la curva PDF mostrada en color azul y segmentada). La segunda curva mostrada (línea continua en los procesos de laminado, impresión y grabado, y discontinua en el gráfico del proceso de corte) corresponde a la función PDF de los valores que fueron estimados mediante simulación computacional en Flexsim.

Las curvas mostradas representan la variabilidad que se registra en la duración de los procesos y que es atribuible a varios factores, básicamente, los tipos de familia del material procesado, el número de operaciones, el factor humano y los eventos inherentes a la operación de la maquinaria, que, a su vez, también son muy numerosos y diversos. Cada familia es susceptible de causar diferentes tipos paros, por ejemplo, deformación de la bobina, incumplimiento del estándar de calidad del producto, producto defectuoso por fallas, desestabilización de la maquinaria, entre otros.

#### 3.3. Propuesta de mejora y su efecto en la manufactura.

El análisis del desempeño de las etapas de la manufactura de papel aluminio permitió identificar 20 actividades evitables en el proceso de corte, 56 en el proceso de impresión y 23 en el proceso de grabado. La extinción de dichas actividades es posible, siguiendo la filosofía de trabajo de manufactura esbelta. La identificación y extinción de todo tipo de desperdicios, incluyendo aquellas actividades que demandan exceso de recursos meiora el aprovechamiento del tiempo de uso de maquinaria, reduce los tiempos de espera, los movimientos, el sobre-procesamiento, los traslados y los productos con defecto [20]. La estrategia que se propone se conforma por seis acciones y se enfoca a extinguir actividades no necesarias, tal como se describe a continuación.

### 3.3.1 Implementación de un programa de capacitación al personal de planta.

Este programa permitirá que los operadores de la maquinaria atiendan de manera pronta operaciones como ajuste de las máquinas, manejo de material y en general, realización de actividades de mantenimiento autónomo de las máquinas, entre otras,

#### 3.3.2 Implementación de un programa efectivo de mantenimiento.

Este programa debe considerar y verificar la ejecución de mantenimiento preventivo y correctivo oportuno de toda la maquinaria y equipo. Su efecto se verá traducido en prevención de fallas no esperadas y evitar demoras o paros del proceso.

#### 3.3.3 Mejoramiento del aprovisionamiento en la cadena de suministro.

La elaboración de un plan efectivo de distribución de insumos, materia prima y la instalación de una estación cercana al área de trabajo que esté abastecida con herramientas indispensables. Esta acción evitará la distracción de los operarios, el abandono de su área de trabajo y la falta de atención al proceso.

#### 3.3.4 Implementación de un plan de estandarización de trabajos.

Este plan permitirá la homologación del desarrollo de actividades de los procesos, y permitirá que todos los operadores que intervienen en la operación de maquinaria y manejo de material realicen sus actividades de manera homogénea y oportuna.

#### 3.3.5 Implementación de un sistema de comunicación efectiva.

Un sistema de comunicación por radio, por internet, apoyado con focos de colores o sonidos, evitará que operador requiera trasladarse para comunicarse con el supervisor o con el personal de mantenimiento.

#### 3.3.6 Sistema de muestreo y verificación programado.

Se refiere a la implementación de un sistema coordinado para la toma de muestras para el aseguramiento de la calidad del producto, de manera que el muestreo no provoque paros excesivos.

Se asume que la implementación coordinada de esta estrategia debe reducir la variabilidad del tiempo de procesamiento en cada proceso, y de manera secundaria, impactar en la reducción de paros, disminución de material defectuoso, eficiencia del uso de la maquinaria, aumento del número de piezas procesadas, entre otros. De esta manera, la estimación de los tiempos de producción considerando la eliminación total de actividades evitables permite establecer metas que impacten en cada proceso. En porcentaje, la reducción estimada de los tiempos de procesamiento es: 51% en el tiempo en el corte, 62% en el tiempo de impresión y 68% en el tiempo en el grabado. El beneficio de tal propuesta no solamente se espera en la mejora del tiempo de producción, sino también en el incremento de bobinas procesadas y la reducción del consumo de servicios como la electricidad, entre otros.

#### **4. CONCLUSIONES.**

Se analizaron las actividades desarrolladas en los procesos de manufactura de papel aluminio. A partir de un estudio de tiempos y movimientos se realizó la identificación de las actividades que realizan los operadores de la maquinaria: operación, transporte, inspección y demora. Se observó que en el grupo de demora se concentran el mayor número de actividades que realiza el operario y consume la mayor parte de tiempo, más del 50 %, inclusive. Esta condición es relevante y merece atención.

También se analizó la clasificación de las actividades de acuerdo a la contribución que tienen a la manufactura. Se evidenciaron actividades que son indispensables para los procesos y por lo tanto son inevitables. Sin embargo, otro grupo de actividades son evitables debido a que no aportan a la manufactura, causan retrasos o paros y reducen la eficacia de todo el proceso. Se

observó que las actividades evitables son numerosas y se eleva más del 60 % en el proceso de grabado, por ejemplo. Esta diferenciación de actividades explica parcialmente los tiempos extendidos que duran los procesos, hasta 30 h en el proceso de impresión, y justifica la necesidad de contar con estrategias de mejora.

También se estudió la duración de los tiempos de cada proceso y se encontró amplia variabilidad y una dispersión que sigue una función de distribución gamma. Esta misma variable fue modelada en Flexsim. Se determinó que la dispersión de los tiempos de procesamiento se debe a múltiples factores, entre otros, el cambio del tipo de producto de procesamiento, el factor humano, la maquinaria y el cumplimiento de los planes de mantenimiento, o la interrupción de servicios de apoyo.

Para cumplir el objetivo del estudio se desarrolló una propuesta de mejora con un enfoque de manufactura esbelta para la eliminación de las actividades evitables, principalmente las demoras. Esta propuesta contempla seis acciones estratégicas que se concentran en capacitación, mantenimiento, aprovisionamiento, estandarización, comunicación y verificación. El alcance de esta propuesta es reducir considerablemente la duración de cada proceso e impactar en la reducción del tiempo de procesamiento de cada bobina. Su implementación está basada en el cumplimiento de metas para disminuir hasta el 68 % del tiempo de proceso. El nivel de implementación y el seguimiento correspondiente agregarán valor a la cadena de producción, que estará reflejado en la reducción de los tiempos de procesamiento, la prevención de paros y en el rendimiento global.

#### 5. REFERENCIAS.

[1] ATSDR. Agencia para Sustancias Tóxicas y el Registro de Enfermedades: (2008). Resumen de Salud Pública, Aluminio, Disponible en: https://www.atsdr.cdc.gov/es/phs/es\_phs22.pdf (última consulta: agosto, 2021).

[2] Casting. Alluminium in packaging. Disponible en: http://packaging.world-aluminium.org (última visita: 30 de mayo de 2021).

[3] CANACERO. Cámara Nacional del Aluminio y el Acero; (2021). Disponible en: www.canacero.org.mx (última consulta: agosto 2021).

[4] Gasik, Michael M.; Mazur, Vladislav I. (2003). Creation of master alloys for aluminum. Cap. 3. En: Handbook of aluminium. Totten George E.; Mackenzy, D Scott. Vol. 2. Marcel Dekker Inc. New York. Pp. 81-114.

[5] ISO 7271:2011. Aluminium and aluminium alloys — Foil and thin strip — Dimensional tolerances. [6] Maldonado M. A. (2008). Acciones para aumentar la eficiencia, en el área de convertido en una empresa de papel aluminio. Tesis de licenciatura. Universidad Autónoma del Estado de Hidalgo. Hidalgo.

[7] Kerry Y. J. (2012). Aluminium foil packaging. Cap. 9. En: Packaging technology. Fundamentals, materials and processes. Woodhead Publishing. Estados Unidos. Pp 163-177.

[8] Wilmer. (S/f). El empaque y conversión. www.elempaque.com (última visita: 15 de junio de 2021). [9] De Carlo, F.; Arleo, M. A.; Borgia, O.; Tucci, M. (2013). Layout design for a low capacity manufacturing line: A case study. International Journal of Engineering Business Management. 5: 1- $10.$ 

[10] Law Averill M.; (2015) Simulation Modelling and Analysis. Fifth Edition.McGrawn Hill. Tucson, Arizona, USA.

[11] Florescu, A.; Barabas, S. A. 2020. Modeling and simulation of a Flexsim manufacturing system-A basic componenet Industry 4.0. Applied Sciences, 10, 20.

[12] Ishak A.; Faiz A. Z.; Sekar A. C. (2020). Production line simulation in vise using the Flexsim application. IOP conference series: Materials Science and Engineering, 1003, 012103.

[13] Antonelli, D.; Litwin, P.; Stadnicka, D. (2018). Multiple system dynamics and discret event simulation for manufacturing system performance evaluation. 6th CIRP Global Web Conference. Envisaging the future manufacturing, design, technologies and systems in innovation era. Procedia CIRP. 78: 178-183.

[14] Zomparelli, F.; Petrillo, L.; Di Salvo, B.; Petrillo, A. (2018). Re-engineering and relocation of manufacturing process through a simulative and multicriteria decision model. IFAC PapersOnLine, 51, 11, 1649-1654.

[15] García, F. J.; Romero, J. G. (2020). Diseño de un modelo de simulación, utilizando un software de eventos discretos, en una línea de producción de tejido industrial. Revista Internacional de Investigación Innovación Tecnológica, 44, 22-40. Coahuila, México.

[16] Mujica, M. H. (1999). Redistribución y aplicación de tiempos y movimientos en una planta industrial. Tesis de licenciatura. Universidad Nacional Autónoma de México, Ciudad de México.

[17] Zandin, Kjell; Maynard, Harold. (2001). Maynard's Industrial Engineering Handbook. McGraw-Hill. New York.

[18] Mendenhall, W.; Beaver, R. J.; Beaver, B. M. (2006) Introducción a la probabilidad y estadística. Décima tercera edición. CENGAGE Learning. México.

[19] Vargas Sabadías, Antonio. (1995). Estadística descriptiva e inferencial. Universidad de Castilla-La Mancha. Segunda edición. Colección Ciencia y Tecnología. España. [20] Hernández, J. C.; Vizán, A. I. (2013). Lean Manufacturing; Conceptos, técnicas e implantación. Madrid: Escuela de Organización Industrial.

#### **Agradecimientos**

Los autores de este trabajo desean agradecer al Consejo Nacional de Ciencia y Tecnología (CONACYT-México), por la beca otorgada en la Convocatoria de Becas Nacionales 2020 a la coautora P. Vasquez - Macias.

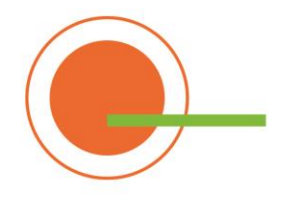

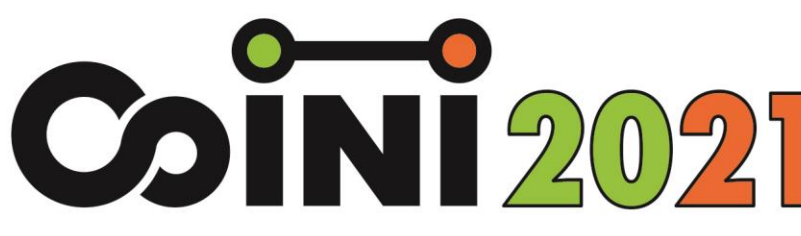

# XIVº Congreso de Ingeniería Industrial

Se certifica que Rene Sanjuan Galindo, Paulina Vasquez Macias, José Isidro Hernández Vega

ha participado del XIV Congreso Internacional de Ingeniería Industrial (COINI) - Virtual, realizado del 1 al 6 de noviembre de 2021, como del trabajo: AutoresCO21-C31. Análisis de las etapas de un proceso de manufactura de papel aluminio a partir de un estudio de tiempos.

Ing. Guillermo J. Oliveto Decano UTN Buenos Aires

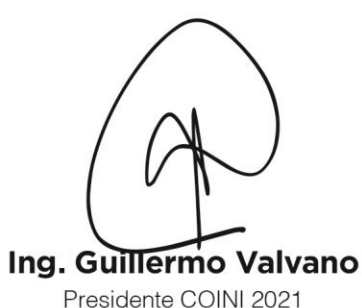

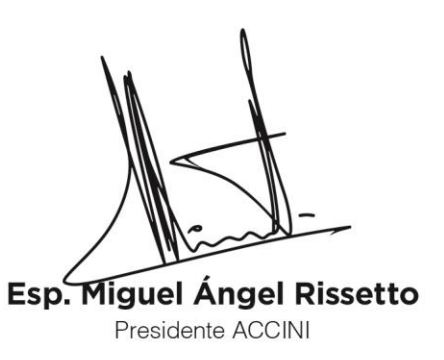

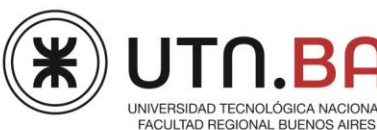

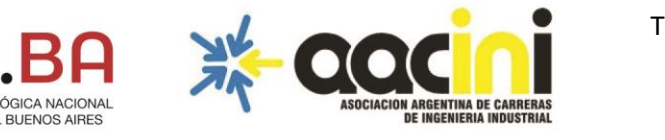

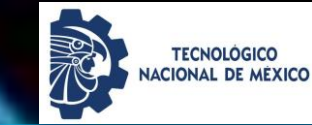

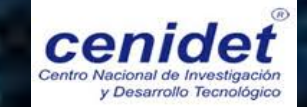

# **Análisis de la variabilidad del desarrollo de un proceso de laminado de papel aluminio.**

Vasquez-Macias, Paulina, Hernández-Vega José-Isidro, Osorio-Abraham Mario-César, Sanjuan-Galindo, Rene\*

\**rene.sanjuan@itnl.edu.mx*

Centro de Investigación e Innovación Tecnológica-Tecnológico Nacional de México / Instituto Tecnológico de Nuevo León, Apodaca, N.L., México.

## **Antecedentes**

El aluminio tiene amplio uso industrial y doméstico. Su uso más general es como papel, que se presenta como una lámina muy fina según la norma ISO 7271:2011 [1]. Las aplicaciones comerciales del papel son como envoltura o empaque de artículos del sector alimenticio o farmacéutico, entre otros [2]. La manufactura del papel aluminio, es conocida como laminación y consiste en una cadena de procesos semiautomatizados, por lo que el factor humano en la operación de la maquinaria y manipulación del producto, así como otros factores técnicos y de procedimiento, juegan un papel de importancia. El estudio que se presenta corresponde a la laminación de una planta en la que se procesan materiales de diferente grosor, clasificados por familias. En la línea se procesan cantidades diferentes de material y la secuencia de procesamiento de familias es indistinta, por lo que los tiempos de operación son inconsistentes.

## **Justificación**

# **Objetivos**

desarrollo.

En el laminado de papel aluminio, la variabilidad de los tiempos de procesamiento están determinados por problemas diversos, entre otros: desarrollo de actividades que no aportan al proceso, heterogeneidad de las familias que se procesan, diferentes cantidades de material procesados de las familias y secuencias aleatorias de procesamiento. El efecto de dichos factores en el proceso hacen inconsistente el tiempo de operación y causa paros prolongados y desperdicios.

**Objetivo general:** Analizar la variabilidad en el proceso de laminado de papel aluminio y proponer un modelo computacional de su

#### **Objetivos específicos:**

Analizar los registros de tiempos y movimientos de un proceso de laminado de papel aluminio.

Diseñar una estrategia de simulación computacional para mejorar el proceso de laminado de papel aluminio.

En el presente estudio se analizan los registros de tiempos y movimientos de un proceso de laminado de papel aluminio y se desarrolla una estrategia de simulación computacional del laminado de papel aluminio de los

**Propuesta de solución**

procesos de impresión, grabado y corte.

# **Alcances**

Se desarrolla una secuencia de familias para el procesamiento de laminado de papel aluminio a partir del análisis del proceso y un modelo computacional.

# **Metodología**

#### **Diagrama de proceso y simulación computacional.**

El proceso de laminado de papel aluminio se estudió de acuerdo al diagrama mostrado en la Fig. 1. [3 y 4] y el modelado se realizó en el software Flexsim de acuerdo al layout mostrado en la Fig. 2, conforme a las dimensiones reales de la planta. El procesamiento del material se realizó mediante una secuencia ordenada de acuerdo al calibre (de menor a mayor) y considerando 50 Kg de material en cada caso.

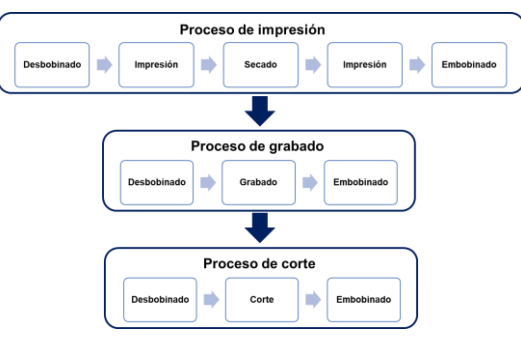

Fig. 1. Diagrama de operaciones del proceso de laminado de papel aluminio.

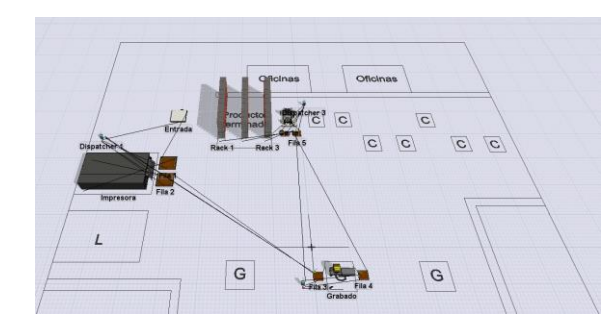

Fig. 2. Layout del modelo en Flexsim del proceso de laminado de papel aluminio.

# **Resultados**

**Validación de los tiempos de procesamiento y factores del proceso.** La distribución del tiempo de procesamiento fue determinado mediante la prueba de

verosimilitud con un nivel de confianza de 95%, la distribución gamma satisface la prueba de ajuste de bondad para  $p >$ 0.05 (Fig. 3). En el análisis del proceso se detectaron factores que afectan el tiempo total del laminado (Fig. 4), que merecen analizarse para desarrollar una propuesta integral de mejora.

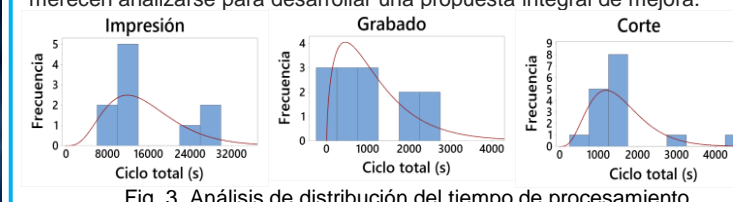

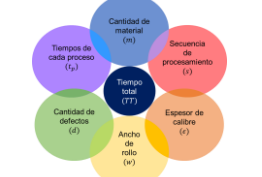

Fig. 3. Análisis de distribución del tiempo de procesamiento. Fig. 4. Factores del proceso de laminado.

#### **Variabilidad de las actividades.**

Las actividades que realizan los operadores en la planta fueron clasificadas en cuatro grupos (Fig. 5), siendo las actividades de demora (espera de un operador, búsqueda de herramienta, etc.) las que más retienen al operador.

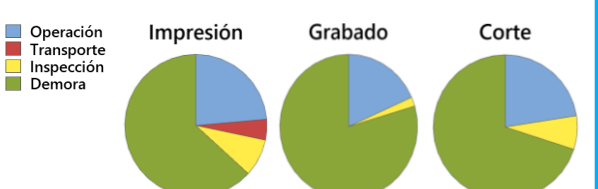

Fig. 5. Clasificación del tiempo de actividades realizadas por los operadores.

#### **Comparación de tiempos de proceso.**

La variabilidad de los tiempos de cada proceso, normalizados y de acuerdo al calibre, se muestra en la Fig. 6.

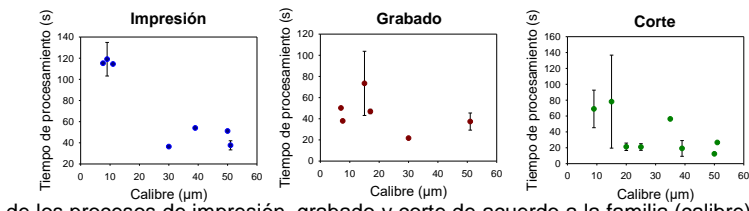

Fig. 6. Variabilidad de los procesos de impresión, grabado y corte de acuerdo a la familia (calibre) en el laminado de papel aluminio.

#### **Simulación del proceso.**

Mediante simulación computacional se sugiere una secuencia de procesamiento que podría mejorar el aprovechamiento de la utilización de la maquinaria de los procesos de grabado y corte hasta en 40% (Fig. 7). Mediante el método desarrollado, podrán evaluarse diferentes secuencias que permitan detectar áreas de oportunidad en el aprovechamiento del uso de maquinaria y de las actividades que no aportan eficiencia al proceso.

#### $D_{11} = 22.5$

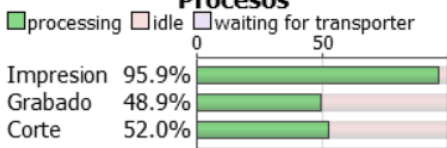

Fig. 7. Tiempo de procesamiento en impresión, grabado y corte.

# **Bibliografía**

[1] ISO 7271:2011. Aluminium and aluminium alloys — Foil and thin strip — Dimensional tolerances.

[2] Maldonado M. A. (2008). Acciones para aumentar la eficiencia, en el área de convertido en una empresa de papel aluminio. Tesis de licenciatura. Universidad Autónoma del Estado de Hidalgo. Hidalgo.

[3] Mujica, M. H. (1999). *Redistribución y aplicación de tiempos y movimientos en una planta industrial*. Tesis de licenciatura. Universidad Nacional Autónoma de México, Ciudad de México.

[4] Zandin, Kjell; Maynard, Harold. (2001). *Maynard's Industrial Engineering Handbook*. McGraw-Hill. New York.

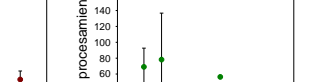

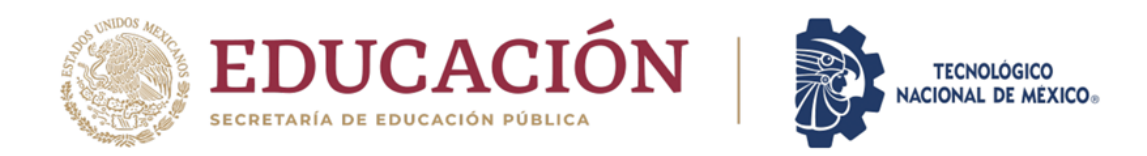

# EL TECNOLÓGICO NACIONAL DE MÉXICO A TRAVÉS DEL CENTRO NACIONAL DE INVESTIGACIÓN Y DESARROLLO TECNOLÓGICO

OTORGA EL PRESENTE

# **RECONOCIMIENTO**

**PAULINA VASQUEZ MACIAS, RENÉ SANJUAN GALINDO, JOSÉ ISIDRO<br>HERNÁNDEZ VEGA AND MARIO CÉSAR OSORIO ABRAHAM** 

POR LA PRESENTACIÓN DEL ARTICULO: ANÁLISIS DE LA VARIABILIDAD DEL DESARROLLO DE UN PROCESO DE LAMINADO DE PAPEL ALUMINIO. EN EL MARCO DE LA 8ª JORNADA DE CIENCIA Y TECNOLOGÍA APLICADA. CELEBRADA DEL 25 AL 27 DE MAYO DE 2022, EN EL TECNM/CENIDET.

CUERNAVACA, MORELOS, 27 DE MAYO DE 2022

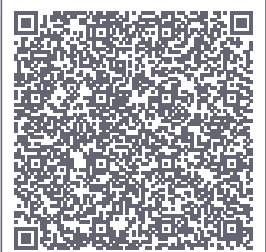

**JCYTA041822** 

**DRA, YESICA IMELDA SAAVEDRA BENÍTEZ** DIRECTORA DEL CENTRO NACIONAL DE INVESTIGACIÓN Y DESARROLLO TECNOLÓGICO

**Sello Digital:** 

AXqfpRctL4t8DBoIKvI2JvYIbe0QKM10WbssUj0E6o3zXPDaeEPE/aJq12g3Co8tMKBU1zWDZlfbP+axu7nNo6 nolTWnTjhM94sYwJ4qTv+ze2noEaFCwO7BuUrbn5lqXnj+ErO9hLNdOx67d4X8BMaOXlEkYRNwJ4fBvpej9xRR  $VoX9BWGEX3wDyF5mQXOT1GC+CwH1RpaOrF2Qyee/7.5K1.80BL39ufcoNC2LsVeMNCLOW+OiJr1jZmSWzO9rWBOs$ http://constancias.cenidet.tecnm.mx JgaTUMFkONyEKoqMGJRh4s0c/07LQauv5J3WNeyp1WzYjt8KsKeDV54895P2j4fsbeU1RIWBGCEVUViRJQ0w==

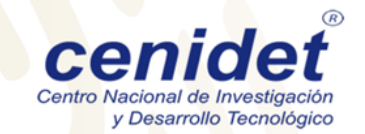

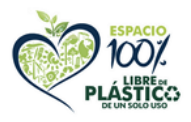